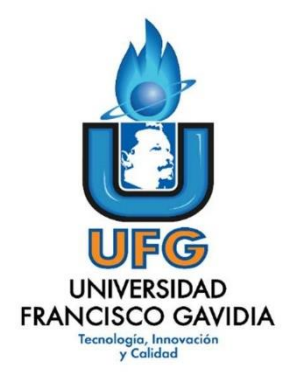

# **Dirección de Posgrados y Educación Continua Maestría en Entornos Virtuales de Aprendizaje**

**Elaborado por: Asignatura: Proyecto de Intervención**

**Título del proyecto:**

**Virtualización de la Asignatura Software para los Estudiantes de la Licenciatura en Ciencias de la Educación de la Universidad de El Salvador**

**Elaborado por:**

**Carlos Alexander Cortez Vargas**

**Tutor del proyecto: Mariela Delauro**

**Año: 2020**

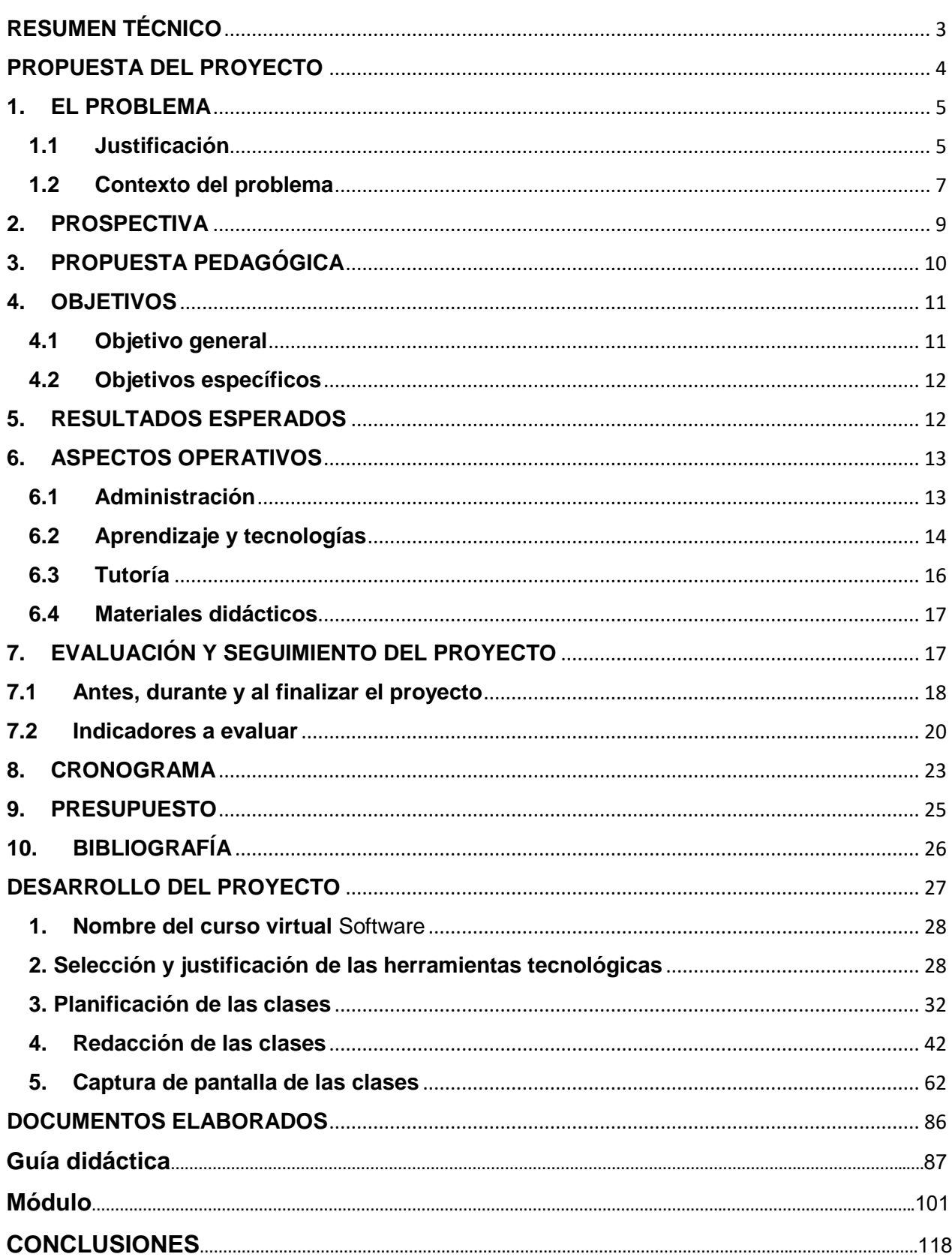

# ÍNDICE

# <span id="page-2-0"></span>**RESUMEN TÉCNICO**

En este informe se presenta toda la información correspondiente al diseño, desarrollo e implementación del curso virtual "Software", el cual responde a las necesidades formativas de los estudiantes de tercer año de la Licenciatura en Ciencias de la Educación de la Universidad de El Salvador.

Hasta el año 2019, la asignatura "Software" fue impartida solamente en modalidad presencial pero los profesores encontraron dificultades técnicas y de espacio físico para llevar a cabo las clases. Con base a lo anterior, con este proyecto se propone desarrollar la asignatura en modalidad virtual, lo cual favorece tanto a docentes como a estudiantes.

Entre los beneficios que las personas involucradas recibirán se encuentran: acceso libre y completo los recursos y actividades, ahorro en transporte para movilizarse a la universidad, bibliografía actualizada, tutoría a través de diversos medios de comunicación y seguimiento de estado de tareas en tiempo real.

Para desarrollar el proyecto se realizaron estas fases: revisión del proyecto, definición de la plataforma o herramientas tecnológicas a utilizar, preparación de la guía didáctica, redacción de un módulo, diseño y publicación de clases virtuales y al final se hicieron ajustes para que todo funcionara correctamente.

La implementación de este proyecto se realizará para inicios del 2021 y ya cuenta con el aval de las autoridades correspondientes, siendo una de las primeras asignaturas de la carrera que ha llevado un proceso sistemático para migrarla a la modalidad virtual.

# <span id="page-3-0"></span>**PROPUESTA DEL PROYECTO**

### <span id="page-4-0"></span>**1. EL PROBLEMA**

La falta de espacios físicos y recursos tecnológicos para desarrollar la asignatura *Software* con los estudiantes de Licenciatura en Ciencias de la Educación de la Universidad de El Salvador. Lo anterior provoca que los estudiantes no puedan acceder a formación informática de calidad ya que es común que falle la energía eléctrica y la conexión a internet, las computadoras no funcionen o sean insuficientes. Con la implementación de la modalidad virtual de la asignatura se podrá formar mejor a los estudiantes y estos obtendrán beneficios en cuanto a calidad, accesibilidad y ahorro económico.

#### <span id="page-4-1"></span>**1.1 Justificación**

La Universidad de El Salvador (UES) recibe miles de aspirantes cada año, pero solo puede aceptar a un número reducido de estudiantes, ya no se cuenta con los recursos ni la infraestructura adecuada para soportar la alta demanda que tienen muchas de las carreras que se ofertan.

La UES<sup>1</sup> cuenta con pocos edificios de aulas, ya que hay múltiples locales ocupados por empleados, asociaciones estudiantiles, talleres, entre otras.

En el caso específico de la Facultad de Ciencias y Humanidades, los edificios son asignados según cada departamento o escuela (artes, psicología, educación, filosofía, ciencias sociales, idiomas extranjeros, letras): cada una de estas unidades académicas está alojada en edificaciones compartidas, para el caso de el objeto de estudio que corresponde a la asignatura "Software", forma parte del plan de estudios de la Licenciatura en Ciencias de la Educación y se sirve en el primer semestre del segundo año de la carrera.

Para desarrollar toda la carrera mencionada, el Departamento de Ciencias de la Educación solo cuenta con 5 aulas para atender a sus estudiantes cada semestre, al

 $\overline{\phantom{a}}$ 

<sup>1</sup> Universidad de El Salvador

mismo tiempo, esos salones de clase se comparten con otras personas que reciben cursos libres de idiomas extranjeros.

Por otro lado, para apoyar a los estudiantes de la carrera educativa en las tareas que deben realizar, se tienen nada más 12 computadoras de gama baja con acceso limitado a Internet, lo cual genera malestar entre los usuarios por el poco tiempo que pueden utilizar el dispositivo electrónico. Al mismo tiempo, las computadoras se comparten con estudiantes de la carrera de Educación Física y Deportes y muchas veces con otros estudiantes y docentes de la Universidad.

Con base a lo anterior, la carrera de Licenciatura en Ciencias de la Educación se encuentra en un serio problema de espacios físicos y recursos tecnológicos para atender la asignatura "Software" en lo que respecta a brindar nuevas herramientas digitales y virtuales para el aprendizaje.

El hecho de trasladar la asignatura "Software" de la modalidad presencial a un entorno virtual de aprendizaje traerá beneficios a los estudiantes ya que no tendrán la incomodidad de realizar sus prácticas informáticas con recursos limitados. Hay excelentes posibilidades de realizar el cambio mencionado ya que el decano de la Facultad y la directora de la carrera están de acuerdo y los estudiantes cuentan con los medios necesarios, tanto computadora o internet en sus hogares o por medio de alquiler, lo cual, en El Salvador, es accesible económicamente hablando.

La UES tiene una plataforma LMS que permitirá diseñar el entorno virtual de aprendizaje sin problemas, el proceso administrativo y técnico es sencillo y se cuenta con un especialista a tiempo completo para apoyar en lo necesario.

Desde el punto de vista pedagógico, los estudiantes obtendrán contenidos y materiales adaptados a sus necesidades actuales de conocimiento de informática y tecnología. Por otro lado, el profesor de esa asignatura procesará de forma más eficiente las calificaciones y la comunicación con los grupos de clase será fluida y dinámica.

#### <span id="page-6-0"></span>**1.2 Contexto del problema**

Datos de los estudiantes

Los estudiantes son en su mayoría jóvenes cursando su tercer semestre de estudios superiores. Se tomará en cuenta que, en el sistema educativo salvadoreño, los estudiantes no obtienen altos conocimientos informáticos al graduarse de educación media, por lo que muchos de los contenidos y conceptos a estudiar serán nuevos para ellos.

Una gran cantidad de estudiantes bajo este perfil, provienen de zonas rurales del país, donde no hay internet y las computadoras no son accesibles fácilmente a la población en general, pero muchos se hospedan en la capital, donde si podrán encontrar dispositivos disponibles.

Estas personas cuentan con ingresos económicos básicos que les permitirán contratar paquetes de internet móvil o rentar computadoras por horas en los llamados café internet. La mayoría de los estudiantes cuenta con computadora personal, tableta o teléfono móvil de gama media o baja.

Se atenderán dos grupos de clase con un promedio de 45 estudiantes cada uno, 90 en total.

Caracterización de la asignatura donde se produce el problema

La asignatura se conoce como "Software" y pertenece al primer semestre del segundo año de la carrera de Licenciatura en Ciencias de la Educación. El aprendizaje en esta materia se basa en la concepción **Humanista**; es una postura optimista, con gran peso en los valores y creencias individuales, que responsabiliza a la persona en su condición de sujeto del aprendizaje, como activo organizador y desarrollador de su personalidad.

La materia tiene una duración durante 16 semanas de 5 horas con un 30% teoría y el 70% de horas prácticas. Está a cargo un profesor que imparte las clases a dos grupos por ciclo académico. En esta materia se estudian los contenidos generales relacionados con informática educativa. Entre las unidades de aprendizaje se encuentran: historia de la informática, elementos de hardware y software, tipos de programas y aplicaciones informáticas, ofimática a nivel intermedio y producción multimedia básica.

"Software" se ofrece actualmente en modalidad presencial pero se han realizado algunas actividades relacionadas con tecnología, por ejemplo las prácticas se llevan a cabo en centros de informática que otras unidades académicas prestan, siempre y cuando estén disponibles. Se ha usado plataforma virtual para envío de algunas tareas y procesar calificaciones de las mismas.

Si la asignatura se traslada completa a la modalidad virtual, se optimizarán espacios físicos que quedarán libres para otras materias, los estudiantes ahorran recursos de todo tipo ya que no gastarán en transporte, alimentación y materiales impresos. Por otro lado, el profesor o profesores podrán compartir mejores recursos y tendrán la oportunidad de conocer y dominar los ambientes virtuales de aprendizaje.

#### Contexto institucional de la asignatura

*"La Universidad de El Salvador (UES) es la única universidad pública de El Salvador. Su población estudiantil, según los datos institucionales promedia 56,000 alumnos. Es la universidad más grande del país y la primera en ser fundada. Su campus central, está ubicado en la ciudad de San Salvador; donde se encuentran 9 de las 12 Facultades, las demás están ubicadas en Santa Ana, San Miguel y San Vicente. Anualmente, la UES hace pública una convocatoria nacional de ingreso universitario en los distintos medios de comunicación. En esta se especifican los pasos a seguir, las sedes, advertencias y recomendaciones del proceso de selección. Los aspirantes a nuevo ingreso deben someterse al examen general de admisión donde se evalúan las materias básicas (Matemáticas y Álgebra, Ciencias Sociales, Ciencias Naturales y Lenguaje y Literatura)".*

La UES promueve en sus carreras el modelo educativo "Integrador Humanista-Sociocognitivo" centrado en el desarrollo integral de la persona. Las autoridades afirman que no es un modelo estático, sino que se actualizará constantemente, incorporando las experiencias propias de la institución, así como los avances educativos, científicotecnológicos y culturales que se generen para mantener la vigencia, pertinencia y calidad del mismo.

Desde el 2015, la UES comenzó a ofertar carreras completas en la modalidad a distancia, producto de una promesa del gobierno de turno. Actualmente se ofertan 8 carreras, lo cual ha permitido una considerable disminución de uso de espacios físicos, ya que existen asignaturas que solo se ofertan en plataforma y otras que requieren de 4 a 6 tutorías presenciales por ciclo académico.

El modelo didáctico de la UES permite que la mediación pedagógica se realice de manera presencial, a distancia, semipresencial o virtual.

Por otro lado, las directrices de las autoridades de la Facultad de Ciencias y Humanidades, donde se oferta la materia "Software", van en la línea estratégica de promover que los estudiantes reciban asignaturas o ciclos académicos completos en modalidad virtual o semipresencial, esto con el objetivo de disminuir la saturación estudiantil en las aulas y de esta manera ampliar la cobertura. Para lograr lo anterior ya se está trabajando en la creación de la Unidad de Educación a Distancia de la Facultad, la cual coordinará las carreras, diplomados, cursos y asignaturas que se oferten en modalidad virtual o semipresencial.

Por el momento no hay asignaturas que se oferten en modalidades diferentes a la presencial, tampoco existen muchos docentes que innoven su práctica educativa. Se conoce que son 3 profesores quienes manipulan la plataforma a nivel básico, y entre ellos hay un especialista en diseño instruccional y ambientes virtuales de aprendizaje. La UES aún no ha creado manuales ni documentos oficiales que orienten la medicación pedagógica virtual.

#### <span id="page-8-0"></span>**2. PROSPECTIVA**

Actualmente el curso se ofrece en modalidad semipresencial para 90 estudiantes, se cuenta con un profesor y dos auxiliares para cubrir la demanda, en cuanto a recursos, se tienen pocas computadoras con sistemas anticuados y bajo rendimiento.

En 4 años, la asignatura "Software" se desarrollará completamente en un entorno virtual de aprendizaje que permitirá la interacción entre profesores, tutores y estudiantes de manera creativa, sin perder de vista los objetivos y competencias planteadas por la coordinación de la cátedra.

El curso virtual contará con un coordinador de cátedra y dos tutores para atender igual número de grupos de clase que rondarán en total 90 estudiantes. Lo anterior se logrará con la concepción pedagógica "Integradora-Humanista-Sociocognitiva". Por otro lado, se tendrán recursos tecnológicos de última generación distribuidos en centros de informática avanzada y con sistemas operativos y programas que cumplan los requerimientos técnicos del momento.

El curso virtual contará con materiales elaborados por un equipo de diseñadores de contenido, el cual incluirá guías digitales, videos, audios, animaciones y otros materiales adecuados a las tendencias de la época.

El equipo de trabajo será organizado integralmente ya que se contratará personal calificado en diseño instruccional, producción multimedia y creación de contenidos.

# <span id="page-9-0"></span>**3. PROPUESTA PEDAGÓGICA**

Como ya se ha mencionado, la UES promueve en sus carreras el modelo educativo "Integrador Humanista-Sociocognitivo" centrado en el desarrollo integral de la persona. Martínez Migueles (2009) plantea las claves más importantes a tomar en cuenta si se lleva a cabo un proceso educativo humanista:

- Atención a la persona total
- Desarrollo de las potencialidades humanas
- Énfasis en las cualidades humanas
- Desarrollo de la naturaleza interior personal
- Gran relevancia del área afectiva
- Cálidas relaciones humanas
- Desarrollo del potencial creador
- El educador como persona y modelo
- Estudio riguroso de la educación humanista

El autor valora la dimensión intrapersonal del estudiante que se está formando como profesional. Es bueno desarrollar amplio conocimiento de las disciplinas científicas, pero estas deben ir de la mano con el crecimiento interno y la autorrealización. Por otro lado, las relaciones con los demás son la base de la estabilidad emocional y le permite trabajar armónica y colaborativamente en cualquier ambiente.

El educador debe plasmar en todo el proceso de enseñanza, la forma humanista de ver la vida y la educación.

A lo anterior se agrega el enfoque Sociocognitivo en donde "el alumno es actor de su propio aprendizaje y está inserto en un escenario de aprendizaje y un contexto vital. El cómo aprende el alumno de forma personal queda reforzado por el para qué aprende desde una perspectiva del contexto en el que vive. Las capacidades y valores poseen una dimensión personal y social" (Latorre y Seco del Pozo, 2010).

Por otro lado, Coll (2008) vas más allá de integrar un grupo para que aprenda, ya que se debe cumplir con estas premisas: aprender de forma significativa, implicación de la familia y otros agentes educativos no tradicionales, utilizar las nuevas tecnologías de forma interactiva para el intercambio de conocimientos, organizar el territorio y a las instituciones para transformarlos en espacios y agentes de aprendizaje.

Las instituciones deben propiciar otros espacios de aprendizaje colaborativo y libre ya que "este fenómeno se ha extendido, entre otras razones, gracias a un claro incremento en la cobertura y el tiempo de acceso a internet, así como al reciente uso de teléfonos celulares de alta calidad tecnológica. Todo ello ha propiciado un notable crecimiento en el número de estudiantes que participan actualmente en alguna red social". (Marqués P. 2013).

También Pérez García (2013) ha señalado que el desarrollo de las redes sociales en internet, gracias a la web 2.0, pone a disposición de la escuelas y universidades una potente herramienta de trabajo colaborativo que, además, permite, gracias a las miles de conexiones que se establecen a través de ellas, el acceso a una ingente cantidad de información.

# <span id="page-10-0"></span>**4. OBJETIVOS**

# <span id="page-10-1"></span>**4.1 Objetivo general**

Desarrollar la asignatura "Software" en un entorno virtual de aprendizaje que permita la interacción fluida entre estudiantes y tutores, y que contenga todos los elementos metodológicos y tecnológicos necesarios para que el proceso de enseñanza-aprendizaje sea dinámico, creativo e interesante.

# <span id="page-11-0"></span>**4.2 Objetivos específicos**

- Formular una propuesta técnica y pedagógica para trasladar la asignatura "Software" de la modalidad semipresencial a la modalidad virtual.
- Diseñar una serie de contenidos, actividades, estrategias y sistema de evaluación para abordar las unidades de la asignatura en un entorno virtual de aprendizaje.
- Producir materiales multimedia (audios, videos, imágenes, animaciones) que acompañen el desarrollo de los contenidos de la asignatura.
- Diseñar un entorno de aprendizaje centrado en el aula virtual, en la cual se alojarán los contenidos, recursos, actividades, objetos de aprendizaje y sistema de evaluación.

# <span id="page-11-1"></span>**5. RESULTADOS ESPERADOS**

- Un curso virtual titulado "Software" alojado en la plataforma institucional de la Universidad de El Salvador para atender una población de al menos 90 estudiantes separados en dos grupos de tutoría virtual.
- Un plan de asignatura que incluya los elementos pedagógicos, didácticos y metodológicos para implementar la asignatura "Software" en modalidad virtual.
- Un programa de asignatura conteniendo las unidades de aprendizaje y contenidos actualizados y diseñados para la modalidad virtual.
- Un manual operativo que permita virtualizar la asignatura "Software", que contenga los elementos técnicos y pedagógicos necesarios para actualizar la materia cada semestre.
- Una serie de actividades virtuales relacionadas que permita cumplir con los objetivos de la asignatura.
- Un sistema de evaluación por competencias basado en el aprendizaje del estudiante y vinculado a la plataforma virtual.
- Un curso virtual que incluya materiales y recursos multimedia de alta calidad para propiciar el aprendizaje y la interacción entre los estudiantes y tutores.
- Noventa estudiantes formados en las herramientas virtuales para la enseñanza de la informática educativa a jóvenes y adultos.

# <span id="page-12-0"></span>**6. ASPECTOS OPERATIVOS**

#### <span id="page-12-1"></span>**6.1 Administración**

#### - **Difusión y matriculación**

El proceso de difusión del curso se realizará en las plataformas y redes sociales informativas institucionales, en estos espacios se colocarán los detalles para la matriculación de estudiantes y las formas de acceso. La matriculación se hará de forma automática desde la administración académica para los estudiantes que hayan cumplido los requisitos para inscribir la asignatura.

Para proveer un servicio integral a los estudiantes, se detallan a continuación otros procesos administrativos.

#### - **Recursos humanos**

La Universidad de El Salvador ha contratado al profesor titular de la asignatura y tiene la disponibilidad de realizar las gestiones correspondientes para facilitar la incorporación de dos tutores, quienes podrían trabajar a medio tiempo o por hora clase.

También se cuenta con dos profesionales técnicos para la gestión de cursos virtuales y mantenimiento de la plataforma virtual. Estas personas se encargan de la matrícula de los estudiantes y de vincular la plataforma con el sistema de registro de estudiantes de la Universidad.

#### - **Recursos materiales**

Los materiales y otros recursos necesarios serán diseñados 4 meses antes de la implementación del curso. Este proceso lo hará el profesor titular y validará los productos con colegas de la Unidad de Educación a Distancia de la Facultad de Ciencias y Humanidades. Luego de validación, el profesor pasará a crear el curso con los materiales seleccionados, incluirá las actividades y tareas que correspondan.

#### - **Recursos financieros**

Serán facilitados por la Facultad de Ciencias y Humanidades a través de su Junta Directiva, quien se encarga de contratar y pagar salario a los profesores y tutores virtuales y al otro personal involucrado.

# <span id="page-13-0"></span>**6.2 Aprendizaje y tecnologías**

Para implementar el mapa de prácticas de aprendizaje, los estudiantes y tutores deberán contar con un equipo tecnológico informático que cumpla con ciertos requisitos como acceso a internet, sistema operativo moderno, navegadores de internet, programas de ofimática, videoconferencias y edición multimedia. Lo ideal sería una computadora de escritorio o laptop de gama media o alta que le permita realizar las actividades sin retrasos. Por otro lado, se utilizará una plataforma de enseñanza y aprendizaje virtual basada en Moodle.

En el aula virtual se llevará a cabo un proceso pedagógico que permitirá construir el aprendizaje personal y colaborativo. En el aula se presentarán contenidos multimedia y actividades con herramientas virtuales interactivas de diversos tipos. Con lo anterior se pretende desarrollar una dinámica de trabajo y comunicación fluida entre los participantes y los tutores virtuales.

La comunicación entre los participantes del curso se realizará a través del sistema de mensajería instantánea de la plataforma o correo electrónico institucional.

Habrá foros para discutir temas académicos y otro para resolver dudas técnicas administrativas así como un foro de tipo social.

Si los estudiantes y profesores no tienen acceso individual al equipo y programas mencionados, la Universidad de El Salvador facilitará lo necesario durante horarios previamente acordados y en centros informáticos seleccionados.

Retomando los aportes de Peter van de Pol, se presenta el mapa de prácticas de aprendizaje a desarrollar en la asignatura.

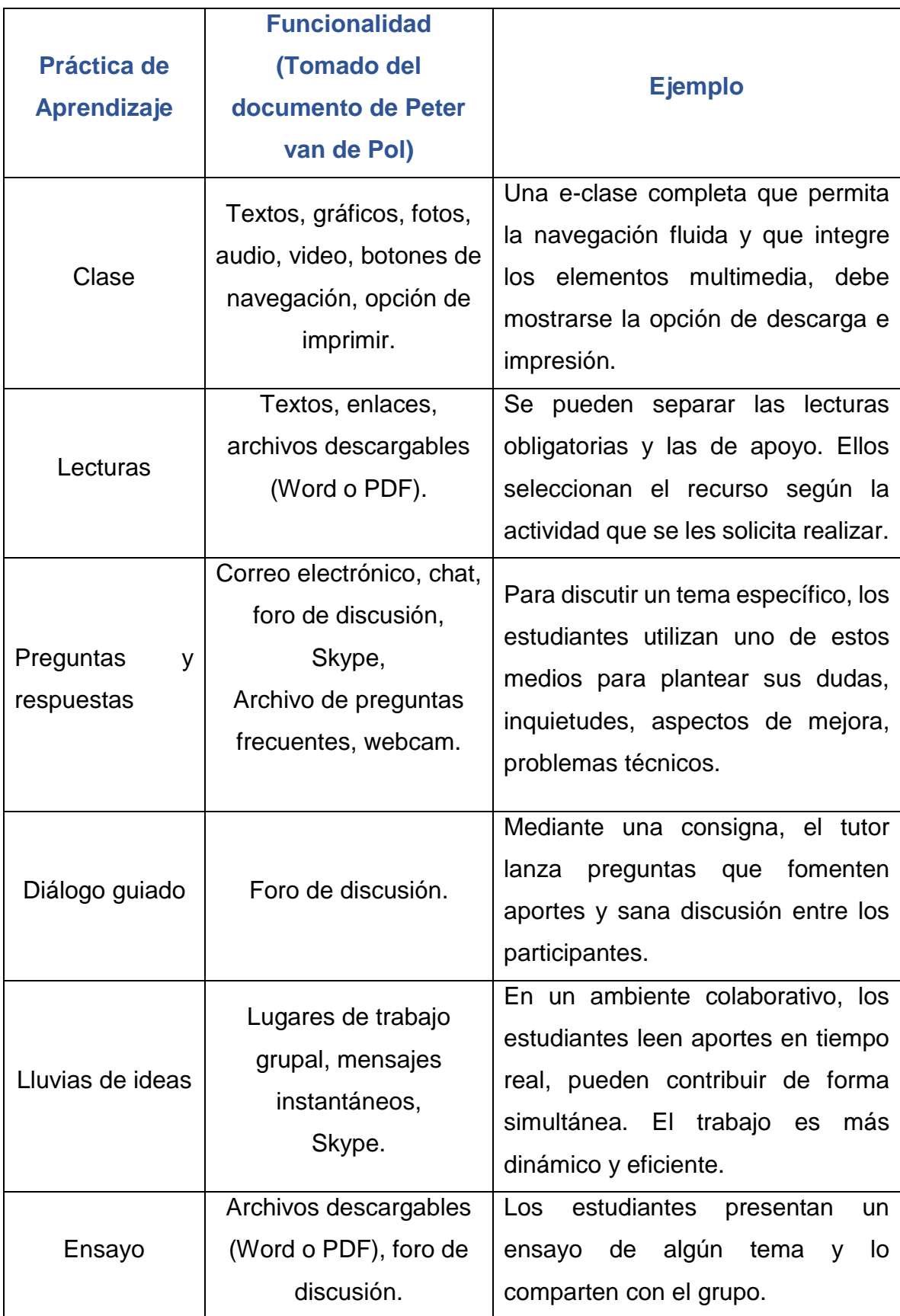

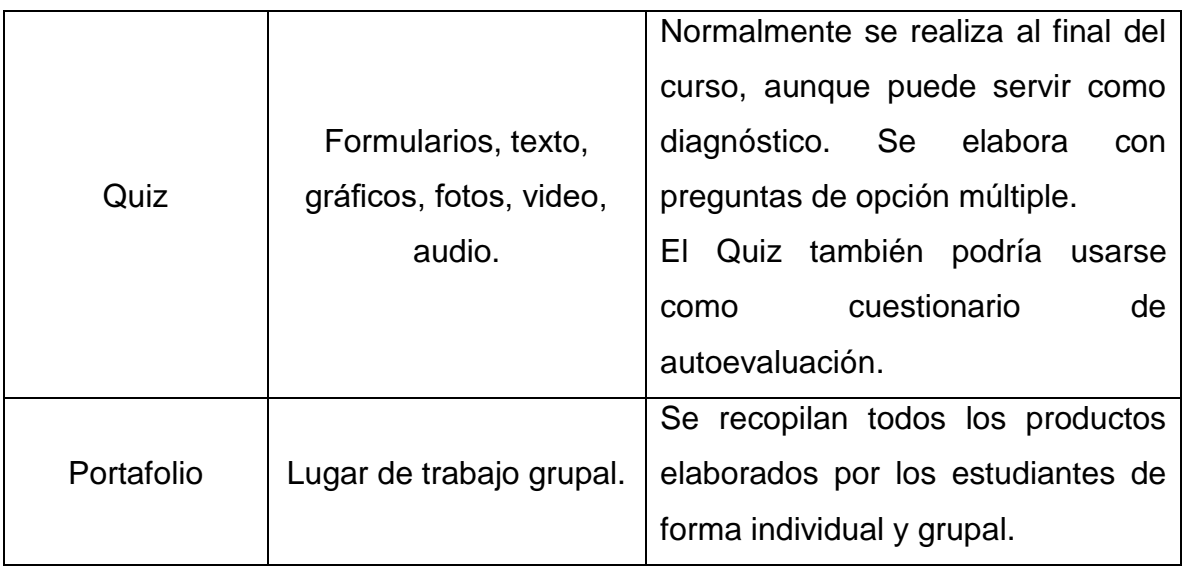

# <span id="page-15-0"></span>**6.3 Tutoría**

La tutoría de la asignatura "Software" consistirá en el acompañamiento virtual al estudiante, tomando en cuenta aspectos técnicos para una buena comunicación, orientación, evaluación y seguimiento.

La función principal del tutor es la de guiar al estudiante en su proceso de aprendizaje, orientarlo y guiarlo en cuanto a desarrollo de contenidos y actividades y como apropiarse del conocimiento.

Entre otras tareas que están en manos del tutor para realizar el proceso formativo se encuentran:

- Configuración del entorno virtual de aprendizaje
- Seguimiento al proceso de matriculación
- Selección de contenidos específicos a desarrollar
- Redacción y habilitación de clases y actividades
- Redactar las consignas de los foros
- Configurar, moderar y evaluar los aportes en los foros académicos
- Diseñar el sistema de evaluación y aplicarlo a los estudiantes
- Elaboración de informes mensuales para sus superiores

Para lograr lo anterior se espera que para el grupo total de 90 estudiantes se generan dos grupos virtuales de 45 estudiantes cada uno. Cada curso virtual estará a cargo de un tutor y ambos grupos serán coordinados por un profesor titular, quien velará por la correcta sistematización pedagógica, didáctica y metodológica de los contenidos de la asignatura.

# <span id="page-16-0"></span>**6.4 Materiales didácticos**

Los materiales didácticos, tanto en texto como multimedia, serán diseñados y creados en un primer momento por el equipo coordinador, que será conformado por un profesor titular y dos tutores virtuales. En un segundo momento y cuando ya el curso se haya desarrollado al menos una vez, se tomarán en cuenta los materiales creados por los estudiantes en actividades colaborativas.

Básicamente el curso debería contar con estos materiales:

- Presentaciones en línea.
- Clase virtual en plataforma para que el estudiante estudie en línea.
- Clase en formato pdf para que pueda ser descargada e impresa.
- Guía de uso de la plataforma (foros, tareas, calificaciones, otros.)
- Minivideoclase en donde de manera gráfica o animada se mostrarán contenidos adicionales.
- Audioclase con explicaciones puntuales de contenidos y actividades a realizar.
- Enlaces a documentos de fuentes bibliográficas alojadas en la biblioteca virtual de la Universidad.

# <span id="page-16-1"></span>**7. EVALUACIÓN Y SEGUIMIENTO DEL PROYECTO**

Para implementar el curso virtual de la asignatura "Software", se realizarán tres momentos de evaluación: al inicio, durante el desarrollo y otro al final. Lo anterior permitirá encontrar los aspectos que se deben corregir o mejorar en los niveles tecnológico, pedagógico y tutorial.

### <span id="page-17-0"></span>**7.1 Antes, durante y al finalizar el proyecto**

- **Evaluación inicial:** la llevarán a cabo el profesor titular de la materia junto al equipo técnico y de tutoría. Principalmente se evaluará la plataforma virtual y todo lo relacionado a tecnología, con el objetivo de que se cumplan los requisitos para el montaje del curso virtual y los recursos multimedia que necesitarán los tutores y estudiantes. También se evaluarán los formatos para crear los materiales didácticos y, por otro lado, se verificará que los tutores hayan desarrollado las competencias para realizar su labor.
- **Evaluación en desarrollo:** esta evaluación se realizará cuando el curso ya se esté impartiendo y participarán todas las personas involucradas con el fin de reorientar cualquier proceso que impida el cumplimiento de objetivos. Se retomarán insumos y resultados de la evaluación inicial para la toma de decisiones que optimicen los recursos y las relaciones entre estudiantes y tutores.
- **Evaluación final:** una vez se haya culminado el curso virtual y se haya cerrado el proceso de calificaciones y se obtenga el listado de aprobados y reprobados, se pasará a la evaluación final. Se harán comparaciones entre lo proyectado y lo ejecutado. De nuevo se retomarán los resultados de las evaluaciones anteriores, pero se tratará de obtener información directa de los estudiantes en cuanto a metodología, tecnología, recursos, tutoría, materiales, contenidos, comunicación y tareas. Lo anterior se realizará a través de formularios en línea y entrevistas personales. También se tomarán en cuenta las opiniones del profesor titular, tutores y personal técnico.

#### **Seguimiento del proyecto**

Para el adecuado seguimiento de este proyecto, se proponen las siguientes técnicas y actividades:

#### **Taller de reflexión pedagógica**

Se realizará en varios momentos:

• Un semestre antes de iniciar la implementación de la asignatura en modalidad virtual, se realizará una presentación del proyecto a los profesores y tutores para distribuir funciones que principalmente consisten en la preparación de los contenidos, materiales y recursos.

- Cuando falten dos semanas para iniciar el curso, se reflexionará en detalles metodológicos y las acciones tutoriales a realizar.
- Durante los cuatro meses que dura el curso, se hará una reunión mensual con los tutores y profesores con el objetivo de revisar los aspectos positivos y negativos que resulten con relación a las tutorías, materiales, tareas y procesos administrativos.

#### **Cuadernos de trabajo**

Los tutores enviarán semanalmente al profesor coordinador las incidencias del curso. El profesor anotará y ordenará esa información en alguna herramienta de trabajo colaborativo que esté disponible para el equipo de tutores.

#### **Entrevistas y cuestionarios**

Se realizarán de forma virtual con preguntas abiertas y cerradas, los participantes serán los estudiantes del curso virtual. De manera aleatoria, el profesor coordinador podrá citar a algunos estudiantes para tener pláticas acerca del desarrollo del curso. Las respuestas se registrarán en algún medio electrónico y servirán como insumo para los talleres de reflexión pedagógica.

#### **Juicio de expertos**

Cuando se cumplan dos meses de haber iniciado con el curso, se invitará a 3 expertos en curso virtuales para presentarles el proyecto y escuchar sus valoraciones. Las opiniones de ellos serán retomadas para hacer cambios o mejoras en el desarrollo del curso virtual.

# <span id="page-19-0"></span>**7.2 Indicadores a evaluar**

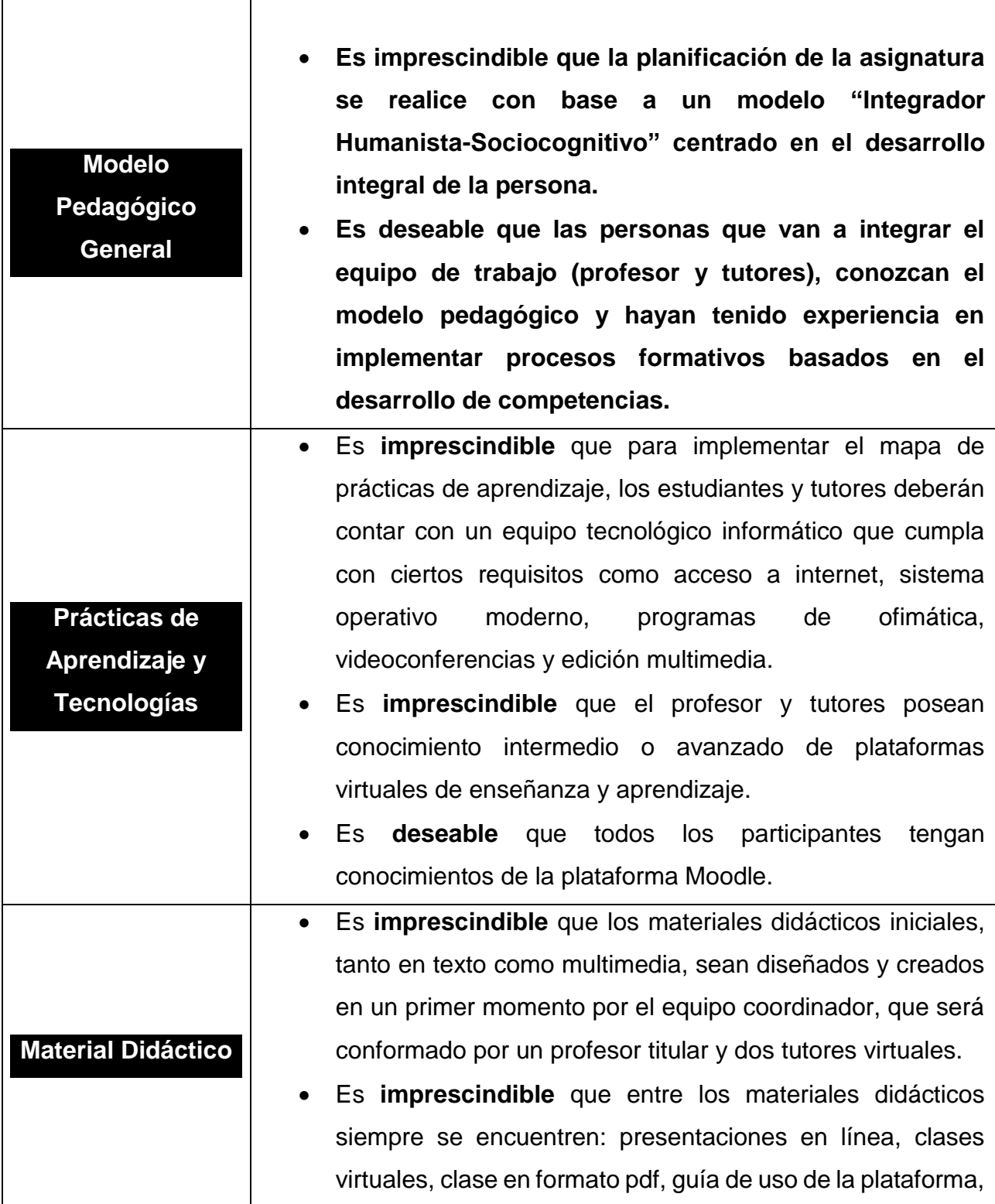

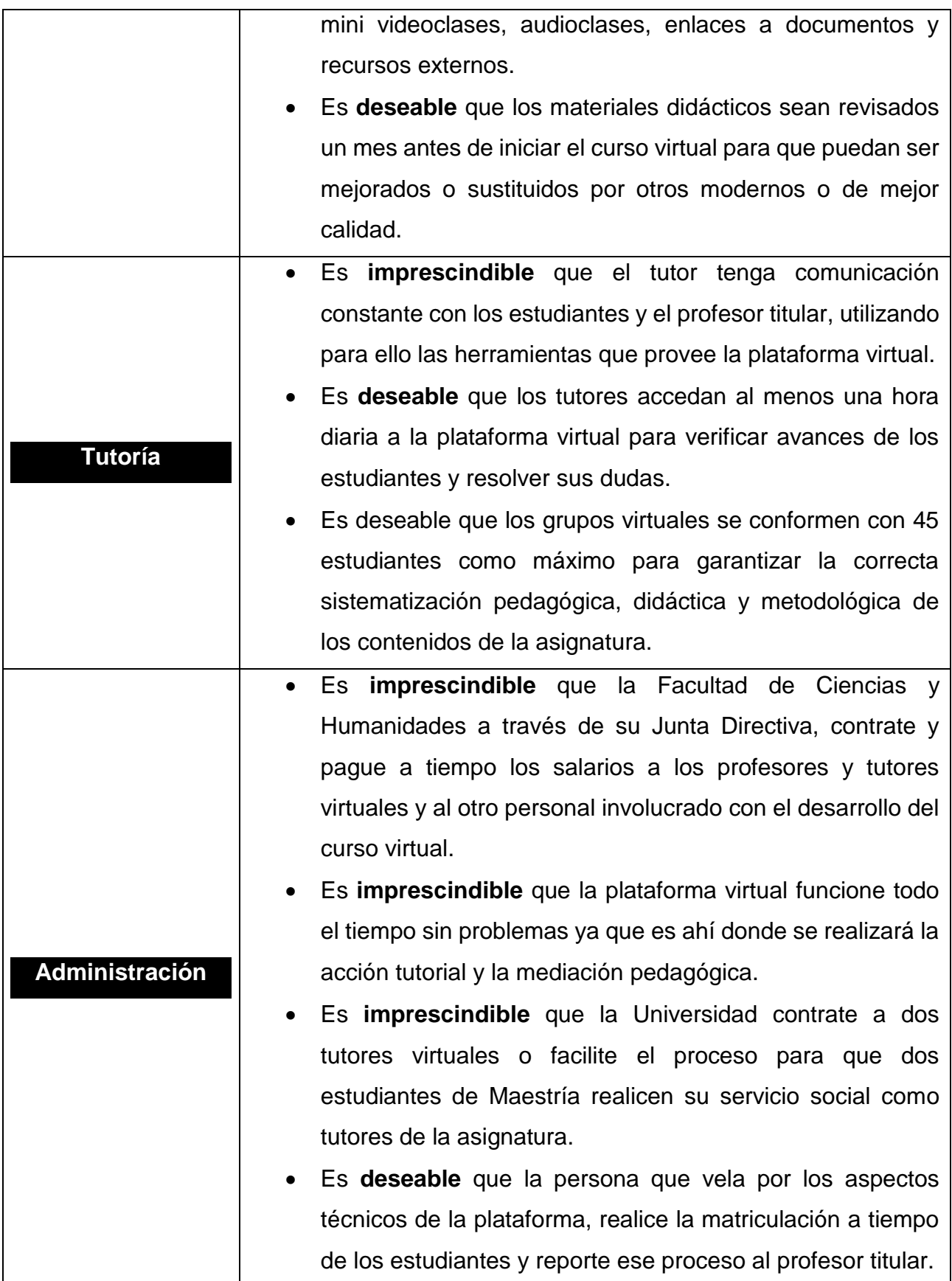

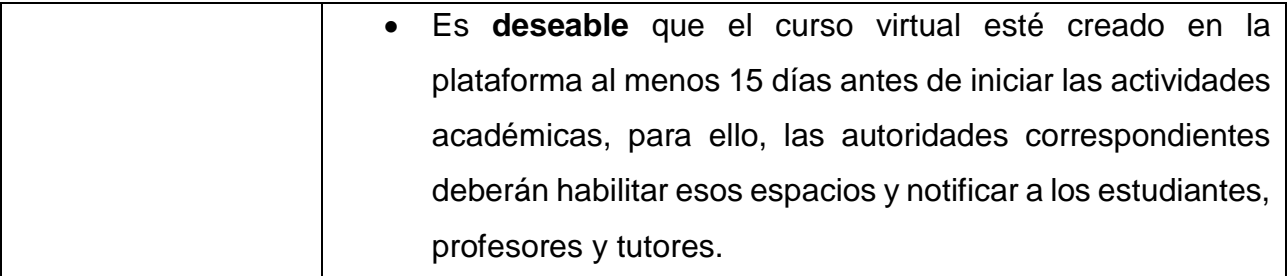

# <span id="page-22-0"></span>**8. CRONOGRAMA**

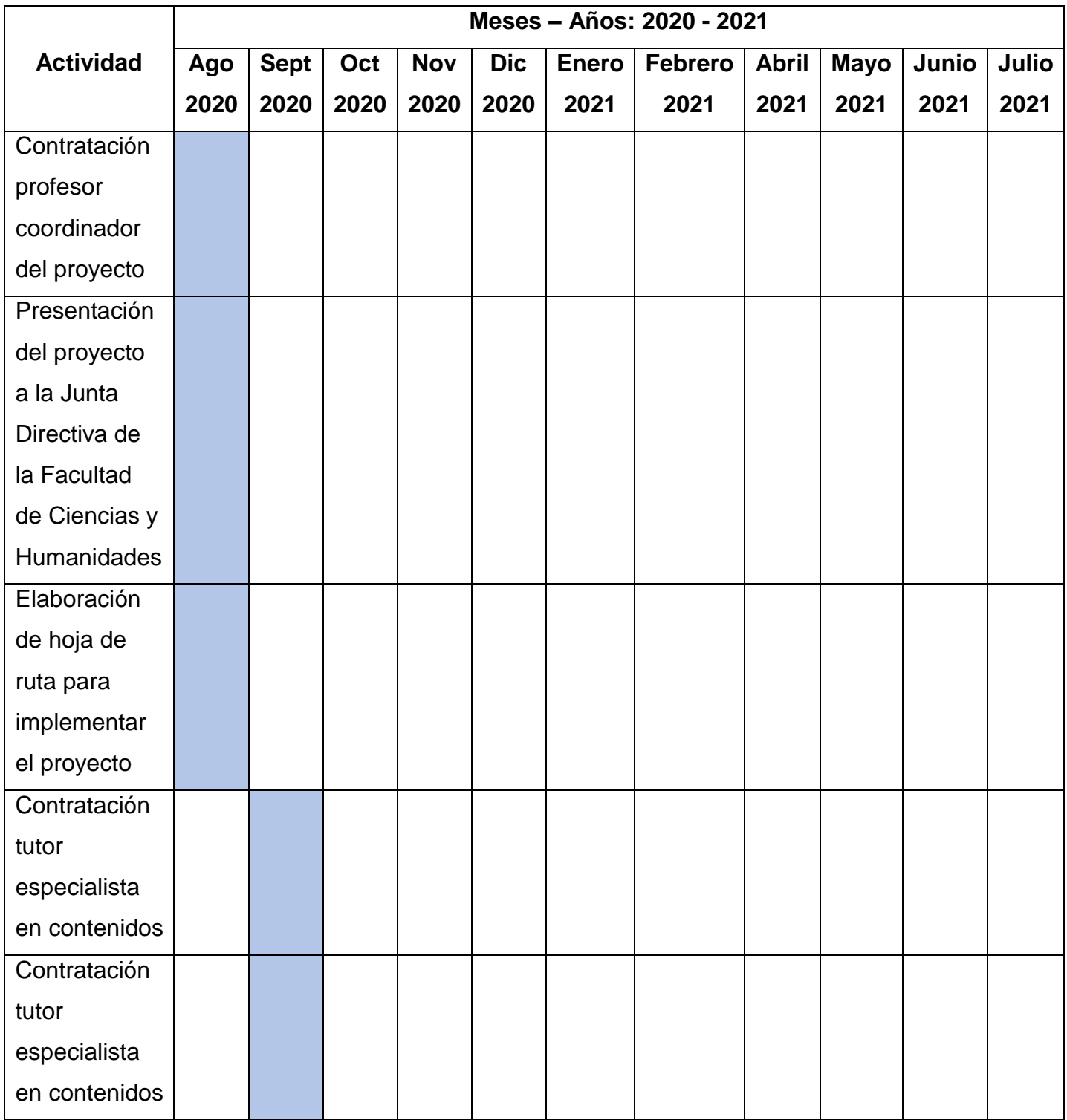

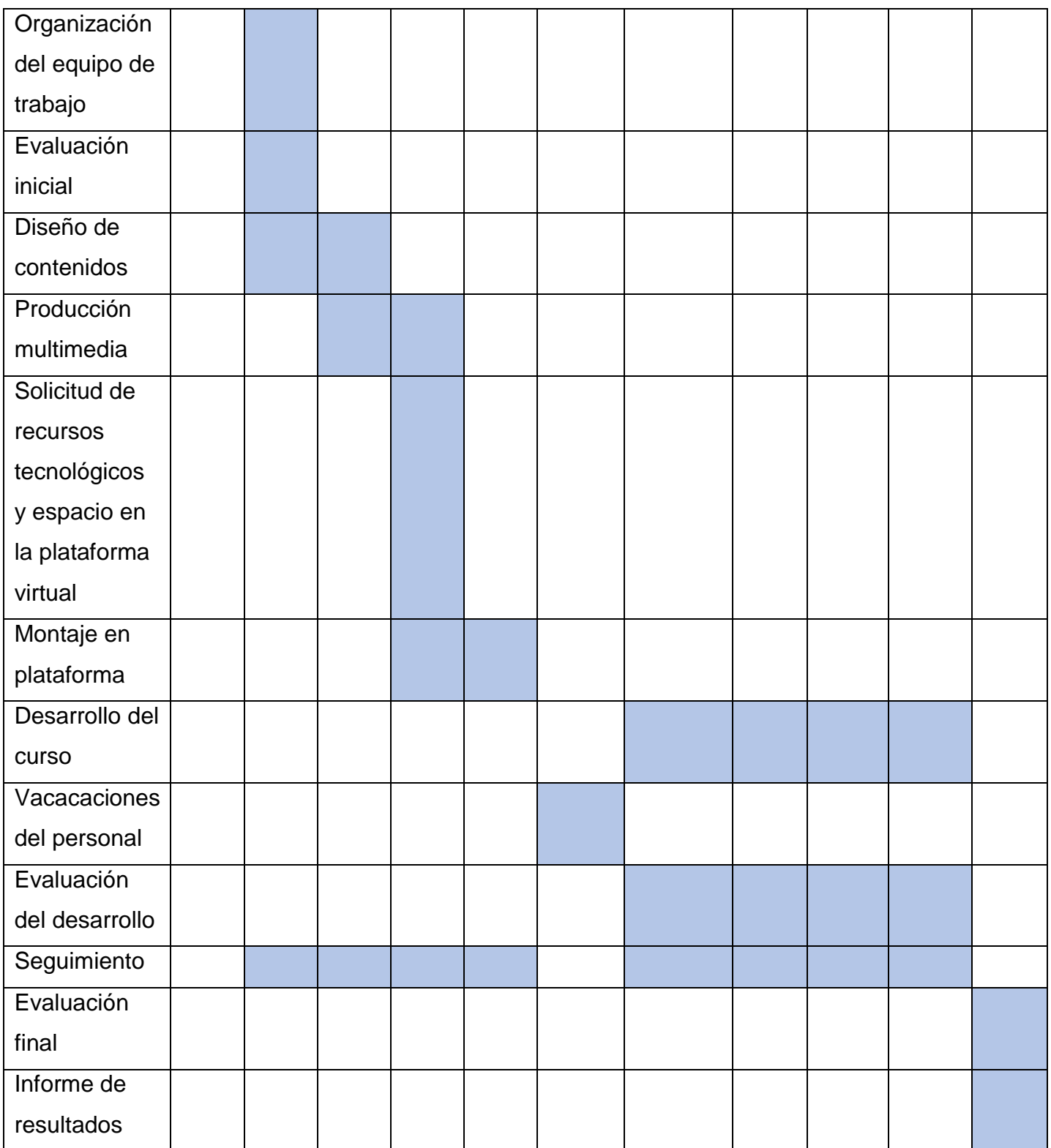

# <span id="page-24-0"></span>**9. PRESUPUESTO**

En este apartado se presentan los recursos financieros necesarios para implementar el proyecto. Los rubros no incluidos como papelería, transporte, equipo tecnológico, centros de informática, internet, son provistos por la Universidad de El Salvador.

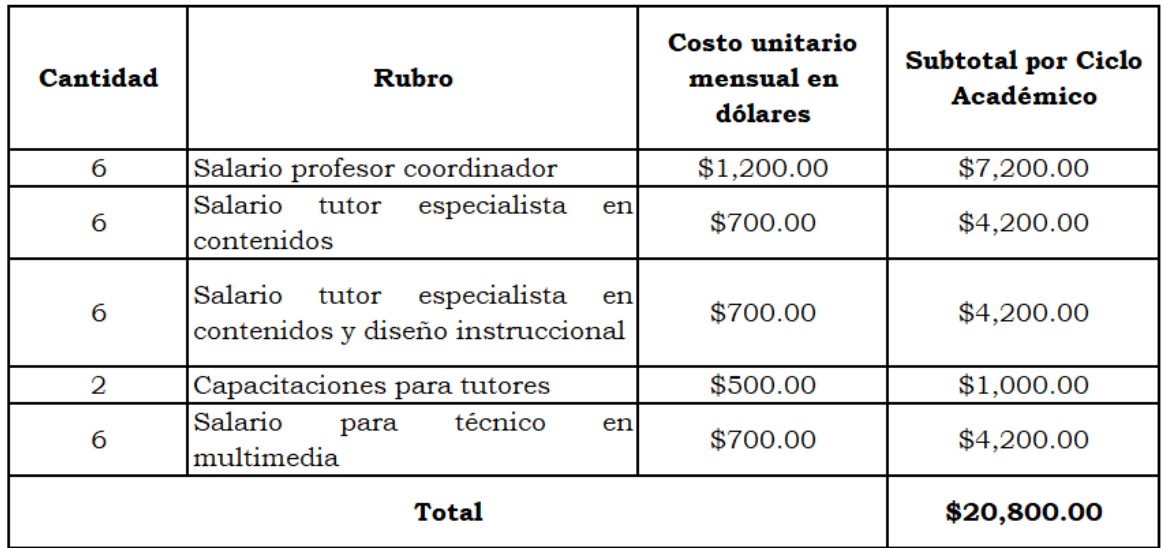

#### <span id="page-25-0"></span>**10. BIBLIOGRAFÍA**

Alonso, C., Gallego, D. y Honey, P. (1997). Los estilos de aprendizaje. Bilbao: Mensajero.

Coll S. (2008). Psicología de la educación virtual. (2.ª ed.). Edit. Morata. España,

- Marqués P. [et al]. 2013. El análisis de las redes sociales: Un método para la mejora de la seguridad en las organizaciones sanitarias. Rev. Esp. Salud Pública. 87(3): pp 209-219.
- Miguel Martínez Miguélez, Dimensiones Básicas de un Desarrollo Humano Integral, Polis [En línea], 23 | 2009, Publicado el 19 julio 2011, consultado el 10 agosto 2020. URL: http:// journals.openedition.org/polis/1802
- Modelo Educativo y Políticas y lineamientos curriculares de la Universidad de El Salvador Gestión 2011-2015 marzo, 2014 Editorial Universitaria, Ciudad Universitaria, San Salvador.
- Pérez García, A. (2013). Redes Sociales y Educación. Una reflexión acerca de su uso didáctico y creativo. Revista Creatividad y Sociedad, No. 21. Diciembre, 2013.
- Universidad de El Salvador, 2013. "Acerca de la UES". Recuperado de https://www.ues.edu.sv/nuestra-universidad. 13 de septiembre de 2019.
- Van de Pol, Peter. "Prácticas efectivas de aprendizaje para el e-learning". En: Prieto Castillo, D.; Van de Pol, P. (2006) E-Learning, comunicación y educación. El diálogo continúa en el ciberespacio. Bogotá, RNTC. pp. 235-239.

# <span id="page-26-0"></span>**DESARROLLO DEL PROYECTO**

# <span id="page-27-0"></span>**1. Nombre del curso virtual**

**Software** 

#### <span id="page-27-1"></span>**2. Selección y justificación de las herramientas tecnológicas**

El curso a desarrollar se titula "Software", la cual es una asignatura que los estudiantes de Licenciatura en Ciencias de la Educación de la Universidad de El Salvador (UES), cursan en su segundo año de la carrera.

Para desarrollar el curso se ha seleccionado la plataforma Moodle, esta se encuentra alojada en el campus virtual de la UES. Las autoridades de la universidad me han permitido crear cursos para diferentes carreras y eso me facilita gestionar mi propio curso y habilitar las herramientas necesarias para ejecutarlo.

La plataforma Moodle es de las más populares del mundo, millones de usuarios la utilizan y es la base de los campus virtuales de diversas instituciones educativas de todos los niveles de atención.

Utilizar Moodle permite que la educación llegue a las personas participantes sin importar donde se encuentren, permitiendo un aprendizaje interactivo, fluido y brindando atención a través de los diversos medios y recursos que ofrece.

Moodle es de uso libre, pero es necesario contar con equipo técnico que realice el soporte a la plataforma ya que las bases de datos, plantillas, procesos de matriculación, gestión académica y otros elementos, son indispensables para lograr que todo se realice de manera fluida y sin problemas.

Entre los aspectos que se han valorado para implementar el curso en la plataforma Moodle se encuentran:

- El acceso se puede realizar desde computadoras de escritorio y existe una aplicación para móviles, la que permite acceder a diversos campus virtuales basados en Moodle.
- Existen plantillas para mejorar el aspecto visual y la navegación dentro de la plataforma.
- Se pueden agregar diversas extensiones a la plataforma, la cuales permiten ver y gestionar el curso de varias formas.
- Existe soporte técnico para solucionar errores.
- La gestión de matriculación de estudiantes se puede realizar de forma manual y automática, permitiendo que la generación de grupos y subgrupos se lleve a cabo de forma sencilla e intuitiva para el profesor.
- Se pueden incrustar y vincular muchos recursos externos como videos, animaciones, podcasts, infografías, mapas mentales, páginas completas de otros sitios web, archivos de texto de diversos formatos, presentaciones, imágenes, etc.
- Existe un espacio para utilizar como repositorio, este cuenta con almacenamiento suficiente, tanto para profesores como estudiantes.
- Permite la interacción entre estudiantes y docentes de manera sincrónica y asincrónica ya que se cuenta con chat, mensajería interna, envío de correos electrónicos y foros de diversos tipos.
- Las tareas se configuran de forma muy sencilla y se pueden establecer fechas de entrega, fechas límite y de calificación y otros elementos como peso en Mb de las tareas o agregar enlaces a tareas alojadas en otros sitios y repositorios.
- Para las tareas se pueden crear rúbricas que permite realizar el proceso de evaluación y calificación de forma rápida y eficiente.
- Se pueden crear bancos con diversos tipos de preguntas para luego crear exámenes, cuestionarios y evaluaciones.
- Moodle permite hace copias de seguridad de los cursos y exportarlos a otras plataformas con características similares.

Entre las herramientas específicas de **Moodle** que se utilizarán en curso se encuentran:

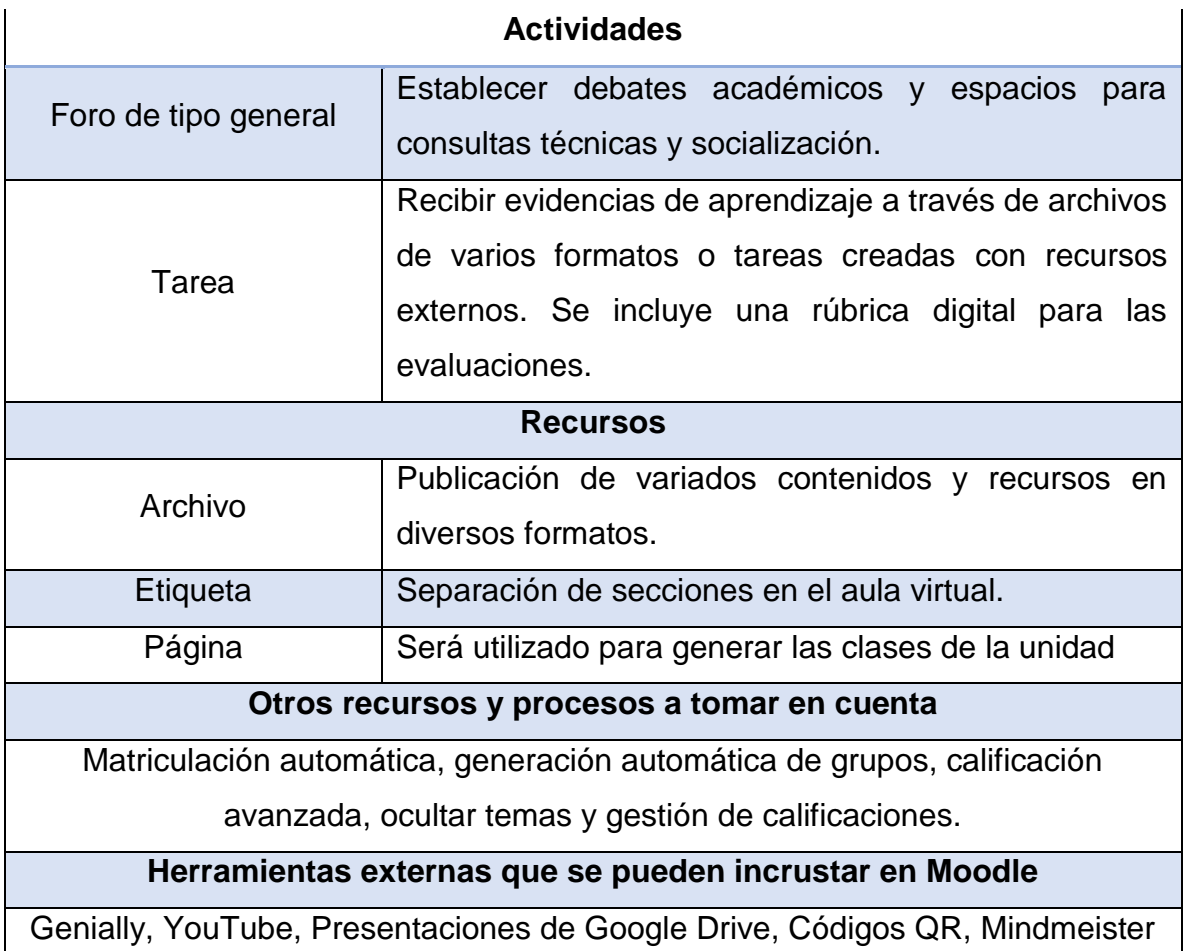

El curso virtual se diseñará en pestañas y tendrá la siguiente estructura:

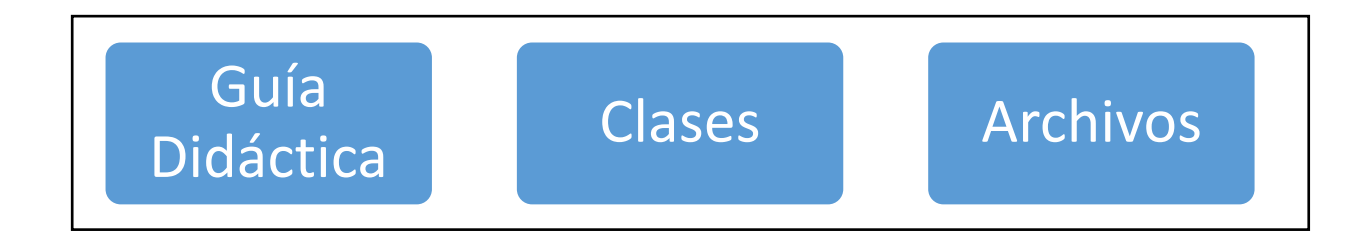

La zona de clases tendrá estos elementos:

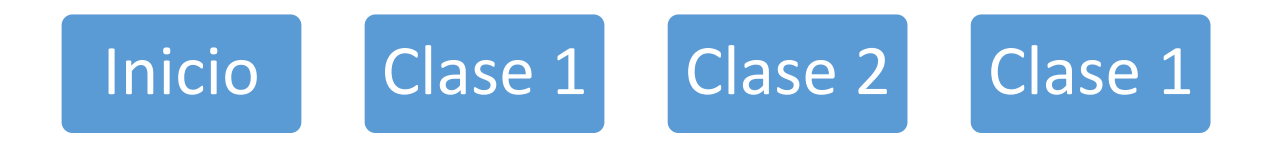

Cada clase tendrá estos elementos:

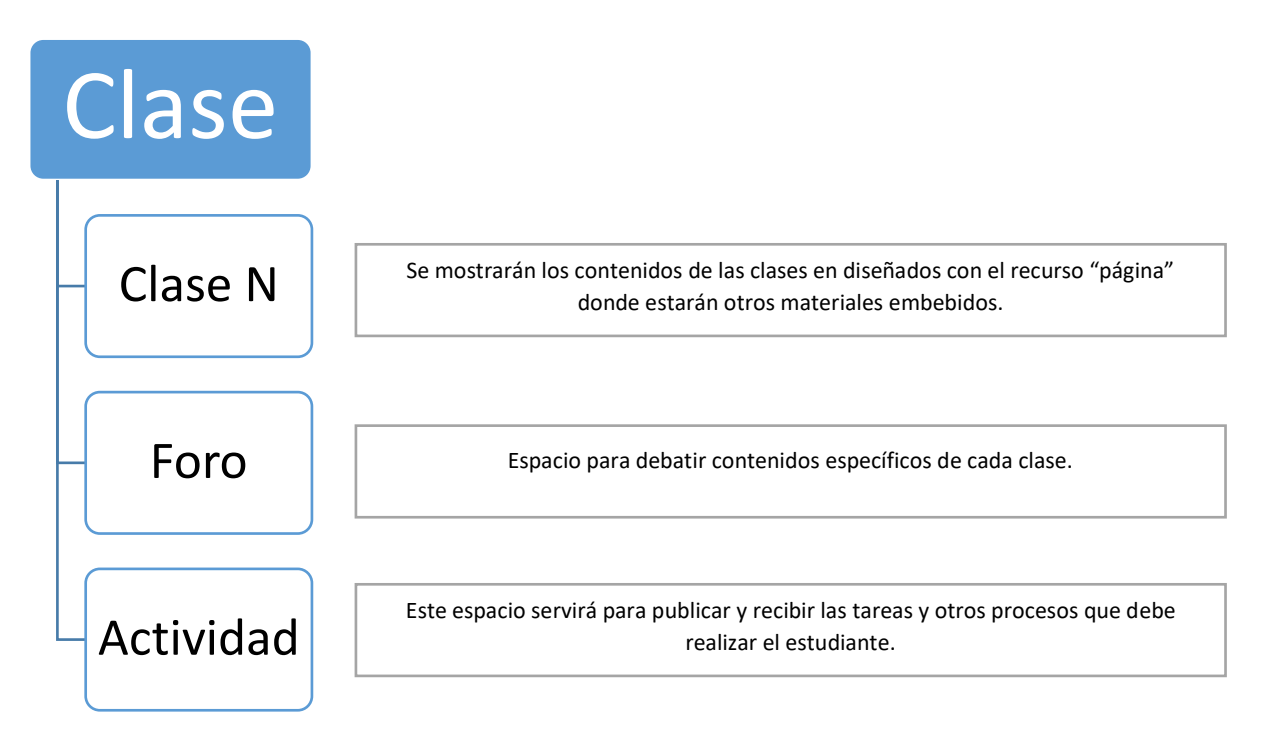

#### <span id="page-31-0"></span>**3. Planificación de las clases**

1. La unidad en estudio de la asignatura "Software" está dividida en tres clases, las cuales se orientan a introducir al estudiante en los elementos que vinculan la informática con la educación y proveerles de los conocimientos básicos acerca de dispositivos y programas.

# **2. Clase 1: El mundo de la informática educativa**

# **2.1 Objetivo de la clase**

• Organizar los conceptos básicos de informática y educación estableciendo una relación lógica entre ellos.

# **2.2 Contenidos**

- Historia de la informática
- Planeamiento didáctico
- Informática educativa
- Tecnología educativa

# **2.3 Bibliografía**

• Cortez, Carlos (2020). "Introducción a la Informática". Versión 1.0 Recuperado de

https://drive.google.com/file/d/1bO\_tGueiZolfGn4bm\_O\_DkWkPA6rdT7T/view [?usp=sharing](https://drive.google.com/file/d/1bO_tGueiZoIfGn4bm_O_DkWkPA6rdT7T/view?usp=sharing) el 6 de octubre de 2020.

- Fundación UPC. (2008). "Guía del taller de Iniciación a la Informática". Cap. 1. 1° Edic. Barcelona. Recuperado de: [https://drive.google.com/file/d/193uvRv59dspX0AfVdCJJJG1EZOwBAoTV/vie](https://drive.google.com/file/d/193uvRv59dspX0AfVdCJJJG1EZOwBAoTV/view?usp=sharing) [w?usp=sharing](https://drive.google.com/file/d/193uvRv59dspX0AfVdCJJJG1EZOwBAoTV/view?usp=sharing) el 6 de octubre de 2020.
- Duque Méndez, Néstor Darío, Rodríguez Marín, Paula Andrea, & Collazos, Cesar A. (2020). Informática en la Educación. TecnoLógicas. Recuperado de [http://www.scielo.org.co/scielo.php?script=sci\\_arttext&pid=S0123-](http://www.scielo.org.co/scielo.php?script=sci_arttext&pid=S0123-77992020000100001) [77992020000100001](http://www.scielo.org.co/scielo.php?script=sci_arttext&pid=S0123-77992020000100001) el 6 de octubre de 2020.
- IHMC. "Usando CmapTools". Florida Institute for Human & Machine Cognition. Recuperado de <https://cmap.ihmc.us/docs/cmaptools-help-spanish> el 6 de octubre de 2020.
- Gómez, Luis. (2019). Tutorial CmapTools. Recuperado de <https://youtu.be/FSG-GCU4wQE> el 9 de octubre de 2020.

# **2.4 Recursos multimediales**

o "Historia e Introducción a la Informática". Presentación de diapositivas donde se hace una reseña de la forma en que las computadoras evolucionaron en el tiempo y los conceptos básicos relacionados a la informática.

URL:<https://bit.ly/30FZvl3>

o Código QR para acceder a la lectura principal de la Unidad 1: Introducción a la Informática. Se utilizará para facilitar el acceso al texto a través de un teléfono móvil.

URL:<https://bit.ly/2GxnLyL>

o Video: La informática. Animación en video donde se muestran algunos conceptos relacionados con la informática y como se relacionan con la educación.

URL:<https://youtu.be/vBxgsc4m07g>

- $\circ$  Código QR para acceder a acceder al video "La informática". Se utilizará para facilitar el acceso al video a través de un teléfono móvil. URL:<https://bit.ly/30BY3zW>
- o Aquí se presentan una serie de íconos e imágenes que serán utilizadas en las tres clases del módulo.
	- Serie de imágenes e ilustraciones para identificar estos elementos:
		- Imagen del profesor. URL:<https://bit.ly/3iADPwv>
		- Firma del profesor. URL:<https://bit.ly/33Dzd4C>
		- Clase 1. URL:<https://bit.ly/3dcJZlx>
		- Clase 2. URL:<https://bit.ly/33AuCQE>
- Clase 3. URL:<https://bit.ly/3d4eGJA>
- Actividades. URL:<https://bit.ly/3nlBx8p>
- Bibliografía. URL:<https://bit.ly/3jDakvx>
- Foro. URL: https://bit.ly/2l7Z6S1

### **2.5 Actividades**

#### *Foro:*

o *Consigna:* con relación a las experiencias docentes en tiempos de pandemia y cuarentena en este año, responda:

¿Cuál es su opinión acerca de los profesores que se rehúsan a utilizar tecnologías informáticas para el desarrollo de sus clases?

Algunos autores opinan que en unos años no será necesario contratar profesores para clases presenciales ya que el proceso educativo será totalmente virtual. ¿Está de acuerdo o no con lo anterior? Explique su punto de vista.

*Objetivo:* elaborar conclusiones propias acerca del uso de tecnología en el aula y reflexionar acerca de la formación que debe recibir el docente para migrar del salón de clases a un ambiente virtual de aprendizaje.

- o *Evaluación*: el foro se evaluará con una lista de cotejo que incluye estos criterios: calidad del contenido, fomento de la discusión, redacción, ortografía y enriquecimiento de la discusión.
- o *Plazo:* una semana.

# *Guía práctica:*

o *Consigna:* investigar en fuentes confiables de internet 3 conceptos de estos términos: hardware, estudiante, multimedia, objetivos, tecnología educativa e-learning, planeamiento didáctico, informática, software, educación, recursos, metodología, nuevas tecnologías, educador. Luego, con la información recopilada, elabore un mapa conceptual con la herramienta CmapTools en línea, que contenga entre 30 a 40 nodos, incluya íconos y colores para diferenciar los conceptos principales

- o *Objetivo:* elaborar un mapa conceptual en línea con base a una investigación bibliográfica de conceptos relacionados a la informática y educación.
- o *Evaluación:* Rúbrica con estos criterios: calidad de la investigación, contenido del mapa conceptual, diseño y formato del mapa conceptual.
- o *Plazo:* una semana.

# **3. Clase 2: ¿Cómo funcionan las computadoras?**

# **3.1 Objetivo de la clase:**

• Identificar las partes que hacen que funcione un ordenador.

# **3.2 Contenidos**

- o Hardware y dispositivos
- o Software y aplicaciones

# **3.3 Bibliografía**

- o Cortez, Carlos. (2020). "Introducción a la Informática". Versión 1.0 Recuperado de la contrada de la contrada de la contrada de la contrada de la contrada de la contrada de la contrada de la contrada de la contrada de la contrada de la contrada de la contrada de la contrada de la contrada d https://drive.google.com/file/d/1bO\_tGueiZolfGn4bm\_O\_DkWkPA6rdT7 [T/view?usp=sharing](https://drive.google.com/file/d/1bO_tGueiZoIfGn4bm_O_DkWkPA6rdT7T/view?usp=sharing) el 6 de octubre de 2020.
- o E-learning Galileo. (2015). "Tipos de Software y su Clasificación". Mapa mental. Recuperado de<https://bit.ly/3lm4WNP> el 4 de octubre de 2020.
- o CISCO Systems. (2015). "Simulador de Ensamblaje 3D de Computadoras". Recuperado de [https://drive.google.com/file/d/1nM6ShQbi9v\\_JhGBx1XLCehadR4Xy1p](https://drive.google.com/file/d/1nM6ShQbi9v_JhGBx1XLCehadR4Xy1pVH/view?usp=sharing) [VH/view?usp=sharing](https://drive.google.com/file/d/1nM6ShQbi9v_JhGBx1XLCehadR4Xy1pVH/view?usp=sharing) el 5 de octubre de 2020.
- o Morán, Antonio. (2016). Cómo utilizar HyCam 2 para grabar el escritorio. Recuperado de<https://youtu.be/FBRdsZULhX0> el 8 de octubre de 2020.

#### **3.4 Recursos multimediales**

o "Dispositivos y arquitectura de la computadora". Presentación de diapositivas donde se ilustran y explican los componentes internos y externos de un ordenador de escritorio.

URL: https://bit.ly/2Gradh8

- o "Partes internas de una computadora". Infografía que presenta de manera condensada e ilustrada los componentes de un ordenador. URL:<https://bit.ly/3npeYzA>
- o Código QR para acceder a acceder a la infografía: "Partes internas de una computadora".

URL:<https://bit.ly/3npfoWG>

o Código QR para acceder a acceder a la lectura principal de la Unidad 1: Introducción a la Informática. Se utilizará para facilitar el acceso al texto a través de un teléfono móvil.

URL:<https://bit.ly/2GxnLyL>

- o "Tipos de programas y aplicaciones". Video donde se explican las diferencias entre programas y aplicaciones informáticas. URL:<https://youtu.be/-Q7otM6OgnA>
- o Simulador de ensamblaje de PC de CISCO. Video para aprender a utilizar el simulador para estudiar y ensamblar las partes de una computadora de escritorio.

URL:<https://youtu.be/uQzLvkUpIts>

# **3.5 Actividades**

# *Foro:*

o *Consigna:* las computadoras son dispositivos que nos ayudan a solucionar problemas y aumentar la productividad en diversos entornos. Tomando en cuenta los contenidos de la clase y el uso que usted le da a los ordenadores, conteste lo siguiente:
¿Es conveniente en la actualidad invertir en una computadora moderna y con características técnicas como procesador de última generación, memoria RAM superior a 4 Gb y disco duro de más de 250 Gb? Para el tipo de actividades académicas y laborales que usted desempeña, ¿cuáles son las características básicas con las que cuenta su computadora?, ¿son las necesarias para su trabajo?

- o *Evaluación*: el foro se evaluará con una lista de cotejo que incluye estos criterios: calidad del contenido, fomento de la discusión, redacción, ortografía y enriquecimiento de la discusión.
- o *Objetivo:* recopilar información técnica que permita establecer los parámetros para adquirir o no una computadora según las necesidades de trabajo de los estudiantes.
- o *Plazo:* una semana.

#### *Guía práctica:*

- o *Consigna*: grabación de un video demostrativo en el que se observen los pasos del ensamblaje de una computadora de escritorio por medio de un programa de simulación. La grabación se realizará con una aplicación para capturar la pantalla del ordenador, se sugiere HyCam 2 o similares.
- o *Objetivo*: identificar las partes del ordenador y ensamblarlas correctamente en un simulador en tres dimensiones.
- o *Evaluación:* escala de valoración con estos criterios: calidad de audio y video, duración del video, proceso correcto de ensamblaje, fecha de entrega a tiempo.
- o *Plazo:* una semana.

# **4. Clase 3: Introducción a los sistemas operativos**

#### **4.1 Objetivo de la clase**

• Identificar los elementos esenciales para manipular computadoras por medio del conocimiento de un sistema operativo monousuario.

# **4.2 Contenidos**

- o El sistema informático
- o Como funciona el sistema operativo
- o La comunicación entre usuario y ordenador
- o Tipos de sistemas operativos
- o Funciones de los sistemas operativos

# **4.3 Bibliografía**

- o Cortez, Carlos (2020). "Introducción a la Informática". Versión 1.0 Recuperado de la contrada de la contrada de la contrada de la contrada de la contrada de la contrada de la contrada de la contrada de la contrada de la contrada de la contrada de la contrada de la contrada de la contrada d [https://drive.google.com/file/d/1bO\\_tGueiZoIfGn4bm\\_O\\_DkWkPA6rdT7](https://drive.google.com/file/d/1bO_tGueiZoIfGn4bm_O_DkWkPA6rdT7T/view?usp=sharing) [T/view?usp=sharing](https://drive.google.com/file/d/1bO_tGueiZoIfGn4bm_O_DkWkPA6rdT7T/view?usp=sharing) el 6 de octubre de 2020.
- o Mateo G. Lezcano Brito (2018) Fundamentos de sistemas operativos: entornos de trabajo. Bogotá. Universidad Cooperativa de Colombia. Recuperado de [https://drive.google.com/file/d/1F-](https://drive.google.com/file/d/1F-Ji4Q7rKHk6Zr5j6um7yftLbqcCUF-u/view?usp=sharing)[Ji4Q7rKHk6Zr5j6um7yftLbqcCUF-u/view?usp=sharing](https://drive.google.com/file/d/1F-Ji4Q7rKHk6Zr5j6um7yftLbqcCUF-u/view?usp=sharing) el 4 de octubre de 2020.
- o Pastor, J., 2020. 11 Sistemas Operativos Alternativos Que No Son Ni Windows, Ni Macos, Ni Linux. Recuperado de [https://www.xataka.com/aplicaciones/sistemas-operativos-alternativos](https://www.xataka.com/aplicaciones/sistemas-operativos-alternativos-que-no-windows-macos-linux)[que-no-windows-macos-linux](https://www.xataka.com/aplicaciones/sistemas-operativos-alternativos-que-no-windows-macos-linux) el 3 de octubre de 2020.

# **4.4 Recursos multimediales**

o "Cómo funciona el sistema operativo". Video en el que se explican las funciones básicas de los sistemas operativos.

URL:<https://youtu.be/P0dZVOIZXpM>

o "Funciones de los sistemas operativos". Presentación en diapositivas donde se muestran con ilustraciones y ejemplos otros aspectos de las funciones de los sistemas operativos.

URL[:https://drive.google.com/file/d/1v-IZWavjvxHe4wA\\_H4UjMFKS-](https://drive.google.com/file/d/1v-IZWavjvxHe4wA_H4UjMFKS-MtcFUtc/view?usp=sharing)[MtcFUtc/view?usp=sharing](https://drive.google.com/file/d/1v-IZWavjvxHe4wA_H4UjMFKS-MtcFUtc/view?usp=sharing)

o Código QR para acceder al video "Cómo funciona el sistema operativo. URL:

[https://drive.google.com/file/d/187Ed3bJaV\\_aXi3tUPOaUidQQzuPs](https://drive.google.com/file/d/187Ed3bJaV_aXi3tUPOaUidQQzuPshGxb/view?usp=sharing) [hGxb/view?usp=sharing](https://drive.google.com/file/d/187Ed3bJaV_aXi3tUPOaUidQQzuPshGxb/view?usp=sharing)

- o Serie de imágenes e ilustraciones para enriquecer el texto de la clase:
	- Interfaz natural 1 [https://drive.google.com/file/d/10IzSA-\\_w](https://drive.google.com/file/d/10IzSA-_w-wCj3KTCOc7t1watUuazocYm/view?usp=sharing)[wCj3KTCOc7t1watUuazocYm/view?usp=sharing](https://drive.google.com/file/d/10IzSA-_w-wCj3KTCOc7t1watUuazocYm/view?usp=sharing)
	- Interfaz natural 2

[https://drive.google.com/file/d/1PP9J4ee5byKu4S4mz2ektNMYz](https://drive.google.com/file/d/1PP9J4ee5byKu4S4mz2ektNMYzECZXAwp/view?usp=sharing) [ECZXAwp/view?usp=sharing](https://drive.google.com/file/d/1PP9J4ee5byKu4S4mz2ektNMYzECZXAwp/view?usp=sharing)

- Interfaz gráfica [https://drive.google.com/file/d/1b9EayOfZc2OlqnZAkUq8sJ66BO](https://drive.google.com/file/d/1b9EayOfZc2OlqnZAkUq8sJ66BOoSIdyB/view?usp=sharing) [oSIdyB/view?usp=sharing](https://drive.google.com/file/d/1b9EayOfZc2OlqnZAkUq8sJ66BOoSIdyB/view?usp=sharing)
- Interfaz línea de comandos [https://drive.google.com/file/d/1t3t2p0EOnkrR4il\\_EdyNPhdG54yy](https://drive.google.com/file/d/1t3t2p0EOnkrR4il_EdyNPhdG54yyxMQq/view?usp=sharing) [xMQq/view?usp=sharing](https://drive.google.com/file/d/1t3t2p0EOnkrR4il_EdyNPhdG54yyxMQq/view?usp=sharing)
- Sistema informático [https://drive.google.com/file/d/1djM-](https://drive.google.com/file/d/1djM-5aOktDtt6O9vv9nV8yFwoMPPiv0B/view?usp=sharing)[5aOktDtt6O9vv9nV8yFwoMPPiv0B/view?usp=sharing](https://drive.google.com/file/d/1djM-5aOktDtt6O9vv9nV8yFwoMPPiv0B/view?usp=sharing)
- Funciones de los sistemas operativos [https://drive.google.com/file/d/1JaOG6rRVVt9PVk-](https://drive.google.com/file/d/1JaOG6rRVVt9PVk-C_HHvvrCx89Pza4fS/view?usp=sharing)[C\\_HHvvrCx89Pza4fS/view?usp=sharing](https://drive.google.com/file/d/1JaOG6rRVVt9PVk-C_HHvvrCx89Pza4fS/view?usp=sharing)
- Sistema de archivos

[https://drive.google.com/file/d/1xat-](https://drive.google.com/file/d/1xat-9NUvWnGc9SfKMVFpnOlcYmM3IyzQ/view?usp=sharing)[9NUvWnGc9SfKMVFpnOlcYmM3IyzQ/view?usp=sharing](https://drive.google.com/file/d/1xat-9NUvWnGc9SfKMVFpnOlcYmM3IyzQ/view?usp=sharing)

- Esquema IRQ
- [https://drive.google.com/file/d/1yJHrSnEWDgDTzyfrfZaphEJcLO](https://drive.google.com/file/d/1yJHrSnEWDgDTzyfrfZaphEJcLOPL2rEA/view?usp=sharing) [PL2rEA/view?usp=sharing](https://drive.google.com/file/d/1yJHrSnEWDgDTzyfrfZaphEJcLOPL2rEA/view?usp=sharing)

# *Foro:*

- o *Consigna:* después de leer los contenidos de la Unidad 1, responda brevemente basándose en al menos dos ejemplos: ¿De qué manera nos hace más productivos conocer diferentes sistemas operativos para computadoras y móviles?
- o Objetivo: reflexionar acerca de las formas en que se nos podría facilitar el trabajo académico y laboral al saber manipular varios sistemas operativos.
- o *Evaluación*: el foro se evaluará con una lista de cotejo que incluye estos criterios: calidad del contenido, fomento de la discusión, redacción, ortografía y enriquecimiento de la discusión.
- o *Plazo:* una semana.

# **4.5 Actividades**

#### *Guía práctica*

- o *Consigna*: diseñar en equipo un documento de tipo colaborativo que muestre una investigación y aportes personales con relación a las características, similitudes y diferencias de los sistemas operativos más utilizados en la actualidad, profundizando en los tipos de software existentes, el sistema Windows y conceptos relacionados con inteligencia artificial.
- o *Objetivo*: Conocer las características y funciones de los sistemas operativos para operarlos sin dificultades en cualquier dispositivo.
- o *Evaluación*: la actividad será evaluada por medio de una rúbrica que incluye estos criterios: Calidad de las fuentes bibliográficas, recursos seleccionados, calidad académica del documento, trabajo colaborativo, prueba anti plagio, calidad del artículo científico, evidencias de acuerdos virtuales
- o Plazo: una semana

**4. Redacción de las clases**

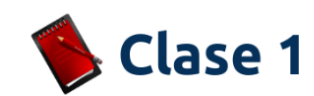

# **El mundo de la informática educativa**

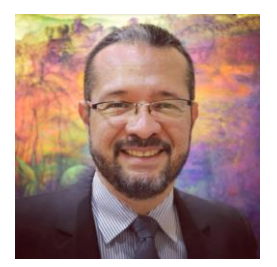

lexander ortez

Les doy la bienvenida a nuestra primera clase virtual, esta corresponde a la unidad 1. Si es la primera vez para ustedes en un mundo de aprendizaje fuera del aula presencial, les motivo a permanecer durante toda la cursada y sobre todo llenarse del conocimiento que seguramente obtendremos todos los participantes.

En esta clase aprenderemos acerca de cómo organizar los conceptos básicos de informática y educación para establecer una relación lógica entre ellos.

#### **La informática educativa**

En la actualidad se hace necesaria la incorporación de muchos recursos informáticos a los entornos de aprendizaje. La aparición del nuevo coronavirus vino repentinamente a modificar las formas en que se aprende y enseña. Muchos profesores alrededor del mundo tuvieron que cambiar el salón de clases por una computadora o un teléfono móvil para continuar el proceso educativo.

En los países donde los avances tecnológicos y educativos son superiores, la migración a entornos virtuales de aprendizaje no causó mayores inconvenientes, pero en Centroamérica, posiblemente la educación no hay llegado a todas las personas causando abandono escolar y otros problemas sociales.

Es ahora cuando es urgente que surjan más especialistas que lideren los procesos educativos basados en herramientas informáticas y sepan como enseñarlas a otros profesionales de la educación.

Para entender mejor como se ha llegado a este momento, les invito a leer esta presentación ["Historia e Introducción a la Informática",](https://bit.ly/30FZvl3) donde se hace una reseña de cómo las computadoras evolucionaron en el tiempo y los conceptos básicos relacionados a la informática.

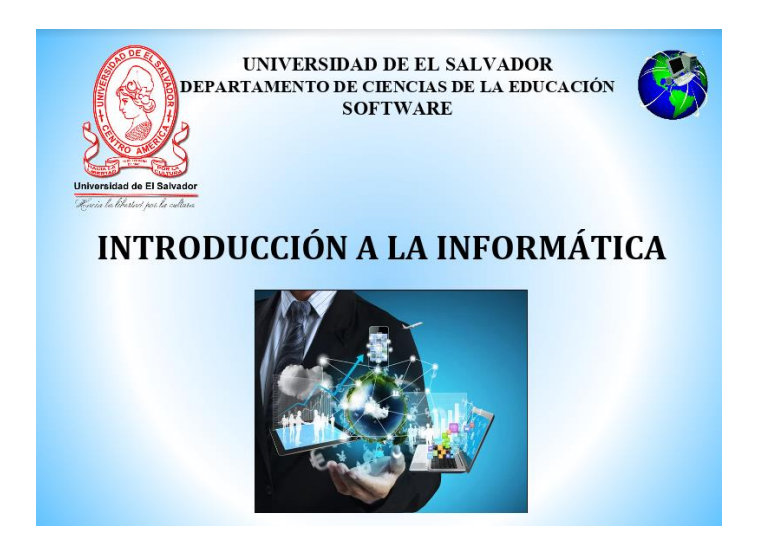

Para profundizar en el contenido central de esta clase, accedan al video**:** ["La informática"](https://youtu.be/vBxgsc4m07g), el cual presenta de forma animada algunos conceptos relacionados con la informática y como se relacionan con la educación. Si desean acceder a este contenido por medio de un dispositivo móvil, hagan clic en el código QR y para abrirlo solamente enfóquenlo con su cámara y abran el enlace que se mostrará.

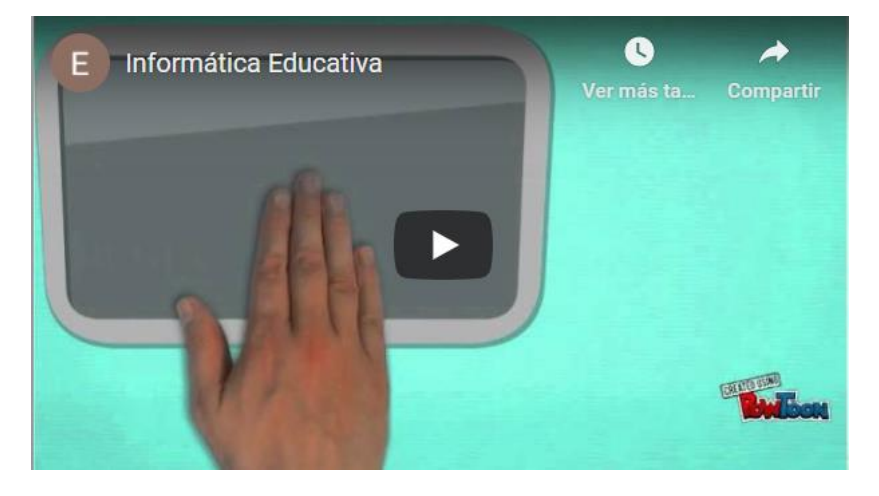

Si desea acceder a este video a través de su móvil, escanee este código:

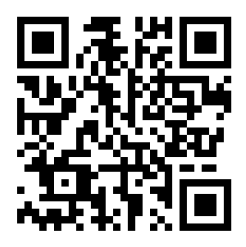

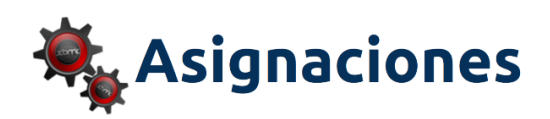

#### **1. Lecturas obligatorias:**

Documento principal de la Unidad 1: ["Introducción a la Informática"](https://drive.google.com/file/d/1bO_tGueiZoIfGn4bm_O_DkWkPA6rdT7T/view?usp=sharing). Haga clic en el enlace o en este código:

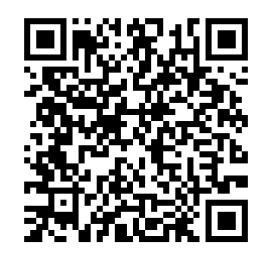

- Interesante documento para dar los primeros pasos el conocimiento de la informática: ["Guía del taller de Iniciación a la Informática"](https://drive.google.com/file/d/193uvRv59dspX0AfVdCJJJG1EZOwBAoTV/view?usp=sharing).

#### **2. Lectura complementaria:**

- [Informática en la Educación.](http://www.scielo.org.co/scielo.php?script=sci_arttext&pid=S0123-77992020000100001) Artículo que presenta la importancia de las tecnologías informáticas en la actualidad.
- **3. Participar en el foro de la clase 1:**

# Foro

En este foro se pretende elaborar conclusiones propias acerca del uso de tecnología en el aula y reflexionar acerca de la formación que debe recibir el docente para migrar del salón de clases a un ambiente virtual de aprendizaje.

Con relación a las experiencias docentes en tiempos de pandemia y cuarentena en este año, responda:

¿Cuál es su opinión acerca de los profesores que se rehúsan a utilizar tecnologías informáticas para el desarrollo de sus clases?

Algunos autores opinan que en unos años no será necesario contratar profesores para clases presenciales ya que el proceso educativo será totalmente virtual. ¿Está de acuerdo o no con lo anterior? Explique su punto de vista.

#### **Indicaciones para participar en el foro:**

- o Acceder y participar en el foro varias veces durante la semana que estará abierto.
- o La primera intervención será considerada como el aporte principal y más amplio que el resto.
- o Los aportes deben mostrar que se han leído los documentos de la clase y consultado los materiales adicionales, por lo tanto se espera análisis y reflexión integrando los conocimientos y experiencias propias.
- o Escribir sus comentarios generando interacción con los compañeros de forma objetiva y si existe controversia en algún momento, se debe mantener el respeto de la opiniones y puntos de vista de los demás.
- o Recuerde aplicar en todo momento las normas de netiqueta y revisar que no existan errores de ortografía y redacción.

#### **4. Realizar la guía práctica de la clase 1**

- Esta actividad consiste en elaborar un mapa conceptual en línea con base a una investigación bibliográfica de conceptos relacionados a la informática y educación. Para lograr lo anterior se debe investigar en fuentes confiables de internet 3 conceptos de estos términos: hardware, estudiante, multimedia, objetivos, tecnología educativa e-learning, planeamiento didáctico, informática, software, educación, recursos, metodología, nuevas tecnologías, educador. Luego, con la información recopilada, elabore un mapa conceptual con la herramienta CmapTools en línea, que contenga entre 30 a 40 nodos, incluya íconos y colores para diferenciar los conceptos principales. Al finalizar el proceso incluyan en un documento de Word estas partes: portada, investigación y al final la imagen generada de su mapa conceptual. Titule así el archivo: Nombre\_Apellido\_Mapa\_conceptual. Tienen una semana para enviar el documento al aula virtual a través de la sección de tareas en la clase 1.

Para aprender a usar el programa CmapTools les recomiendo que accedan a esta guía ["Usando CmapTools".](https://cmap.ihmc.us/docs/cmaptools-help-spanish), además les comparto este video tutorial: ["¿Cómo hacer mapas](https://youtu.be/FSG-GCU4wQE)  [conceptuales con CmapTools"](https://youtu.be/FSG-GCU4wQE). para profundizar en el manejo de la herramienta.

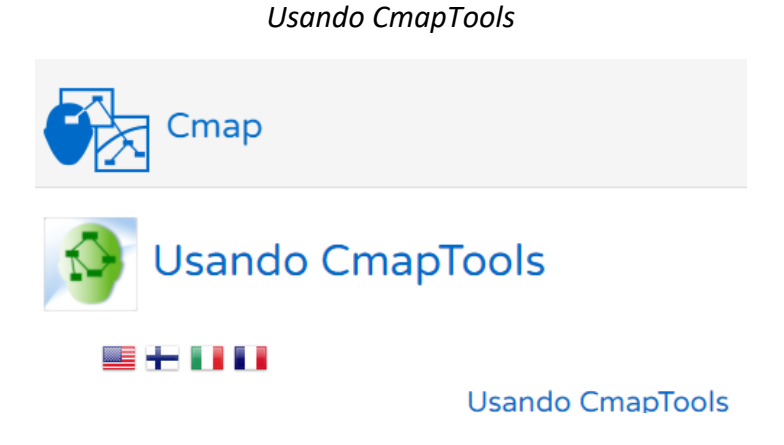

*¿Cómo hacer mapas conceptuales con CmapTools?*

1. Crear un mapa nuevo. 2. Agregar conceptos. 3. Agregar relaciones. 4. Agregar palabras de enlace. 5. Generar desde proposiciones. 6. Ventana estilos. 7. Formato diseño automático. CmapTools 8. Guardar. 9. Exportar a imagen. 10.Recomendaciones.

#### **[Rúbrica](https://campus.ues.edu.sv/pluginfile.php/5190217/mod_resource/content/1/R%C3%BAbrica%20para%20evaluar%20la%20gu%C3%ADa%20pr%C3%A1ctica%20de%20la%20clase%201.pdf) para evaluar la guía práctica de la clase 1:**

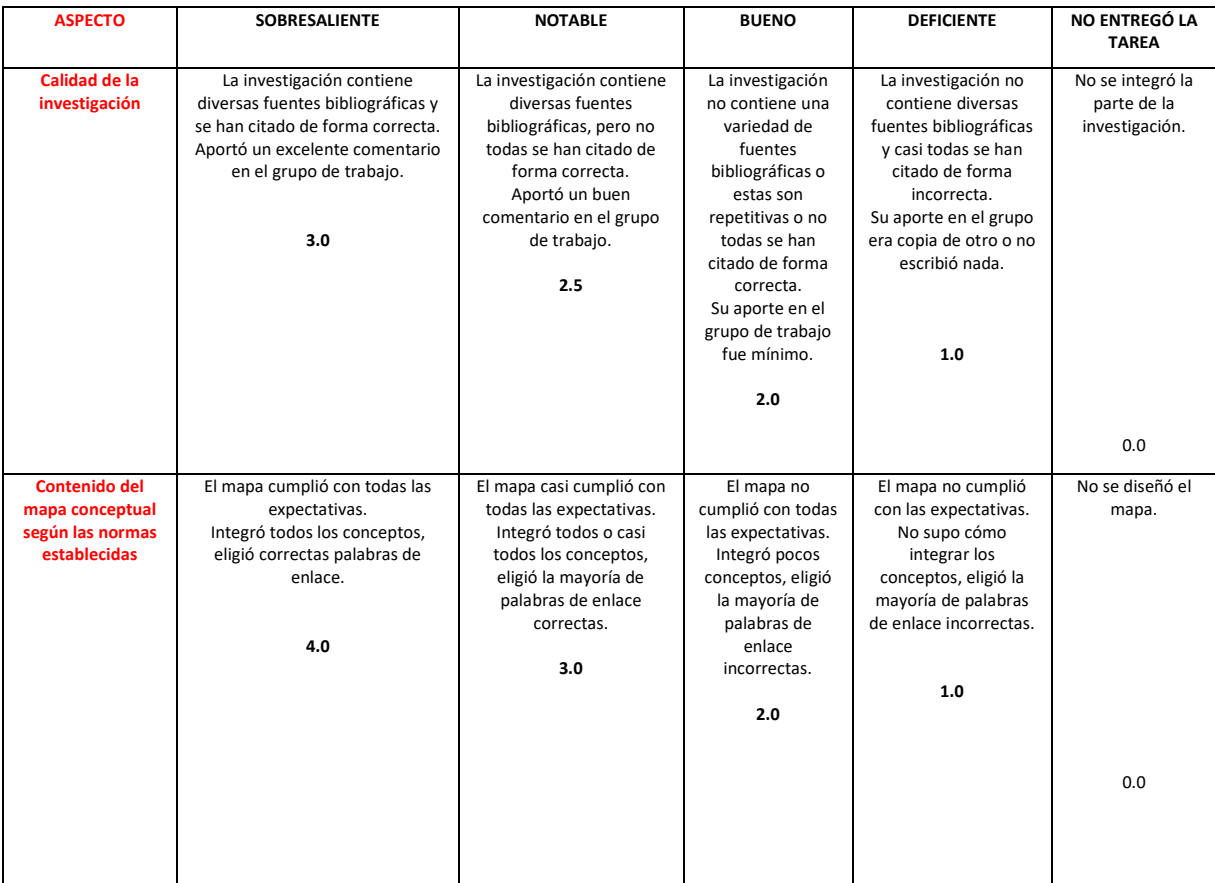

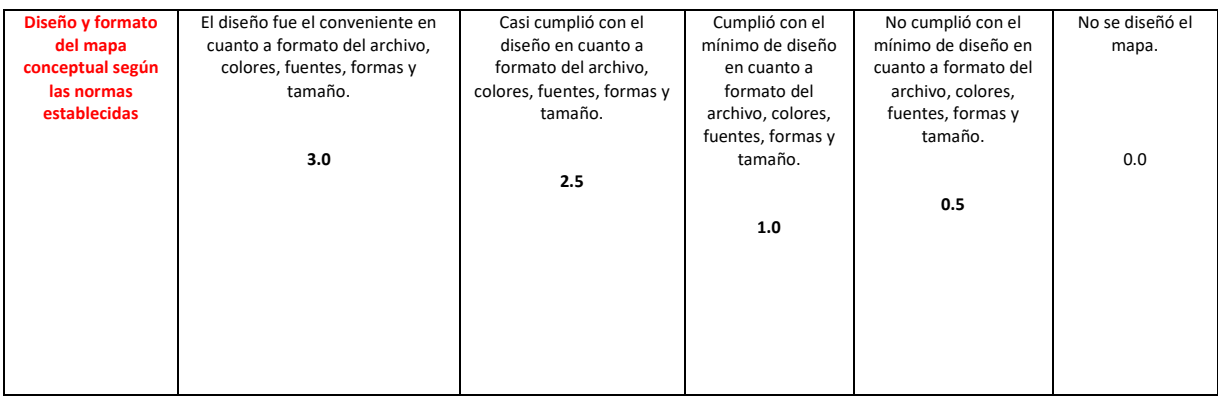

Para tener éxito en este curso virtual les recomiendo que pongan manos a la obra desde ya. No permitan que se acumulen la actividades y asignaciones ya que si se siguen los pasos de manera activa, podrán tener tiempo para revisar y corregir cualquier error que se pueda presentar. Recuerden contactarme a través del foro de dudas o por mensajería interna de la plataforma. Un abrazo.

Alexander Cortez

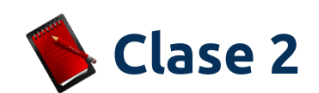

# **¿Cómo funcionan las computadoras?**

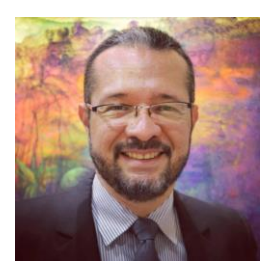

lexander(

Les doy la bienvenida a la segunda clase virtual, esta corresponde a la [Unidad 1](https://campus.ues.edu.sv/pluginfile.php/5113710/mod_resource/content/2/M%C3%B3dulo%201.pdf) . Hemos comenzado a desarrollar las actividades y espero estén aprendiendo mucho. En esta oportunidad nos toca estudiar el funcionamiento de las computadoras y adentrarnos en las dos áreas principales como son el hardware y el software. Les motivo a que no se pierdan detalles del contenido y de las asignaciones.

¡Comenzamos!

#### **Hardware y dispositivos**

Las computadoras y otros dispositivos electrónicos forman parte de la vida cotidiana. Las instituciones educativas y empresas hacen uso de ordenadores para llevar a cabo sus procesos. Se recomienda que el profesional de la educación conozca las partes básicas que hacen que funcione una computadora ya que por ahora es el medio principal de comunicación y seguimiento con los estudiantes.

Entre la gama de dispositivos internos y externos que contienen las computadoras se le da mucha importancia a las características técnicas que se deben tomar en cuenta para adquirir una computadora nueva. En ocasiones, los usuarios se dejan llevar por el aspecto, colores y tamaño, cuando lo importante es que el dispositivo cumpla con tener un procesador de última generación, memoria RAM de al menos 8 Gb y un disco duro que almacene entre 500 Gigabytes y 1 Terabyte de datos.

Otro aspecto a tomar en cuenta son los diversos puertos y posibles conexiones de otros elementos a la computadora, estos se conocen como dispositivos periféricos, los cuales ampliarán la capacidad de almacenamiento, visualización, manejo y acceso al ordenador.

Para ilustrar mejor los componentes internos y externos de la computadora de escritorio, se puede consultar la presentación: ["Dispositivos y arquitectura de la computadora"](https://bit.ly/2Grgdh8)

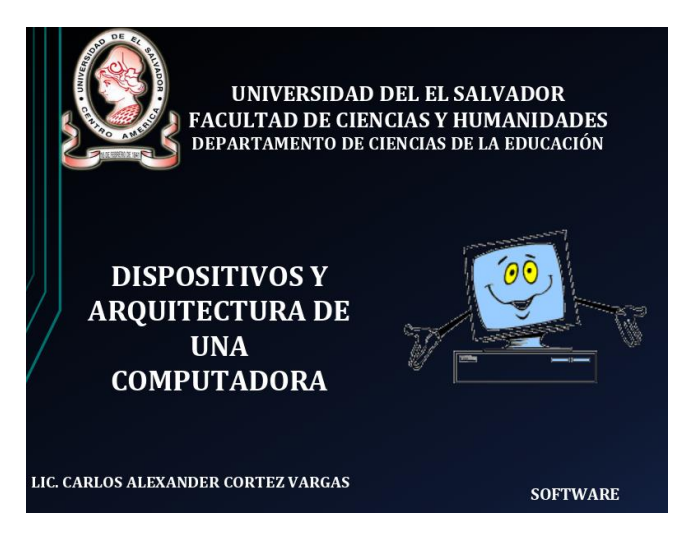

De la misma forma, en la infografía ["Partes internas de una computadora"](https://bit.ly/3npeYzA), se muestran los componentes de un ordenador.

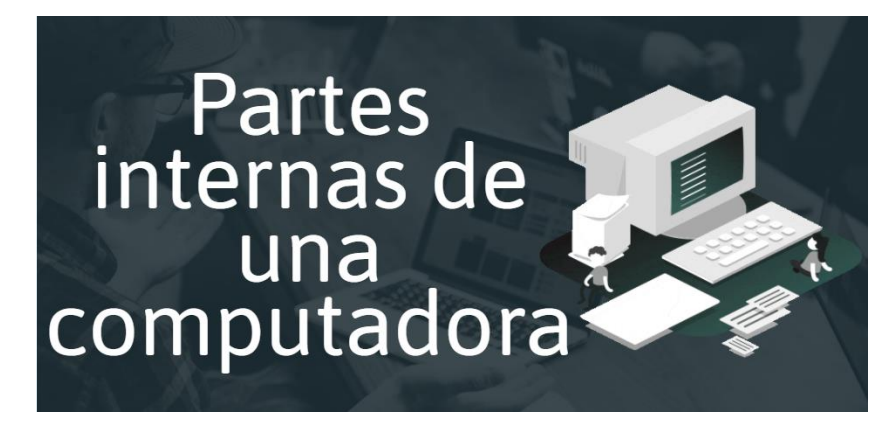

Si desean ver la infografía en su móvil hagan clic en el código QR y para acceder solamente enfóquenlo con su cámara y abran el enlace que se mostrará.

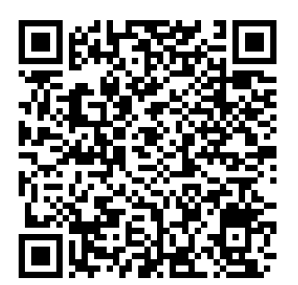

#### **Software y aplicaciones**

Actualmente existen en Internet miles de programas y aplicaciones que se pueden instalar en los ordenadores y dispositivos móviles. Antes de seleccionar el programa o aplicación adecuado, se debe contar con que la fuente o el distribuidor sea confiable. Les recomiendo que lean comentarios de otras personas que los hayan usado y de esta forma determinar si funcionaría en nuestros dispositivos.

El programa principal que se debe conocer, y del que hablaremos en la tercera clase, es el sistema operativo, el cual debe seleccionarse según las características técnicas del ordenador o dispositivo móvil. En segundo lugar es conveniente instalar un programa antivirus, algún paquete de ofimática, editores básicos de audio y video y otros que se consideren adecuados según las necesidades académicas y laborales de cada persona.

En este mapa mental: ["Tipos de Software y su Clasificación"](https://bit.ly/3lm4WNP), podremos profundizar y aprender acerca de la variedad de programa informáticos que existen y su utilidad para realizar diversas tareas.

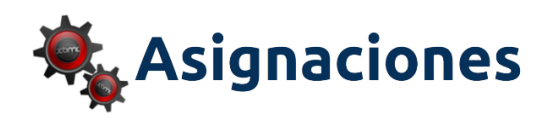

#### **1. Lectura obligatoria:**

Documento principal de la Unidad 1: ["Introducción a la Informática"](https://drive.google.com/file/d/1bO_tGueiZoIfGn4bm_O_DkWkPA6rdT7T/view?usp=sharing). Haga clic en el enlace o en este código:

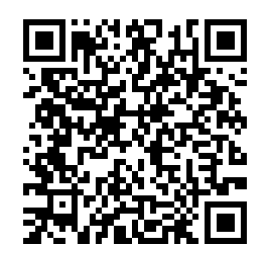

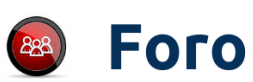

- **2. Participar en foro de la clase 2:**
- No es tarea fácil recomendar la compra de una computadora, por lo tanto en este foro trataremos de recopilar información técnica que permita establecer los parámetros para adquirir o no un ordenador según las necesidades de trabajo de que ustedes tengan. Las computadoras son dispositivos que nos ayudan a solucionar problemas y aumentar la productividad en diversos entornos.

Tomando en cuenta los contenidos de la clase y el uso que usted le da a los ordenadores, conteste lo siguiente:

¿Es conveniente en la actualidad invertir en una computadora moderna y con características técnicas como procesador de última generación, memoria RAM superior a 4 Gb y disco duro de más de 250 Gb?

Para el tipo de actividades académicas y laborales que usted desempeña, ¿cuáles son las características básicas con las que cuenta su computadora?, ¿son las necesarias para su trabajo?

#### **Indicaciones para participar en el foro:**

- o Acceder y participar en el foro varias veces durante la semana que estará abierto.
- $\circ$  La primera intervención será considerada como el aporte principal y más amplio que el resto.
- o Los aportes deben mostrar que se han leído los documentos de la clase y consultado los materiales adicionales, por lo tanto se espera análisis y reflexión integrando los conocimientos y experiencias propias.
- o Escribir sus comentarios generando interacción con los compañeros de forma objetiva y si existe controversia en algún momento, se debe mantener el respeto de la opiniones y puntos de vista de los demás.
- o Recuerde aplicar en todo momento las normas de netiqueta y revisar que no existan errores de ortografía y redacción.

# **3. Realizar la guía práctica de la clase 2:**

En esta oportunidad se realizará la grabación de un video demostrativo en el que se observen los pasos del ensamblaje de una computadora de escritorio por medio de un programa de simulación.

La grabación se realizará con una aplicación para capturar la pantalla del ordenador, se sugiere HyCam 2 o similares.

Con esta actividad nos proponemos identificar las partes del ordenador y ensamblarlas correctamente en un simulador en tres dimensiones.

Tienen una semana para enviar el video tomando en cuenta estos aspectos:

- o Descargue el programa ["Simulador de Ensamblaje 3D de Computadoras"](https://drive.google.com/file/d/1nM6ShQbi9v_JhGBx1XLCehadR4Xy1pVH/view?usp=sharing)
- o Video para aprender a utilizar el simulador para estudiar y ensamblar las partes de una computadora de escritorio: [Simulador de ensamblaje de PC de CISCO](https://youtu.be/uQzLvkUpIts)

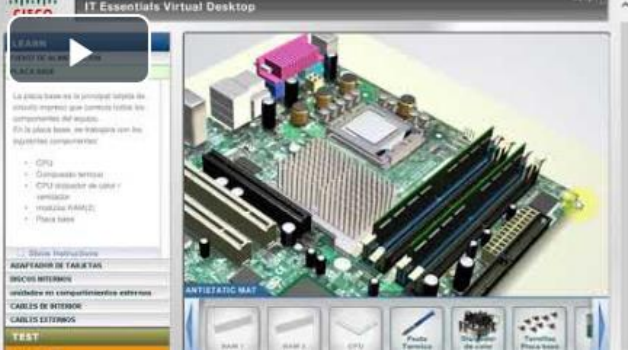

- o Programa para grabar el escritorio: [HyCam.](https://hypercam.uptodown.com/windows)
- o Aprenda con este video: [Cómo utilizar HyCam 2 para grabar el escritorio](https://youtu.be/FBRdsZULhX0)

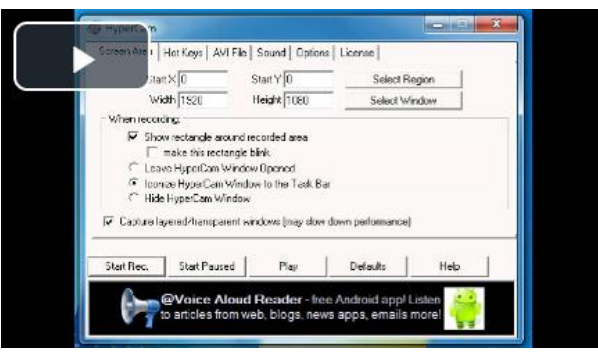

- o El video debe durar entre 3 a 5 minutos.
- o La narración se debe escuchar claramente y sin ruidos.
- o Se recomienda practicar antes de grabar el video.
- o El video no debe ser editado.
- o El formato de video debe ser mp4
- o Titule el video así: Apellido\_Nombre\_Ensamblaje
- o Suba el video su canal de YouTube y comparta el enlace público en la sección de [tareas](https://campus.ues.edu.sv/mod/assign/view.php?id=1769026) del aula virtual.

La actividad se evaluará con un[a lista de cotejo:](https://campus.ues.edu.sv/pluginfile.php/5190220/mod_resource/content/3/Lista%20de%20cotejo%20para%20evaluar%20la%20gu%C3%ADa%20pr%C3%A1ctica%20de%20la%20clase%202.pdf)

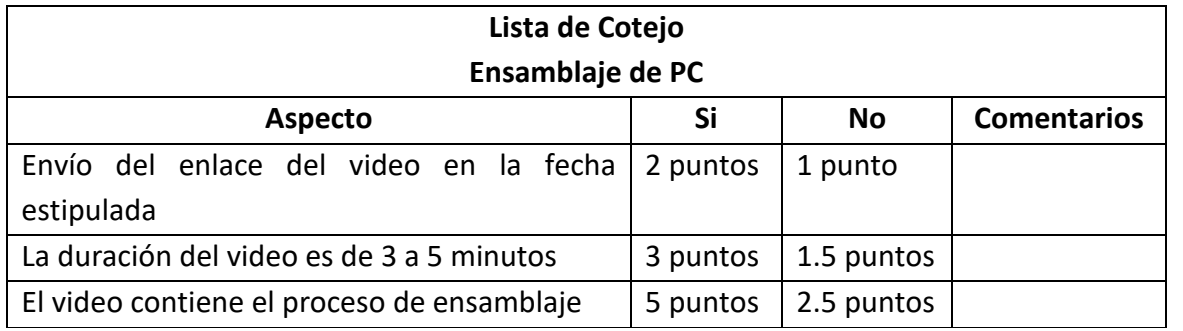

Hemos llegado al final de esta clase, esperando que el recorrido por el mundo de las computadoras nos sirva para conocer las posibilidades que estos dispositivos nos ofrecen y así poder utilizarlos de manera más eficiente y práctica.

Alexander (pritez

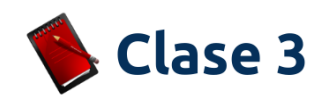

#### **Introducción a los sistemas operativos**

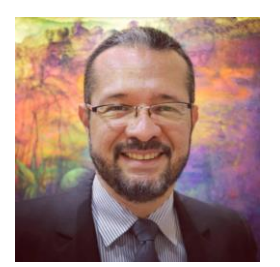

**Hablemos de sistemas**

Les doy la bienvenida a este recorrido de aprendizaje en donde profundizaremos en varios aspectos interesantes e importantes relacionados con la informática educativa.

En esta semana aprenderemos a comunicarnos con la computadora y dejaremos de llamarnos estudiantes y profesores para ahora ser usuarios de ordenadores. Haremos un recorrido por los conceptos de sistemas operativos, pasando por su funcionamiento, características, ejemplos, la interfaz y por último estudiaremos detalles de los sistemas operativos más utilizados actualmente.

Para comprender cómo funciona un **sistema operativo**, primero debemos hablar de que los sistemas son conjuntos de elementos que funcionan interconectados y que, si un elemento falta, los otros presentarán fallas o errores.

Por ejemplo, el sistema digestivo no funcionaría correctamente si un órgano fallara; también el sistema vegetal de una planta no cuenta con todas sus partes se vería afectado su crecimiento.

Con relación a nuestro tema, el sistema operativo forma parte de otro más grande: el sistema informático, este cuenta con 4 componentes esenciales que son el **usuario**, los **datos**, el *hardware* y el *software*. En el último elemento se encuentra el sistema operativo.

Elementos de un sistema informático.

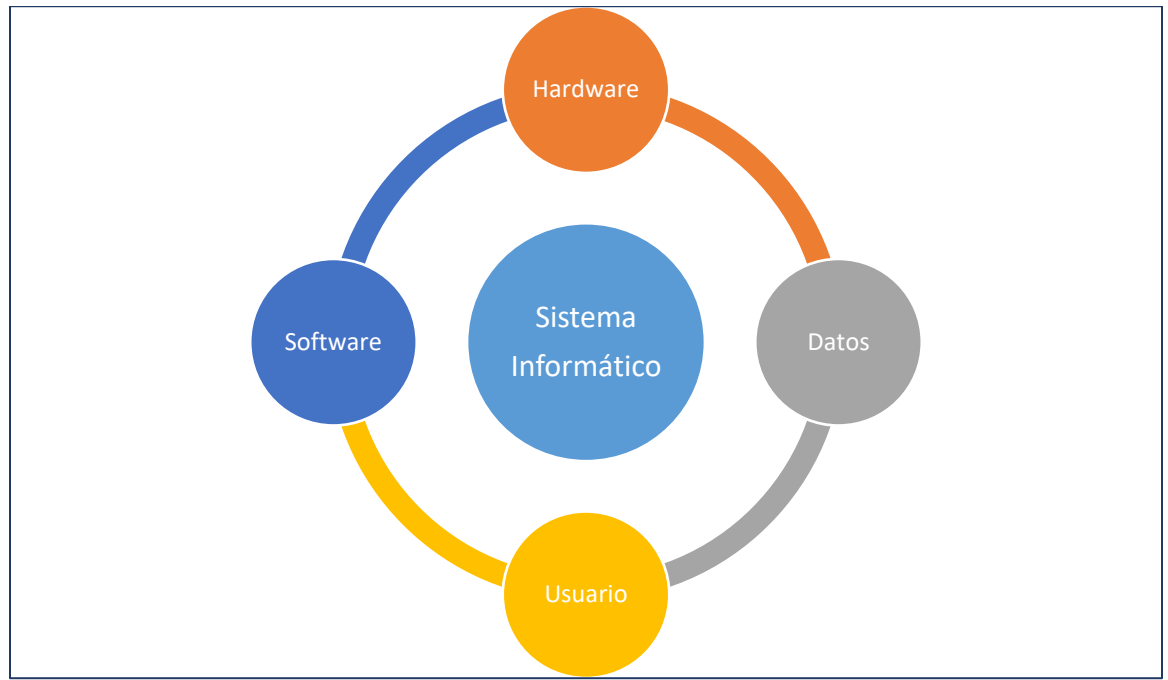

#### **¿Cómo se realiza la comunicación entre el usuario y el sistema operativo?**

#### • *Interfaz de línea de comando.*

Este proceso se realiza escribiendo **líneas de texto** que el sistema comprende y permite acceder a los recursos de la computadora. Es la forma más compleja de comunicación ya que el usuario debe conocer decenas de **comandos** necesarios para la interacción.

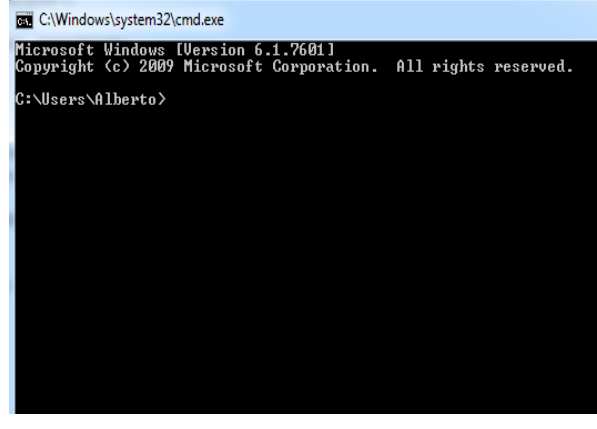

• *Interfaz gráfica de usuario.*

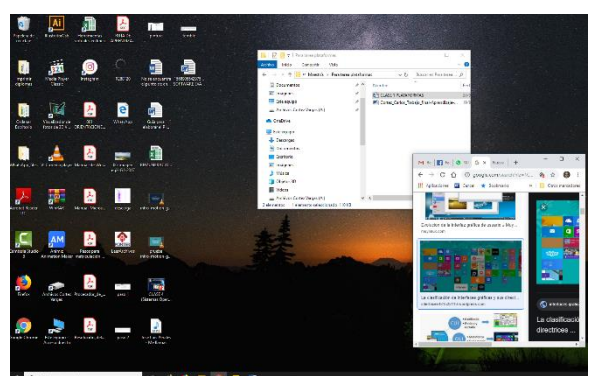

oPermite comunicarse con la computadora de forma rápida e intuitiva representando **gráficamente** los elementos. Lo anterior se realiza con **menús**, **botones** e **íconos** que representan los recursos del sistema. Hay simbología común entre todos los sistemas: el ícono del sobre para mensajes, un globo de la Tierra para el navegador, una rueda dentada para la configuración, etc.

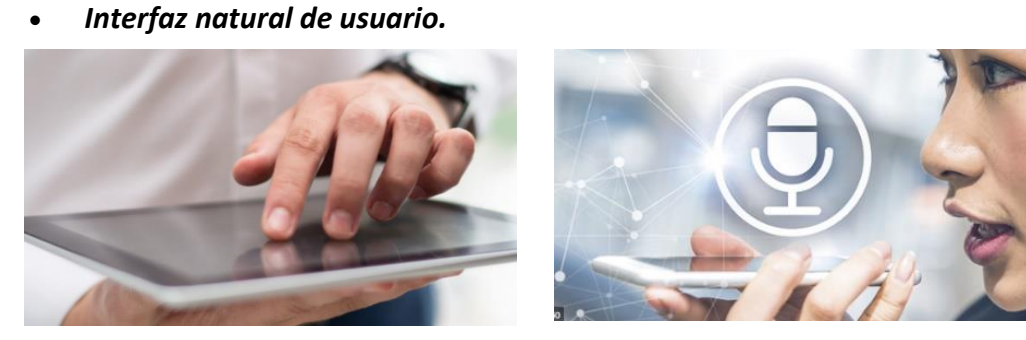

La comunicación se desarrolla con **pantalla sensible** al **tacto** que permite interactuar con los dedos de forma similar a si se accionara un control físico; pueden funcionar mediante **reconocimiento** del **habla**, como por ejemplo *Siri* en los dispositivos de la empresa *Apple*; o mediante movimientos corporales, como es el caso de *Kinect*.

#### **Funciones de los sistemas operativos**

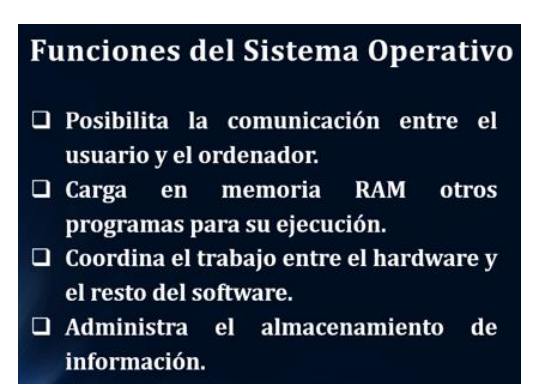

Vemos este video: ["Cómo funciona el sistema operativo"](https://youtu.be/P0dZVOIZXpM), donde se explican las funciones básicas de los sistemas operativos.

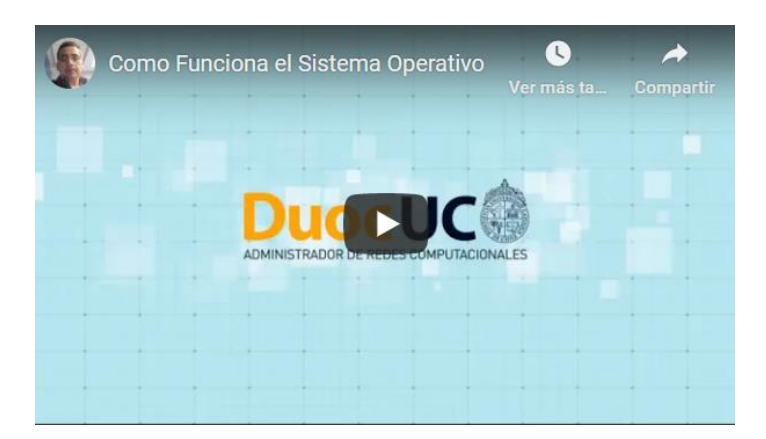

Código QR acceder al video:

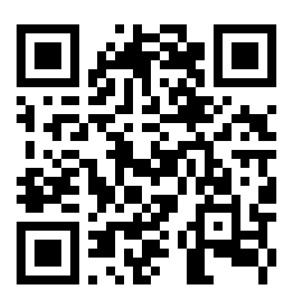

Además les invito a leer ["Funciones de los sistemas operativos"](https://drive.google.com/file/d/1v-IZWavjvxHe4wA_H4UjMFKS-MtcFUtc/view?usp=sharing). Presentación en diapositivas donde se muestran con ilustraciones y ejemplos otros aspectos de las funciones de los sistemas operativos.

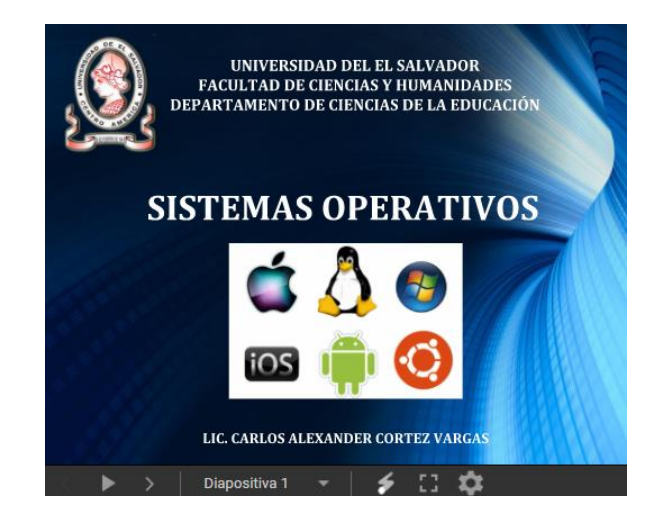

Una función muy importante del sistema operativo se relaciona con la coordinación entre hardware y software instalados en los dispositivos. Esta función se cumple cuando el sistema operativo envía "solicitudes de interrupción" (IRQ=Interrupt Request).

Las IRQ son señales enviadas por el sistema operativo al CPU, solicitando tiempo y espacio de procesamiento para una tarea específica.

También los controladores (drivers) de los dispositivos de entrada pueden enviar IRQ. Un driver es una pieza muy pequeña de software que controla a cada dispositivo y depende de la versión del mismo y el año que fue fabricado.

Por ejemplo, un usuario se encuentra realizando varias tareas de forma simultánea que implican la conexión de un dispositivo, uso de programas e impresión de documentos.

El elemento de hardware que decide lo que sucederá primero es el CPU (Unidad Central de Procesamiento). Por supuesto que con las velocidades actuales de las computadoras es casi imperceptible la espera entre un proceso y otro. Volviendo al ejemplo, supongamos que a la computadora se conecta un teléfono móvil, dos memorias portátiles, y se están ejecutando tres programas. El CPU recibe las señales para determinar qué sucederá primero. Por eso notamos a veces que algunos programas abren más rápido que otros.

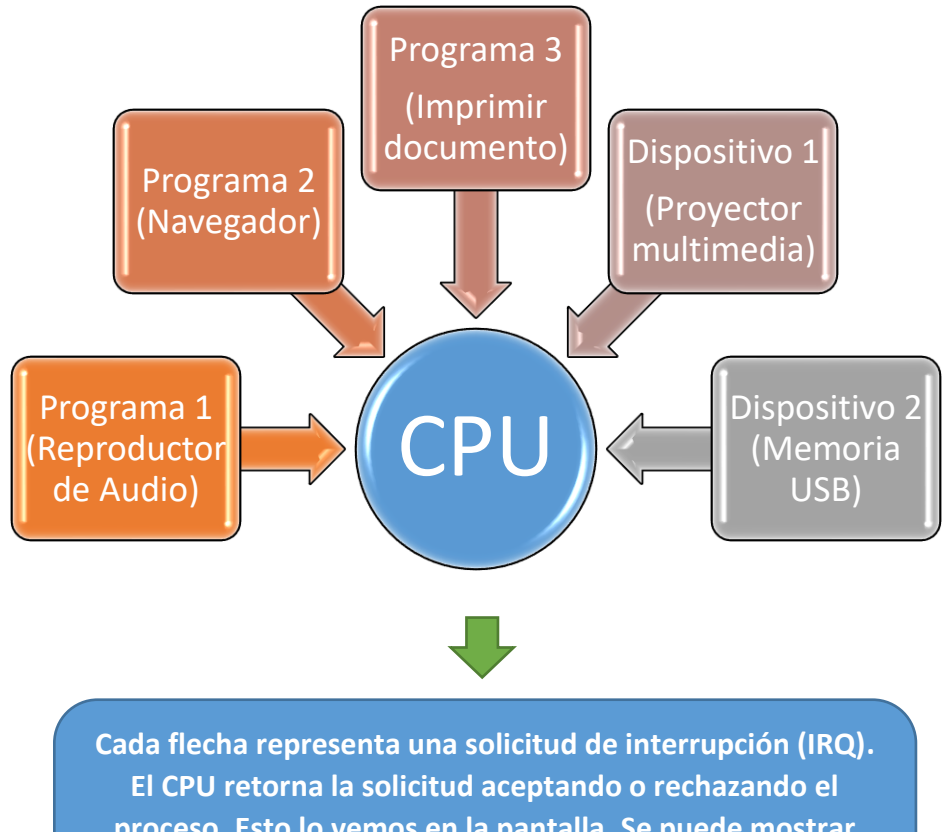

**proceso. Esto lo vemos en la pantalla. Se puede mostrar lentitud en el sistema o mensaje de error o rechazo de la actividad solicitada.** 

Otra función del sistema operativo es la **administración del almacenamiento de la información**. Cualquier dispositivo móvil o computadora cuenta actualmente con medios de almacenamiento de datos. Para lo anterior, se crea un sistema de archivos que organice de manera jerárquica y gráfica el contenido de dispositivo.

En Windows, por ejemplo, el sistema para archivar los datos se basa en unidades de disco, carpetas multimedia, carpetas genéricas y archivos, estos últimos se guardan por defecto en el lugar que les corresponde, pero depende del usuario la forma como los ordena y organiza.

Lo conveniente es crear subcarpetas en "documentos" y luego más subcarpetas que cumplan con nuestras necesidades.

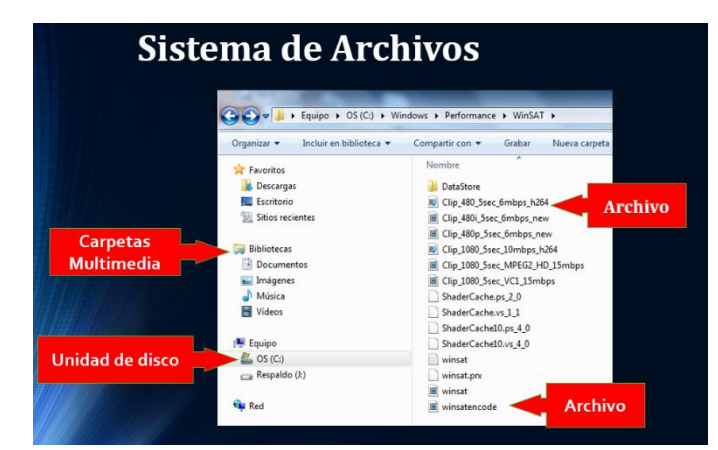

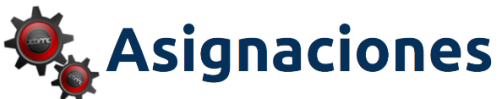

#### **1. Lectura obligatoria:**

Documento principal de la Unidad 1: ["Introducción a la Informática"](https://drive.google.com/file/d/1bO_tGueiZoIfGn4bm_O_DkWkPA6rdT7T/view?usp=sharing). Haga clic en el enlace o escanee este código:

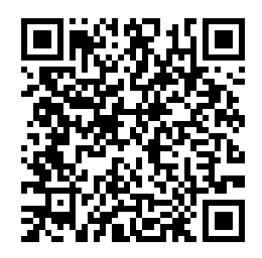

#### **2. Lecturas complementarias:**

- [Fundamentos de sistemas operativos: entornos de trabajo.](https://drive.google.com/file/d/1F-Ji4Q7rKHk6Zr5j6um7yftLbqcCUF-u/view?usp=sharing)
- [¿Qué sistema operativo elegir antes de comprar un ordenador](file:///C:/Users/FliaS/AppData/Local/Temp/•%09https:/sotesa.com/que-sistema-operativo-elegir-comprar-ordenador/)
- [11 Sistemas Operativos Alternativos Que No Son Ni Windows, Ni Macos, Ni Linux.](https://www.xataka.com/aplicaciones/sistemas-operativos-alternativos-que-no-windows-macos-linux)

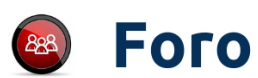

#### **3. Participar en foro de la clase 3:**

Después de leer los contenidos de la Unidad 1, responda brevemente basándose en al menos dos ejemplos: ¿De qué manera nos hace más productivos conocer diferentes sistemas operativos para computadoras y móviles?

#### **Indicaciones para participar en el foro:**

- o Acceder y participar en el foro varias veces durante la semana que estará abierto.
- o La primera intervención será considerada como el aporte principal y más amplio que el resto.
- o Los aportes deben mostrar que se han leído los documentos de la clase y consultado los materiales adicionales, por lo tanto se espera análisis y reflexión integrando los conocimientos y experiencias propias.
- o Escribir sus comentarios generando interacción con los compañeros de forma objetiva y si existe controversia en algún momento, se debe mantener el respeto de la opiniones y puntos de vista de los demás.
- o Recuerde aplicar en todo momento las normas de netiqueta y revisar que no existan errores de ortografía y redacción.

#### **4. Desarrollar la guía práctica de la clase 3**

- En esta oportunidad se debe diseñar en equipo un documento de tipo colaborativo que muestre una investigación y aportes personales con relación a las características, similitudes y diferencias de los sistemas operativos más utilizados en la actualidad, profundizando en los tipos de software existentes, el sistema Windows y conceptos relacionados con inteligencia artificial.

#### *Pasos a seguir:*

- Se formarán equipos de trabajo 4 o 5 integrantes como máximo; para esto se utilizará una aplicación en línea llamada [Rakko,](https://es.rakko.tools/tools/59/) con esta se van a generar los grupos de forma aleatoria, este proceso se realizará durante la [videoconferencia](http://meet.google.com/ies-tfpj-gpx) correspondiente a esta clase.
- Con su cuenta de Gmail utilizar la aplicación DRIVE para esta asignación. (El docente explicará el proceso a través de una videoconferencia por medio de Google Meet).
- Investigar en internet lo siguiente:
	- o 4 videos que hablen en general de similitudes y diferencias de los sistemas operativos: Windows, Android, Linux, IOS.
	- o 4 videos que expliquen las características principales de cada uno de los sistemas operativos anteriores.
	- $\circ$  4 presentaciones que muestren detalles de los softwares de productividad, entretenimiento, negocios y educativo. (1 presentación por cada tipo de software).
- o 5 documentos en formato PDF que en los que se expliquen las herramientas Y aplicaciones principales de Windows 10, IOS, Apps de Android, Inteligencia artificial y consejos para trabajar mejor en Windows.
- Una vez tenga los elementos anteriores incluya para cada video, documento y presentación una explicación de no menos de 250 palabras en donde se resuma su contenido.
- Al finalizar, escriba un artículo de no menos 1500 palabras en donde analice la importancia de conocer y manipular los sistemas operativos más populares en la actualidad.
- Incluya vínculos y capturas de todos los elementos investigados (a manera de pequeña portada).
- Cada estudiante deberá aportar a la investigación porcentaje relativo a la cantidad de integrantes del equipo.
- Todos los integrantes deberán reunirse de forma virtual a través de chat, correo electrónico, videollamadas, etc. y de todas las reuniones de trabajo deberán dejar constancia a través de capturas de pantalla, las cuales deberán ubicarse en la última página del documento colaborativo. El documento se irá creando totalmente en línea y se compartirá con el docente para que tenga privilegios de edición desde el inicio de la investigación.
- Evite cortar y pegar información ya que se utilizará herramienta digital para detectar plagios.

*Tienen una semana para realizar las actividades.*

#### **[Rúbrica](https://campus.ues.edu.sv/pluginfile.php/5190227/mod_resource/content/2/R%C3%BAbrica%20para%20evaluar%20la%20gu%C3%ADa%20pr%C3%A1ctica%20de%20la%20clase%203.pdf.pdf) para evaluar la guía práctica de la clase 3:**

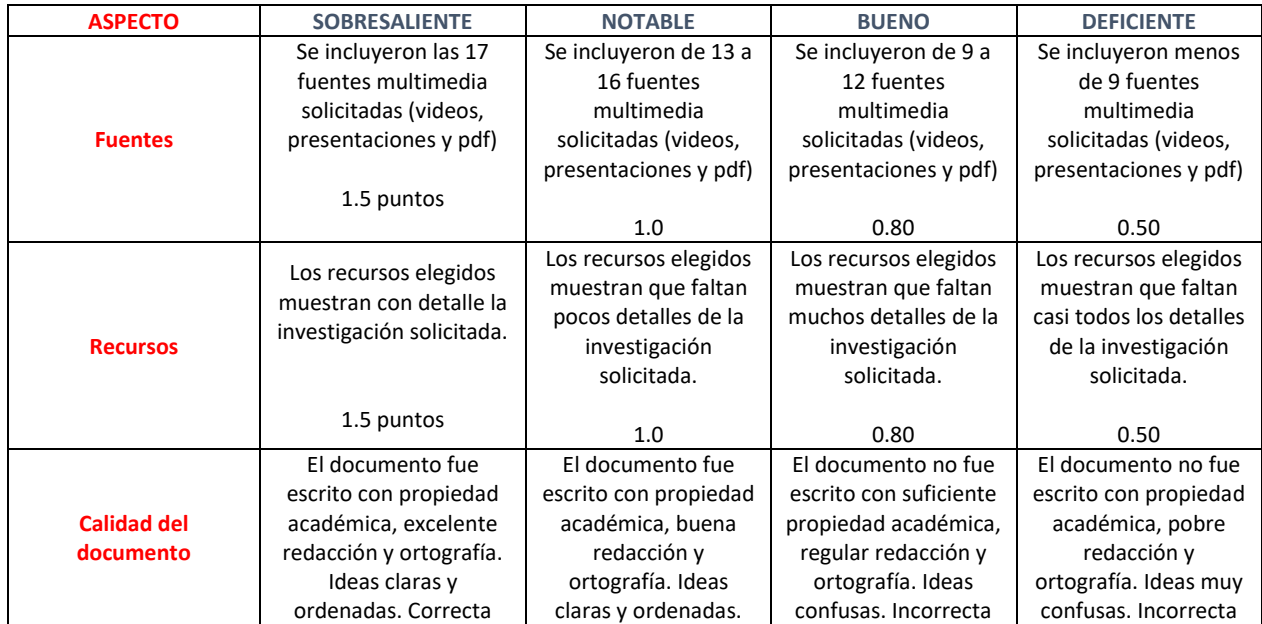

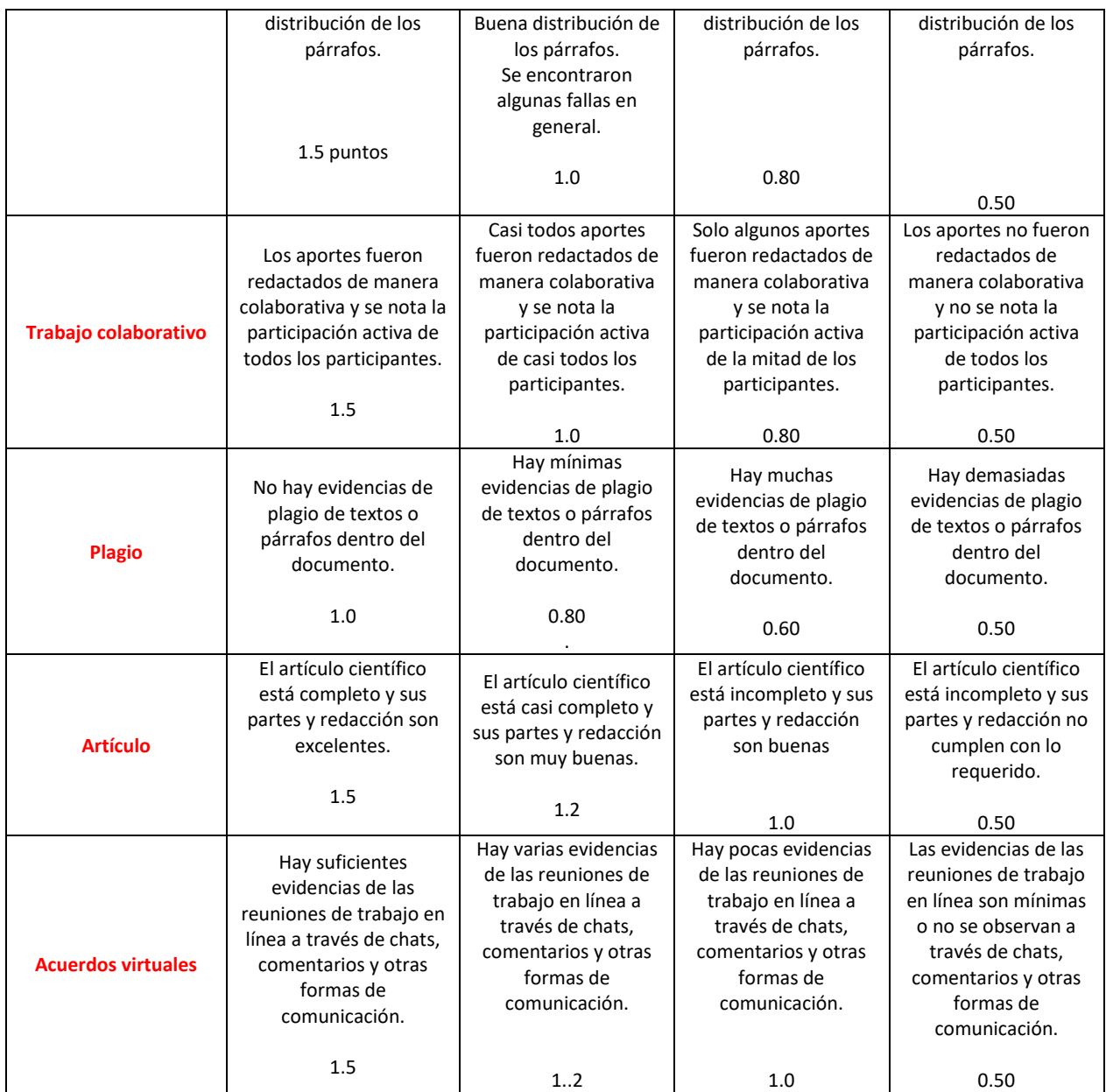

En conclusión, si conocemos como funciona un sistema operativo, lograremos obtener un mejor rendimiento de programas, aplicaciones y dispositivos.

Les motivo a continuar su aprendizaje de tecnologías informáticas en educación, descargando documentos modernos acerca del tema o siguiendo en las redes sociales a autores que aporten acerca los contenidos estudiados en las clases anteriores.

Plexander (pritez

# **5. Captura de pantalla de las clases**

Pantalla principal del curso "Software" y sus partes principales.

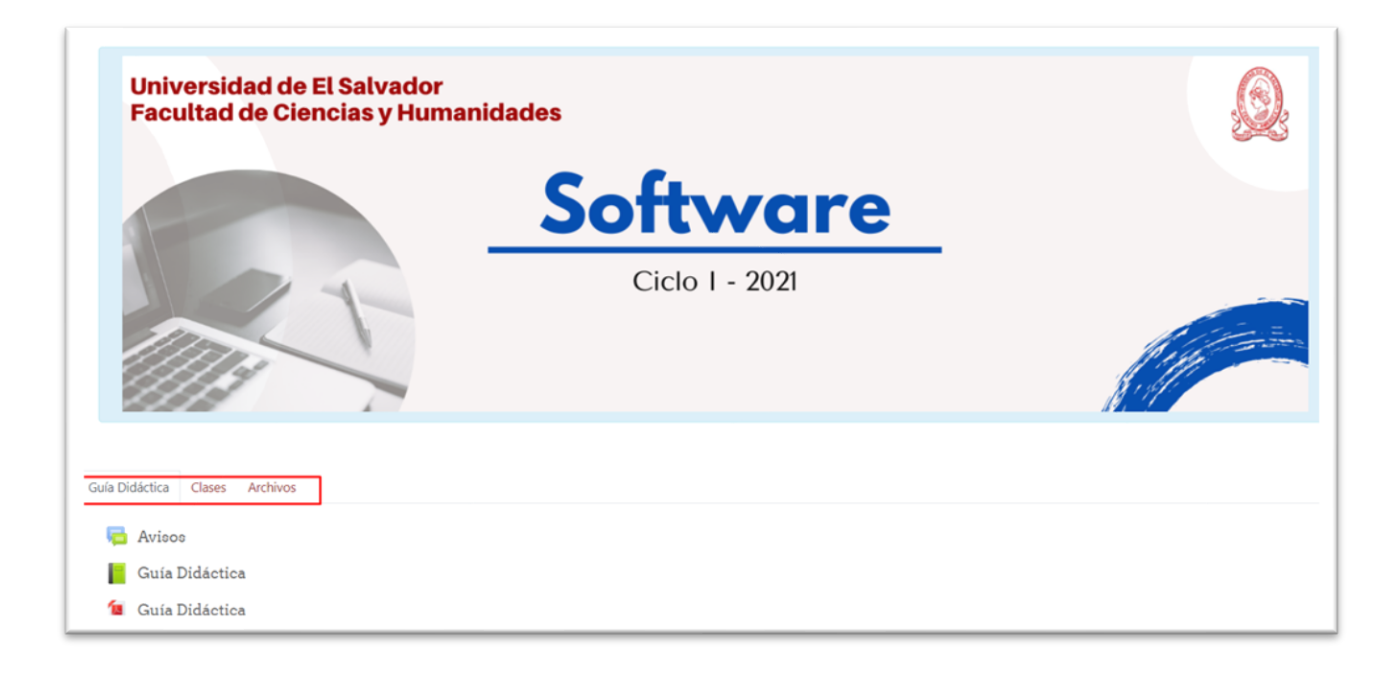

#### Sección clases.

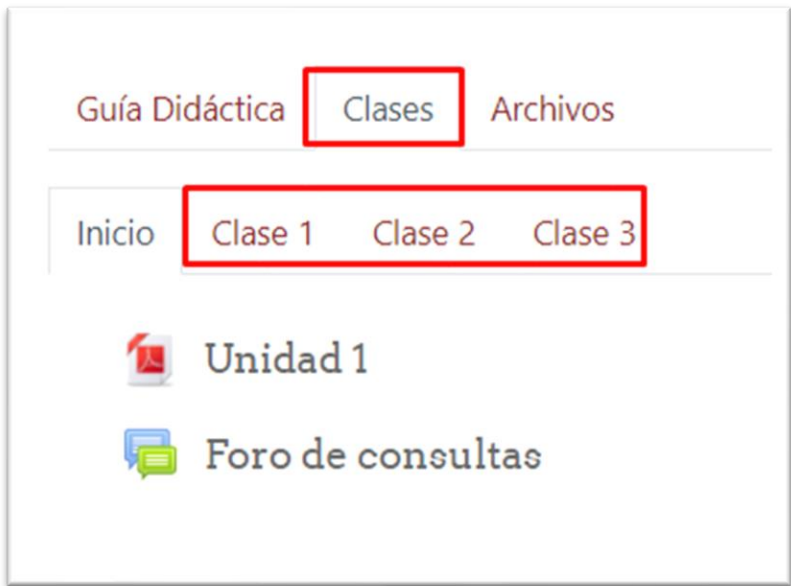

#### Clase 1.

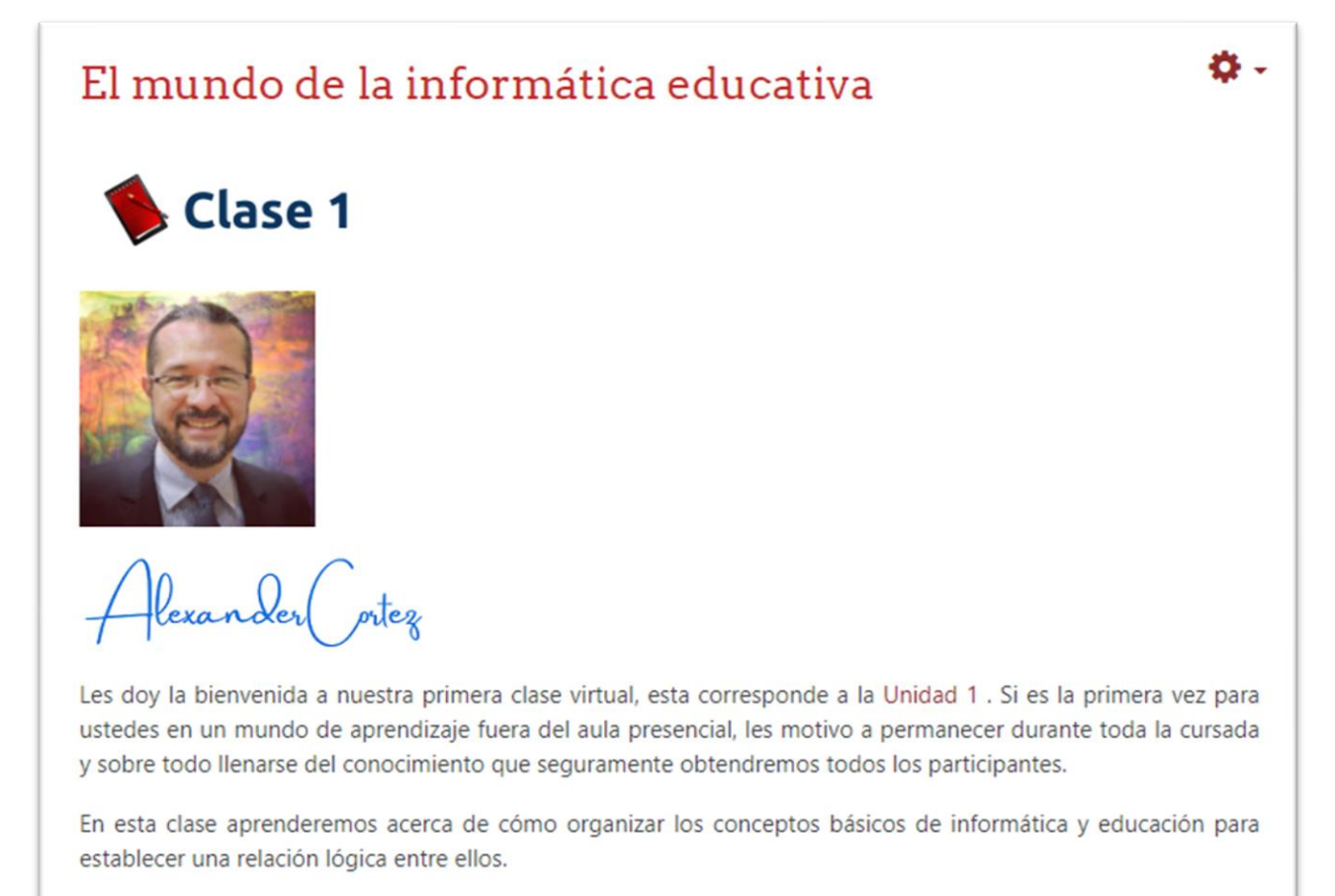

#### La informatica educativa

En la actualidad se hace necesaria la incorporación de muchos recursos informáticos a los entornos de aprendizaje. La aparición del nuevo coronavirus vino repentinamente a modificar las formas en que se aprende y enseña. Muchos profesores alrededor del mundo tuvieron que cambiar el salón de clases por una computadora o un teléfono móvil para continuar el proceso educativo.

En los países donde los avances tecnológicos y educativos son superiores, la migración a entornos virtuales de aprendizaje no causó mayores inconvenientes, pero en Centroamérica, posiblemente la educación no hay llegado a todas las personas causando abandono escolar y otros problemas sociales.

Es ahora cuando es urgente que surjan más especialistas que lideren los procesos educativos basados en herramientas informáticas y sepan como enseñarlas a otros profesionales de la educación.

Para entender mejor como se ha llegado a este momento, les invito a leer esta presentación "Historia e Introducción a la Informática", donde se hace una reseña de cómo las computadoras evolucionaron en el tiempo y los conceptos básicos relacionados a la informática.

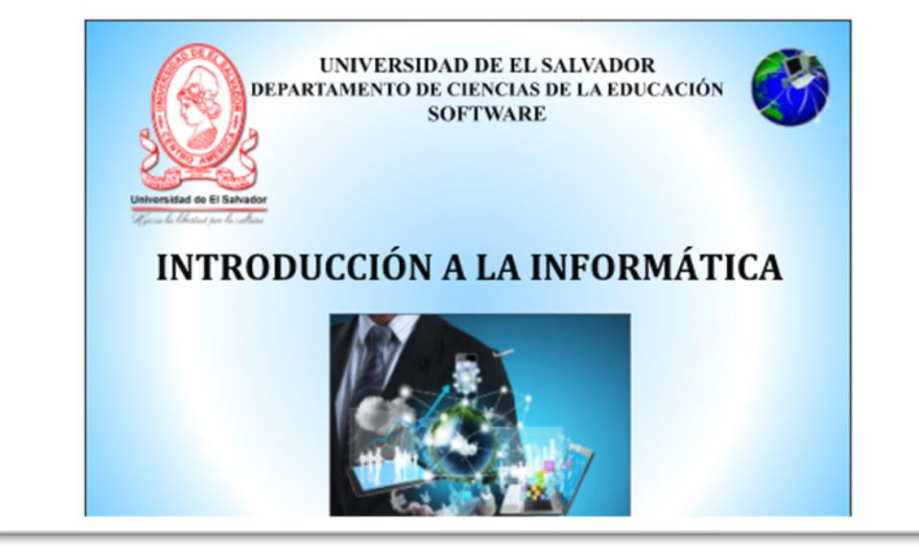

Para profundizar en el contenido central de esta clase, accedan al video: "La informática", el cual presenta de forma animada algunos conceptos relacionados con la informática y como se relacionan con la educación. Si desean acceder a este contenido por medio de un dispositivo móvil, hagan clic en el código QR y para abrirlo solamente enfóquenlo con su cámara y abran el enlace que se mostrará.

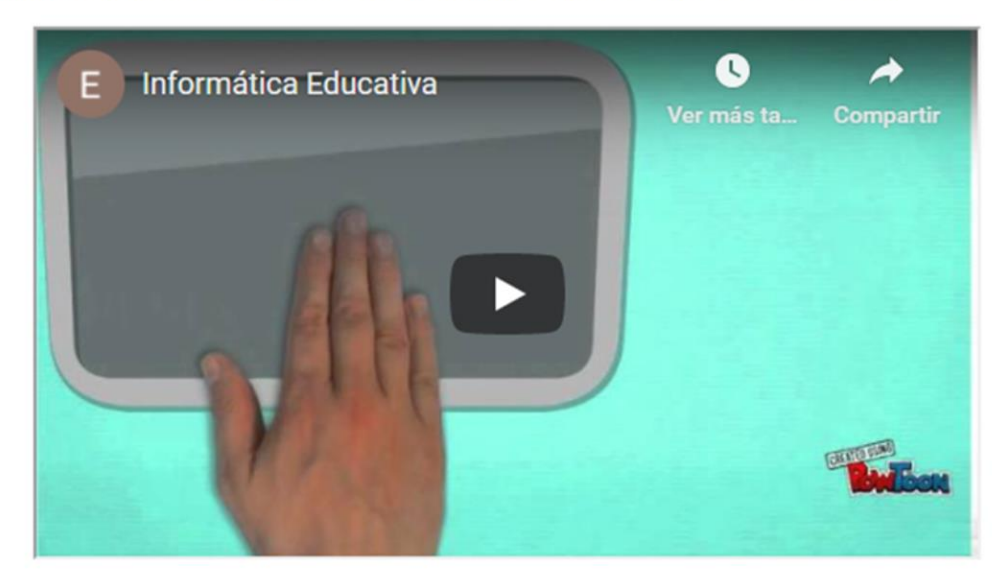

Si desea acceder a este video a través de su móvil, escanee este código:

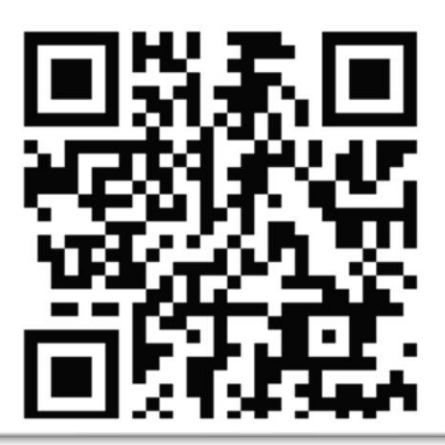

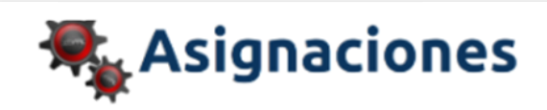

#### 1. Lecturas obligatorias:

· Documento principal de la Unidad 1: "Introducción a la Informática". Si lo desea ver en su móvil, escanee este código:

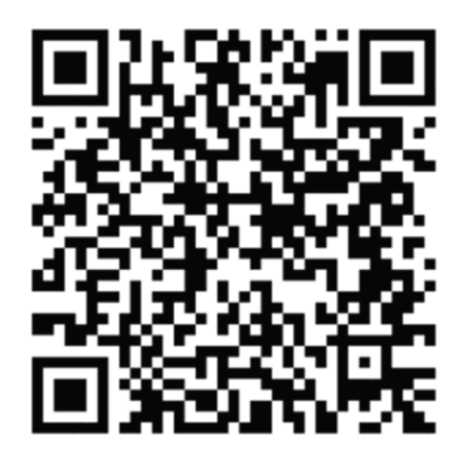

• Leer este Interesante documento para dar los primeros pasos el conocimiento de la informática: "Guía del taller de Iniciación a la Informática".

# Guía del taller de iniciación a la informática

#### 2. Lectura complementaria:

Informática en la Educación. Artículo que presenta la importancia de las tecnologías informáticas en la actualidad.

#### Informática en la Educación

Néstor Dario Duque Méndez<sup>1</sup>, Paula Andrea Rodríguez Marín<sup>2</sup>, Cesar A. Collazos<sup>3</sup>

1<br>Grupo de Ambientes Inteligentes Adaptativos, Facultad de Administración, Universidad Nacional de Colombia, Manizales-Colombia, ndduqueme@unal.edu.co

Grupo de Máquinas Inteligente y Reconocimiento de Patrones, Facultad de Ingenierías, Instituto Tecnológico Metropolitano, Medellín-Colombia, paularodriguez@itm.edu.co

Grupo de Investigación y Desarrollo en Ingeniería del Software (IDIS), Universidad del Cauca, Popayán-Colombia, ccollazo@unicauca.edu.co

En la actualidad, las Tecnologías de la Información y la Comunicación (TIC) están presentes en todos los campos de nuestra sociedad, y la educación no es la excepción.

3. Participar en el foro de la clase 1, en el cual se reflexionará acerca del uso y aplicación de la tecnología en el aula.

#### 4. Realizar la guía práctica de la clase 1.

Esta actividad consiste en elaborar un mapa conceptual en línea con base a una investigación bibliográfica de conceptos relacionados a la informática y educación. Para lograr lo anterior se debe investigar en fuentes confiables de internet 3 conceptos de estos términos: hardware, estudiante, multimedia, objetivos, tecnología educativa e-learning, planeamiento didáctico, informática, software, educación, recursos, metodología, nuevas tecnologías, educador. Luego, con la información recopilada, elabore un mapa conceptual con la herramienta CmapTools en línea, que contenga entre 30 a 40 nodos, incluya íconos y colores para diferenciar los conceptos principales. Al finalizar el proceso incluyan en un documento de Word estas partes: portada, investigación y al final la imagen generada de su mapa conceptual. Titule así el archivo: Nombre\_Apellido\_Mapa\_conceptual. Tienen una semana para enviar el documento al aula virtual a través de la sección de tareas en la clase 1.

La quía práctica será evaluada con rúbrica, la cual se puede consultar aquí.

Para aprender a usar el programa CmapTools les recomiendo que accedan a esta guía "Usando CmapTools".

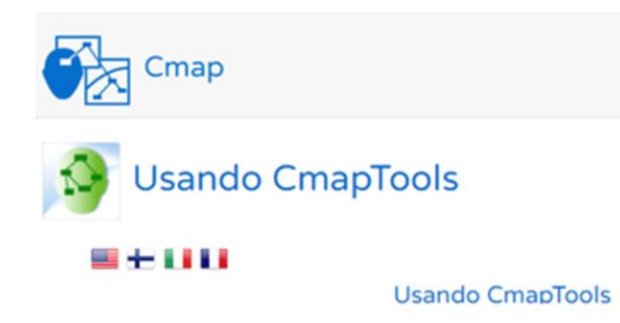

Además, para profundizar en el manejo de la herramientales comparto este video tutorial:

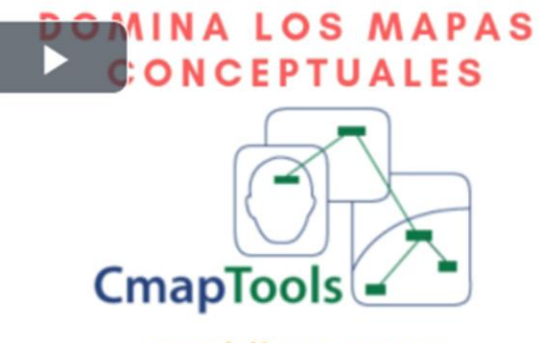

www.luifergomez.com

Para tener éxito en este curso virtual les recomiendo que pongan manos a la obra desde ya. No permitan que se acumulen la actividades y asignaciones ya que si se siguen los pasos de manera activa, podrán tener tiempo para revisar y corregir cualquier error que se pueda presentar. Recuerden contactarme a través del foro de dudas o por mensajería interna de la plataforma.

Un abrazo.

Plexander ortez

#### **Clase 2**

# Đ. ¿Cómo funcionan las computadoras? **Clase 2** lexander ortez Les doy la bienvenida a la segunda clase virtual, esta corresponde a la Unidad 1 . Hemos comenzado a desarrollar las actividades y espero estén aprendiendo mucho. En esta oportunidad nos toca estudiar el funcionamiento de las computadoras y adentrarnos en las dos áreas principales como son el hardware y el software. Les motivo a que no se pierdan detalles del contenido y de las asignaciones. ¡Comenzamos!

#### **Hardware y dispositivos**

Las computadoras y otros dispositivos electrónicos forman parte de la vida cotidiana. Las instituciones educativas y empresas hacen uso de ordenadores para llevar a cabo sus procesos. Se recomienda que el profesional de la educación conozca las partes básicas que hacen que funcione una computadora ya que por ahora es el medio principal de comunicación y seguimiento con los estudiantes.

Entre la gama de dispositivos internos y externos que contienen las computadoras se le da mucha importancia a las características técnicas que se deben tomar en cuenta para adquirir una computadora nueva. En ocasiones, los usuarios se dejan llevar por el aspecto, colores y tamaño, cuando lo importante es que el dispositivo cumpla con tener un procesador de última generación, memoria RAM de al menos 8 Gb y un disco duro que almacene entre 500 Gigabytes y 1 Terabyte de datos.

Otro aspecto a tomar en cuenta son los diversos puertos y posibles conexiones de otros elementos a la computadora, estos se conocen como dispositivos periféricos, los cuales ampliarán la capacidad de almacenamiento, visualización, manejo y acceso al ordenador.

Para ilustrar mejor los componentes internos y externos de la computadora de escritorio, se puede consultar la presentación: "Dispositivos y arquitectura de la computadora"

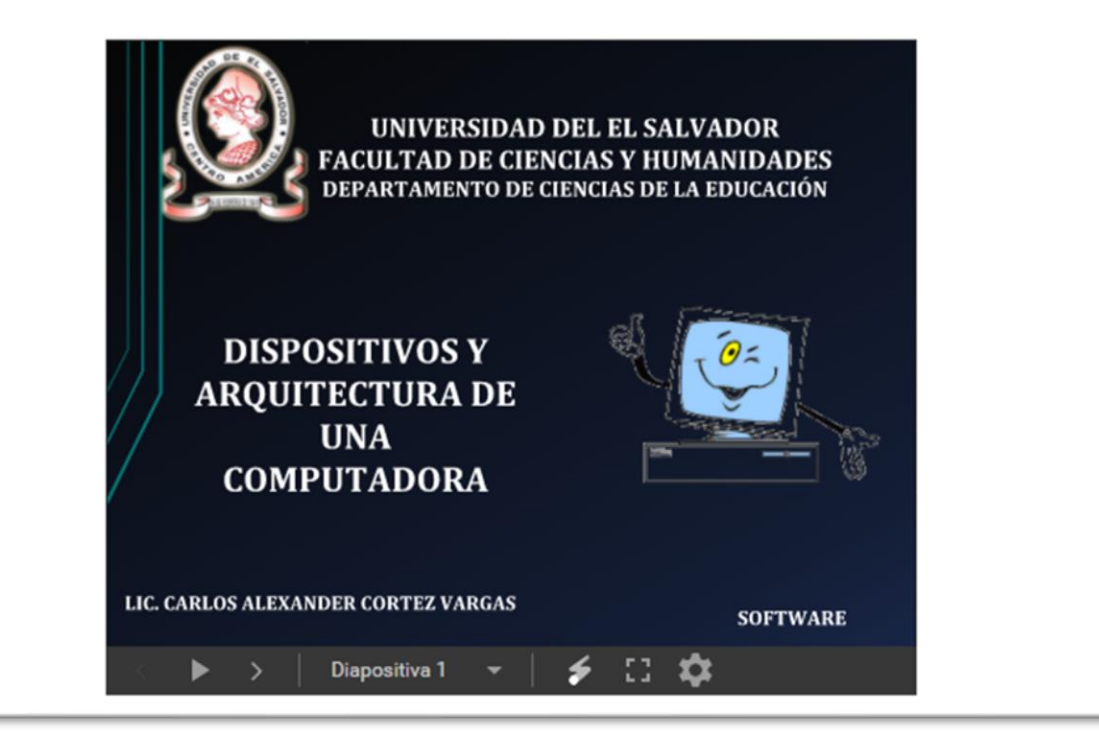

De la misma forma, en la infografía "Partes internas de una computadora", se muestran los componentes de un ordenador.

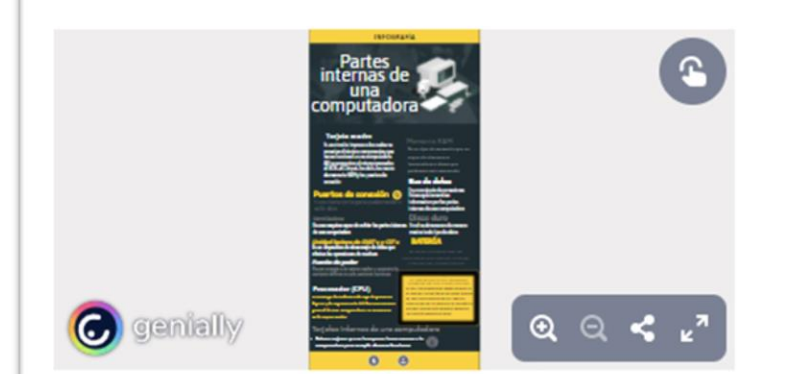

Si desean ver la infografía en su móvil hagan clic en el código QR y para acceder solamente enfóquenlo con su cámara y abran el enlace que se mostrará.

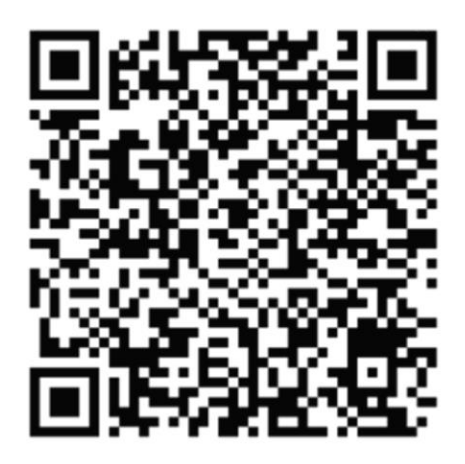

#### Software y aplicaciones

Actualmente existen en Internet miles de programas y aplicaciones que se pueden instalar en los ordenadores y dispositivos móviles. Antes de seleccionar el programa o aplicación adecuado, se debe contar con que la fuente o el distribuidor sea confiable. Les recomiendo que lean comentarios de otras personas que los hayan usado y de esta forma determinar si funcionaría en nuestros dispositivos.

El programa principal que se debe conocer, y del que hablaremos en la tercera clase, es el sistema operativo, el cual debe seleccionarse según las características técnicas del ordenador o dispositivo móvil. En segundo lugar es conveniente instalar un programa antivirus, algún paquete de ofimática, editores básicos de audio y video y otros que se consideren adecuados según las necesidades académicas y laborales de cada persona.

En este mapa mental: "Tipos de Software y su Clasificación", podremos profundizar y aprender acerca de la variedad de programa informáticos que existen y su utilidad para realizar diversas tareas.

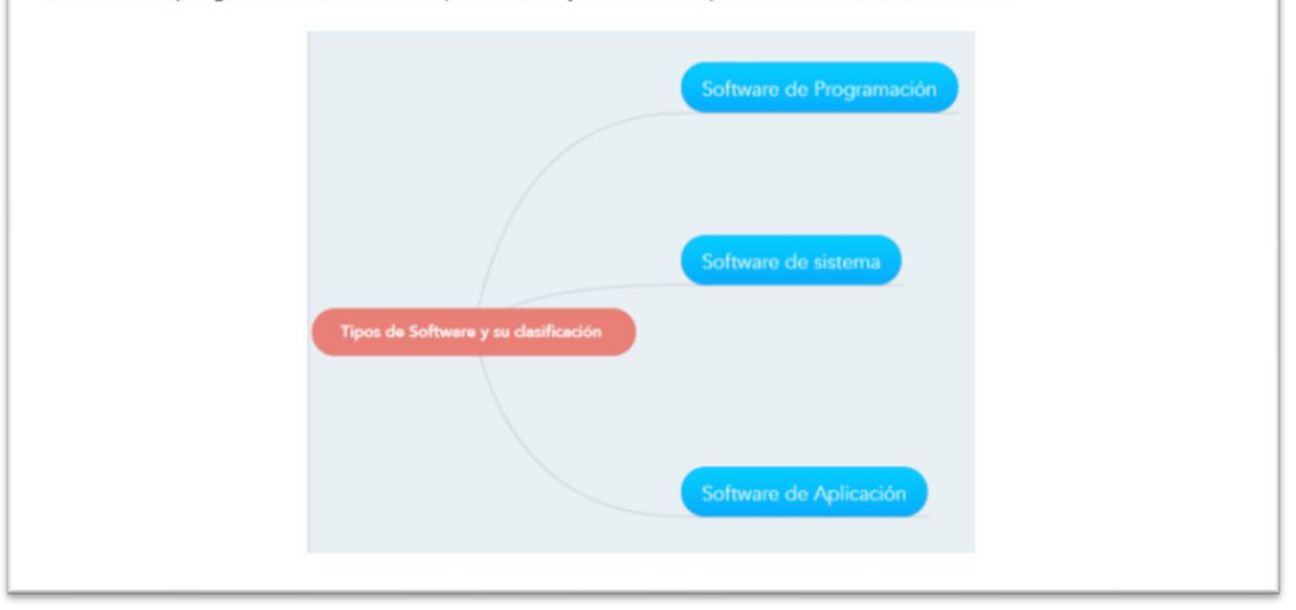
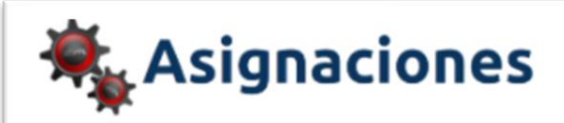

#### 1. Lectura obligatoria:

• Documento principal de la Unidad N° 1: "Introducción a la Informática". Haga clic en el enlace o en este código:

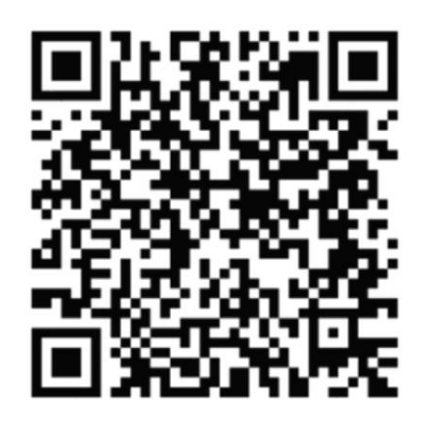

2. Participar en foro de la clase 2, en el cual se recopilará información importante que nos permitirá adquirir un ordenador con criterio técnico, tomando en cuenta las necesidades de trabajo personales y laborales.

#### 3. Realizar la guía práctica de la clase 2:

En esta oportunidad se realizará la grabación de un video demostrativo en el que se observen los pasos del ensamblaje de una computadora de escritorio por medio de un programa de simulación.

La grabación se realizará con una aplicación para capturar la pantalla del ordenador, se sugiere HyCam 2 o similares.

Con esta actividad nos proponemos identificar las partes del ordenador y ensamblarlas correctamente en un simulador en tres dimensiones.

Tienen una semana para enviar el video tomando en cuenta estos aspectos:

o Descargue el programa "Simulador de Ensamblaje 3D de Computadoras"

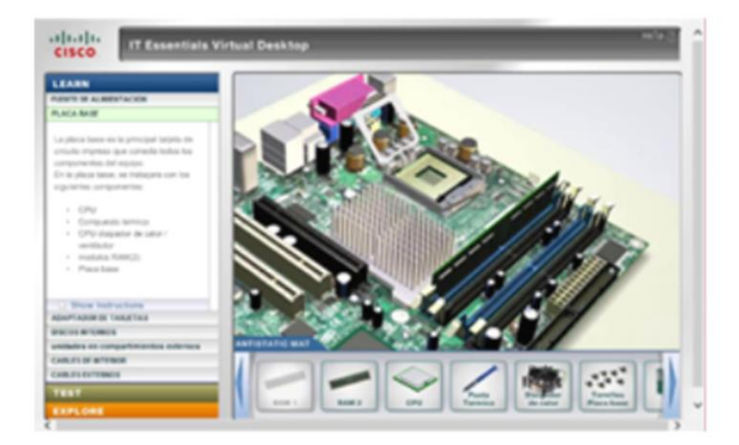

o Video para aprender a utilizar el simulador para estudiar y ensamblar las partes de una computadora de escritorio:

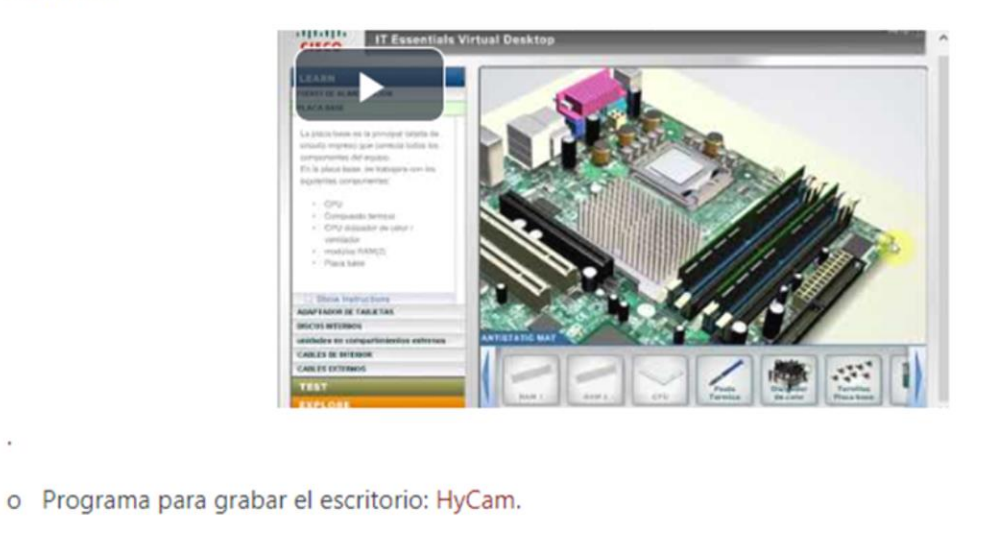

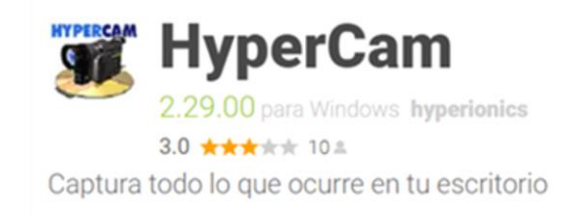

o Aprenda con este video a manipular correctamente el programa HyCam2:

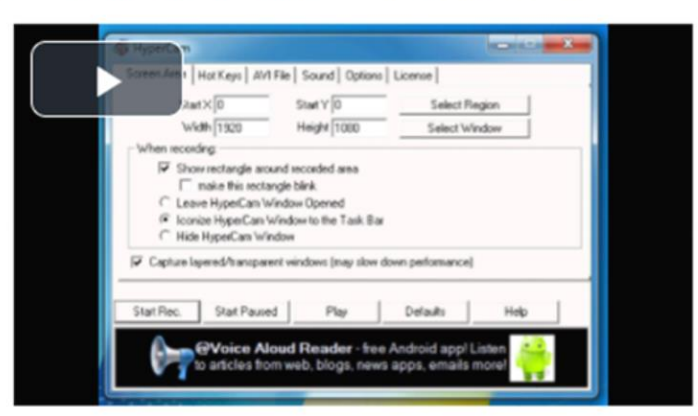

- o El video debe durar entre 3 a 5 minutos.
- o La narración se debe escuchar claramente y sin ruidos.
- o Se recomienda practicar antes de grabar el video.
- o El video no debe ser editado.
- o El formato de video debe ser mp4
- Titule el video así: Apellido\_Nombre\_Ensamblaje  $\circ$
- o Suba el video su canal de YouTube y comparta el enlace público en la sección de tareas del aula virtual.

Puede descargar la guía práctica de la clase 2 en formato PDF.

La actividad será evaluada por medio de una lista cotejo.

Hemos llegado al final de esta clase, esperando que el recorrido por el mundo de las computadoras nos sirva para conocer las posibilidades que estos dispositivos nos ofrecen y así poder utilizarlos de manera más eficiente y práctica.

Alexander ortez

#### Clase 3

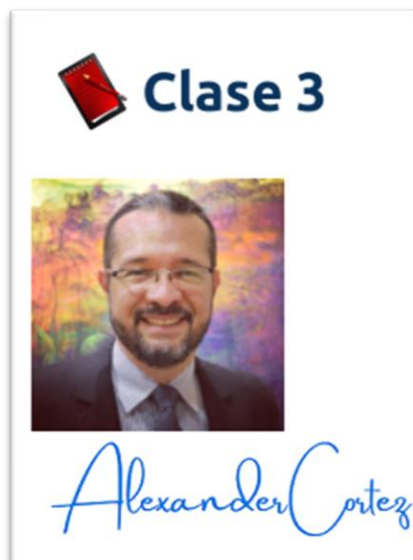

Seguimos con este recorrido de aprendizaje en donde profundizaremos en varios aspectos interesantes e importantes relacionados con la informática educativa.

En esta semana aprenderemos a comunicarnos con la computadora y dejaremos de llamarnos estudiantes y profesores para ahora ser usuarios de ordenadores. Haremos un recorrido por los conceptos de sistemas operativos, pasando por su funcionamiento, características, ejemplos, la interfaz y por último estudiaremos detalles de los sistemas operativos más utilizados actualmente.

#### Hablemos de sistemas

Para comprender cómo funciona un sistema operativo, primero debemos hablar de que los sistemas son conjuntos de elementos que funcionan interconectados y que, si un elemento falta, los otros presentarán fallas o errores.

Por ejemplo, el sistema digestivo no funcionaría correctamente si un órgano fallara; también el sistema vegetal de una planta no cuenta con todas sus partes se vería afectado su crecimiento.

Con relación a nuestro tema, el sistema operativo forma parte de otro más grande: el sistema informático, este cuenta con 4 componentes esenciales que son el usuario, los datos, el hardware y el software. En el último elemento se encuentra el sistema operativo.

# Software Informático  $\mathbf{r}$

#### Elementos de un sistema informático

#### ¿Cómo se realiza la comunicación entre el usuario y el sistema operativo?

#### · Interfaz de línea de comando.

Este proceso se realiza escribiendo líneas de texto que el sistema comprende y permite acceder a los recursos de la computadora. Es la forma más compleja de comunicación ya que el usuario debe conocer decenas de comandos necesarios para la interacción.

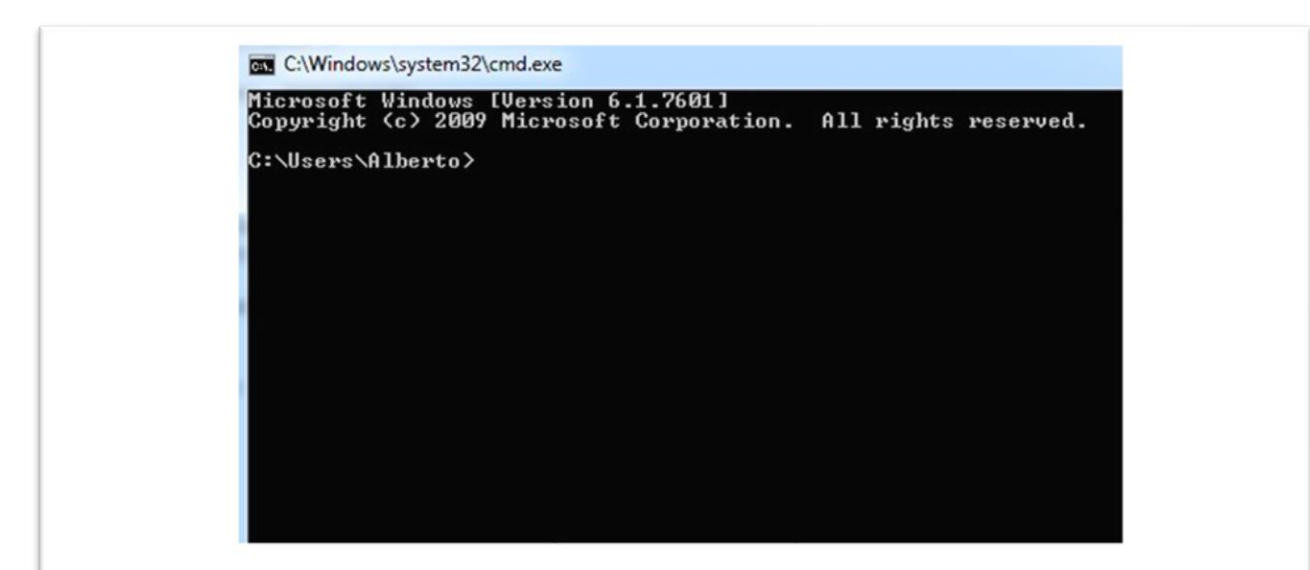

#### · Interfaz gráfica de usuario.

Permite comunicarse con la computadora de forma rápida e intuitiva representando gráficamente los elementos. Lo anterior se realiza con menús, botones e íconos que representan los recursos del sistema. Hay simbología común entre todos los sistemas: el ícono del sobre para mensajes, un globo de la Tierra para el navegador, una rueda dentada para la configuración, etc.

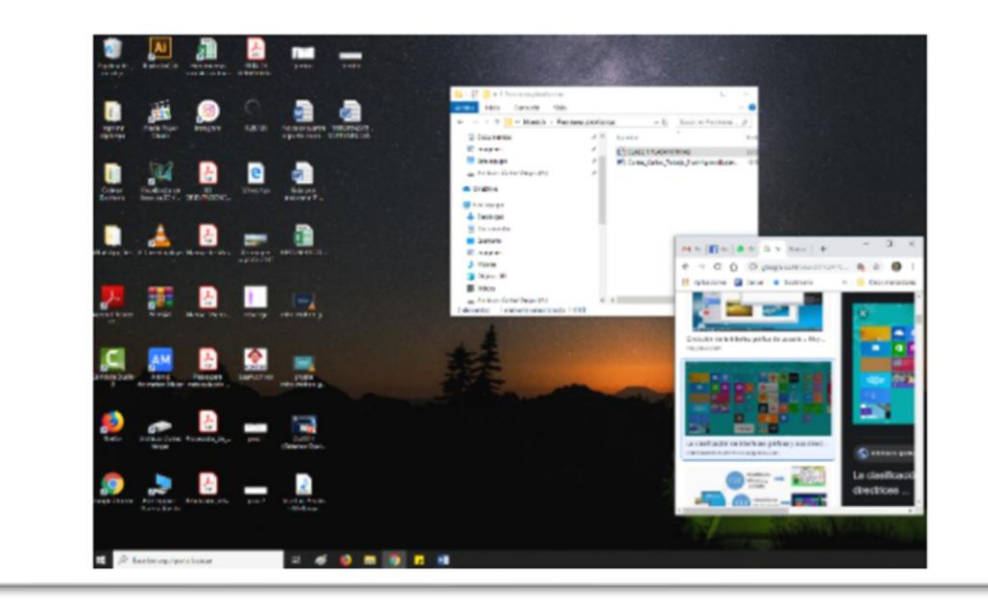

#### · Interfaz natural de usuario.

La comunicación se desarrolla con pantalla sensible al tacto que permite interactuar con los dedos de forma similar a si se accionara un control físico; pueden funcionar mediante reconocimiento del habla, como por ejemplo Siri en los dispositivos de la empresa Apple; o mediante movimientos corporales, como es el caso de Kinect.

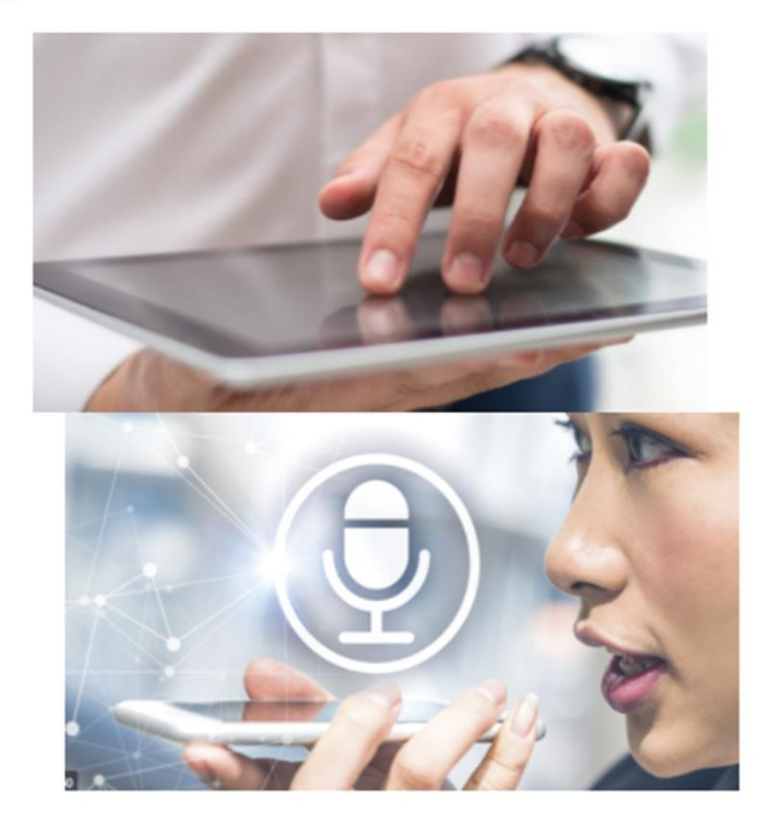

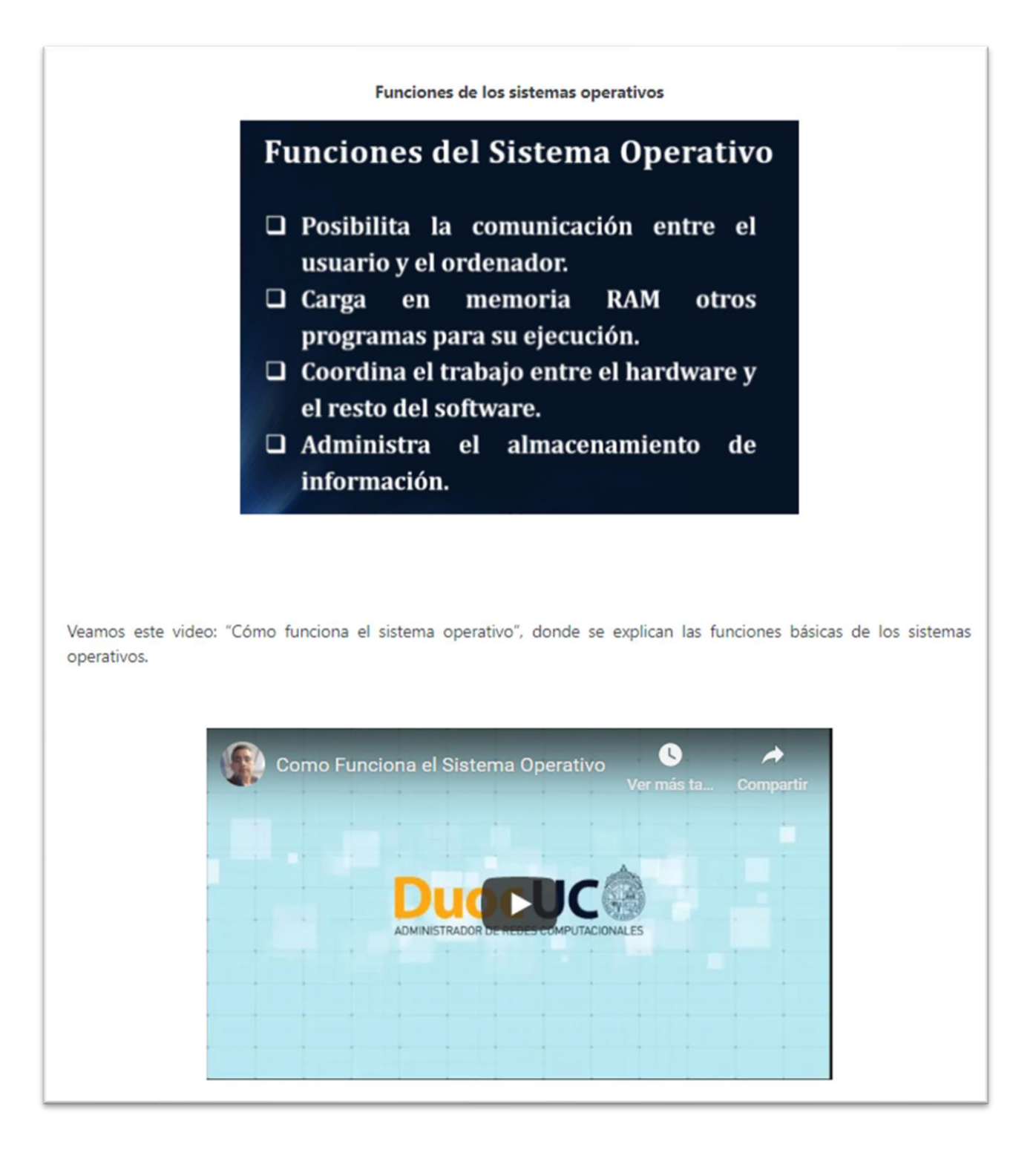

Código QR acceder al video:

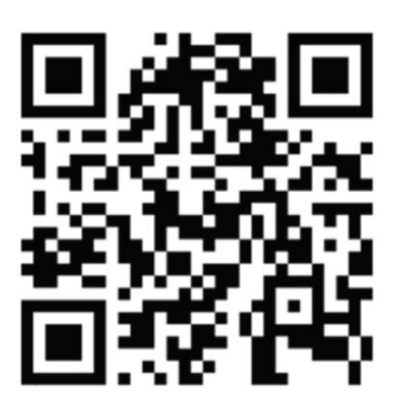

Además les invito a leer "Funciones de los sistemas operativos". Presentación en diapositivas donde se muestran con ilustraciones y ejemplos otros aspectos de las funciones de los sistemas operativos.

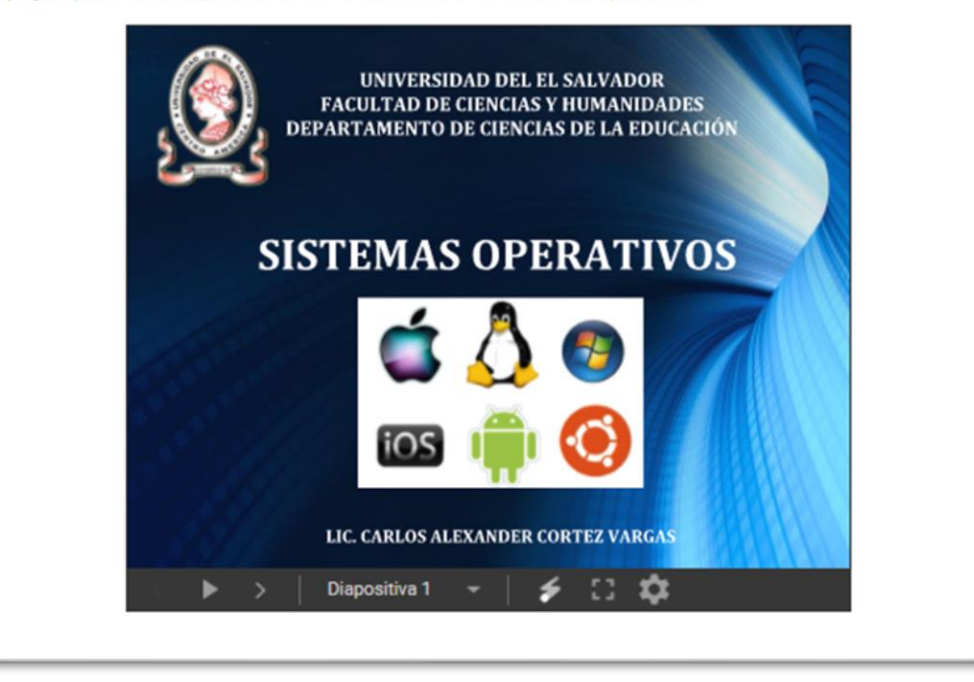

Una función muy importante del sistema operativo se relaciona con la coordinación entre hardware y software instalados en los dispositivos. Esta función se cumple cuando el sistema operativo envía "solicitudes de interrupción" (IRQ=Interrupt Request).

Las IRQ son señales enviadas por el sistema operativo al CPU, solicitando tiempo y espacio de procesamiento para una tarea específica.

También los controladores (drivers) de los dispositivos de entrada pueden enviar IRQ. Un driver es una pieza muy pequeña de software que controla a cada dispositivo y depende de la versión del mismo y el año que fue fabricado.

Por ejemplo, un usuario se encuentra realizando varias tareas de forma simultánea que implican la conexión de un dispositivo, uso de programas e impresión de documentos.

El elemento de hardware que decide lo que sucederá primero es el CPU (Unidad Central de Procesamiento). Por supuesto que con las velocidades actuales de las computadoras es casi imperceptible la espera entre un proceso y otro. Volviendo al ejemplo, supongamos que a la computadora se conecta un teléfono móvil, dos memorias portátiles, y se están ejecutando tres programas. El CPU recibe las señales para determinar qué sucederá primero. Por eso notamos a veces que algunos programas abren más rápido que otros.

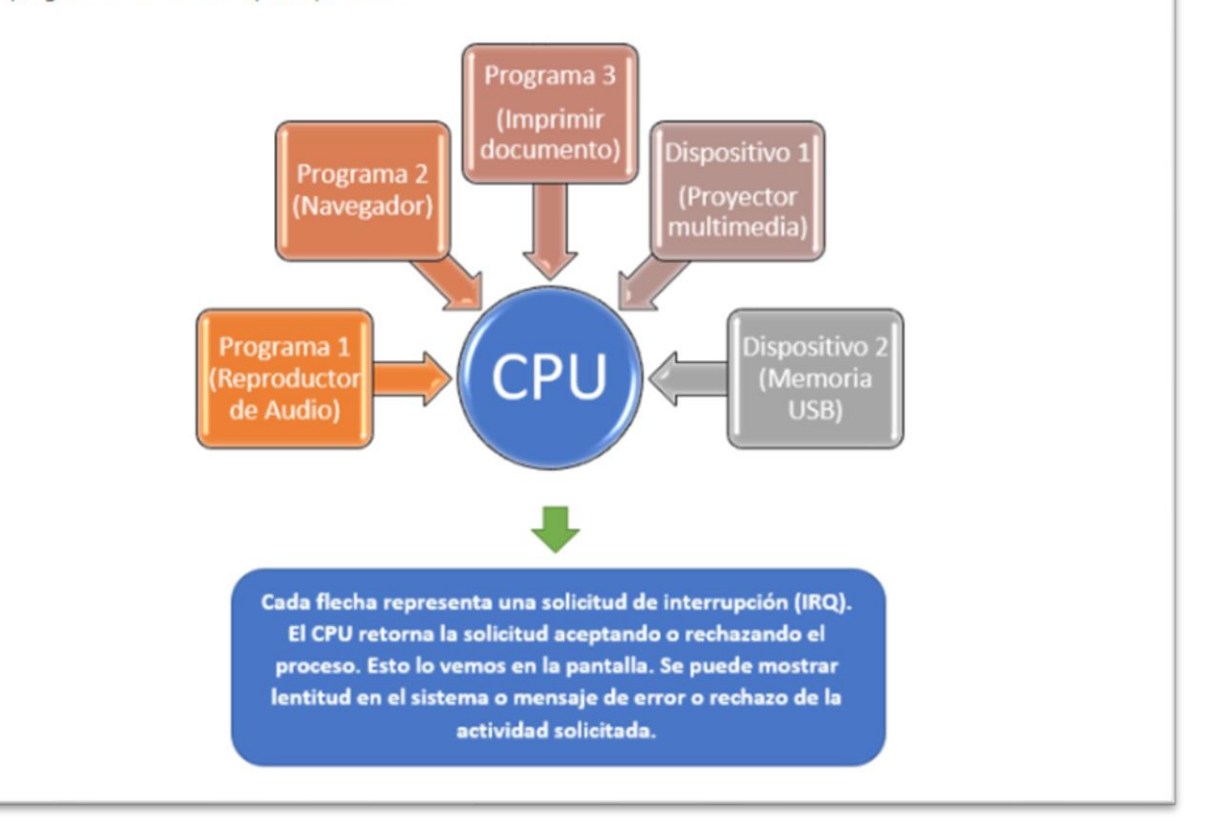

Otra función del sistema operativo es la administración del almacenamiento de la información.

Cualquier dispositivo móvil o computadora cuenta actualmente con medios de almacenamiento de datos. Para lo anterior, se crea un sistema de archivos que organice de manera jerárquica y gráfica el contenido de dispositivo.

En Windows, por ejemplo, el sistema para archivar los datos se basa en unidades de disco, carpetas multimedia, carpetas genéricas y archivos, estos últimos se guardan por defecto en el lugar que les corresponde, pero depende del usuario la forma como los ordena y organiza.

Lo conveniente es crear subcarpetas en "documentos" y luego más subcarpetas que cumplan con nuestras necesidades.

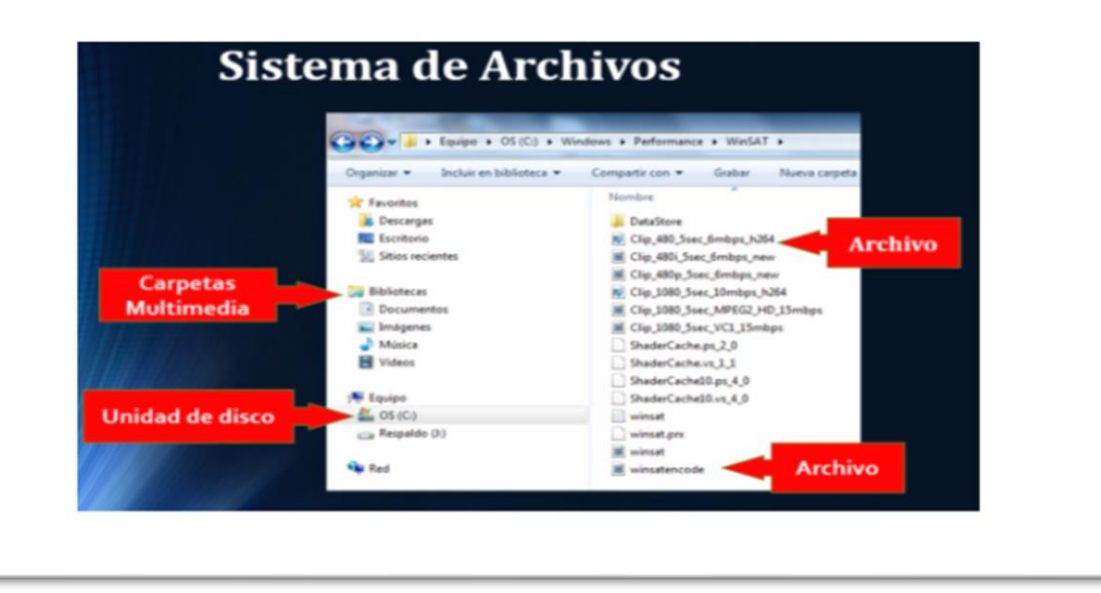

![](_page_83_Picture_0.jpeg)

#### $1.$ Lecturas obligatorias:

> Documento principal de la Unidad 1: "Introducción a la Informática". Haga clic en el enlace o en este código:

![](_page_83_Picture_3.jpeg)

#### 2. Lecturas complementarias:

- · Fundamentos de sistemas operativos: entornos de trabajo.
- · 11 Sistemas Operativos Alternativos Que No Son Ni Windows, Ni Macos, Ni Linux.

3. Participar en el foro de la clase 3, en el cual se reflexionará acerca de las ventajas de conocer diversos sistemas operativos para ordenadores de escritorio y dispositivos móviles.

#### 4. Realizar la guía prática de la clase 3.

En esta oportunidad se debe diseñar en equipo un documento de tipo colaborativo que muestre una investigación y aportes personales con relación a las características, similitudes y diferencias de los sistemas operativos más utilizados en la actualidad, profundizando en los tipos de software existentes, el sistema Windows y conceptos relacionados con inteligencia artificial.

#### Pasos a seguir:

Se formarán equipos de trabajo 4 o 5 integrantes como máximo; para esto se utilizará una aplicación en línea llamada Rakko, con esta se van a generar los grupos de forma aleatoria, este proceso se realizará durante la videoconferencia correspondiente a esta clase.

Con su cuenta de Gmail utilizar la aplicación DRIVE para esta asignación. (El docente explicará el proceso a través de una videoconferencia por medio de Google Meet).

#### ' Investigar en internet lo siguiente:

- o 4 videos que hablen en general de similitudes y diferencias de los sistemas operativos: Windows, Android, Linux, IOS.
- o 4 videos que expliquen las características principales de cada uno de los sistemas operativos anteriores.
- o 4 presentaciones que muestren detalles de los softwares de productividad, entretenimiento, negocios y educativo. (1 presentación por cada tipo de software).

o 5 documentos en formato PDF que en los que se expliquen las herramientas Y aplicaciones principales de Windows 10, IOS, Apps de Android, Inteligencia artificial y consejos para trabajar mejor en Windows.

- Una vez tenga los elementos anteriores incluya para cada video, documento y presentación una explicación de no menos de 250 palabras en donde se resuma su contenido.
- Al finalizar, escriba un artículo de no menos 1500 palabras en donde analice la importancia de conocer y manipular los sistemas operativos más populares en la actualidad.
- Incluya vínculos y capturas de todos los elementos investigados (a manera de pequeña portada).
- · Cada estudiante deberá aportar a la investigación porcentaje relativo a la cantidad de integrantes del equipo.
- > Todos los integrantes deberán reunirse de forma virtual a través de chat, correo electrónico, videollamadas, etc. y de todas las reuniones de trabajo deberán dejar constancia a través de capturas de pantalla, las cuales deberán ubicarse en la última página del documento colaborativo.
- El documento se irá creando totalmente en línea y se compartirá con el docente para que tenga privilegios de edición desde el inicio de la investigación.
- Evite cortar y pegar información ya que se utilizará herramienta digital para detectar plagios.
- · La actividad será evaluada por medio de una rúbrica.

En este enlace pueden descargar la guía práctica de la clase 3 en formato PDF.

Tienen una semana para realizar las actividades y enviar el enlace de su documento colaborativo al espacio de tarea del aula virtual.

En conclusión, si conocemos como funciona un sistema operativo, lograremos obtener un mejor rendimiento de programas, aplicaciones y dispositivos.

Les motivo a continuar su aprendizaje de tecnologías informáticas en educación, descargando documentos modernos acerca del tema o siguiendo en las redes sociales a autores que aporten acerca los contenidos estudiados en las clases anteriores.

Alexander (pitez

# **DOCUMENTOS ELABORADOS**

Universidad de El Salvador Facultad de Ciencias y Humanidades Departamento de Ciencias de la Educación

# GUÍA DIDÁCTICA

Asignatura: Software

Ciclo I - 2021

Profesor: Alexander Cortez Vargas

# Contenido

![](_page_87_Picture_7.jpeg)

#### <span id="page-88-0"></span>**1. Fundamentación de la asignatura**

![](_page_88_Picture_1.jpeg)

Software es una asignatura cuyo propósito principal es familiarizar al futuro profesional de la educación en los conocimientos y destrezas básicas que le permitan hacer de dicha herramienta un auxiliar idóneo en el proceso de enseñanzay aprendizaje.

El uso generalizado de las tecnologías ha desarrollado grandes cambios en la humanidad, y uno de los campos en los que ha incidido con mayor impacto es el de la educación. Ante esta realidad, es necesario innovar los procesos de enseñanzay aprendizaje utilizando estrategias que involucren el uso adecuado de las tecnologías informáticas para satisfacer las necesidades formativas actuales.

Software surge como una asignatura integradora cuyo objetivo principal es el de conciliar en un solo hecho de estudio, los diversos métodos, técnicas y procedimientos participantes en el proceso de enseñanza- y aprendizaje basados en tecnologías informáticas.

La asignatura toma como base el uso de dispositivos y programas informáticos que le permitan al profesional de las ciencias de la educación adentrarse en entornos virtuales para enseñar y aprender.

Una de las claves para el éxito en esta asignatura es la colaboración, un aspecto que caracteriza a las comunidades virtuales de aprendizaje. No es fácil aprender desde la soledad de estar frente a la computadora, por lo tanto, si el estudiante aporta y otros le ayudan con mejoras, comentarios, palabras motivadoras y lo necesario para hacer crecer el conocimiento, entonces la persona se sentirá parte activa de la comunidad y posiblemente se proponga hacer lo mismo con sus colegas aprendientes.

En estos recientes tiempos de pandemia y cuarentena mundial, cuando las dificultades para enseñar y encontrarse personalmente con los estudiantes se hacen prácticamente imposibles, es donde salen a la luz las carencias tecnológicas del profesorado en todos los niveles educativos. A continuación, se presentan algunos aspectos que se pretenden mejorar en los estudiantes a medida se desarrolle la asignatura.

#### **-Buscar y filtrar la información de interés.**

Según Jubany, (2017), "no todo lo que está disponible en la red vale y hemos de ser selectivos tanto con las fuentes de información que identifiquemos como los canales que utilicemos para compartir conocimiento", ya que en general las personas desconocen bases de datos, repositorios y otros sitios confiables para encontrar y descargar información adecuada y pertinente. Aún hay profesionales y estudiantes descargando clases completas de sitios como "el rincón del vago", "buenas tareas", "monografías", entre otros. Muchas universidades cuentan con bibliotecas virtuales, pero a veces no se les da la difusión adecuada. Un filtro importante debería ser el maestro, quien con alguna herramienta antiplagio, fácilmente detectaría las fuentes bibliográficas que se han utilizado.

#### **-Organizar los contenidos.**

En esta era de tanta información, donde se puede encontrar en internet lo que sea, si se busca bien, resulta que la organización de contenidos se vuelve un trabajo diario. Surgen las preguntas comunes: ¿dónde?, ¿cómo?, ¿cuándo?, ¿por qué? y ¿para qué?, debo ordenar los contenidos. Pocos usuarios han ideado un sistema para eso. Es común ver en los escritorios de las computadoras una enorme cantidad de archivos de todo tipo, desde un "meme" hasta una tesis doctoral; todo revuelto y sin organización. Lo mismo sucede con las carpetas de documentos, imágenes y otras. Tampoco se lleva un control de lo que se almacena en discos portables y memorias *flash*. Los correos electrónicos suelen ser un dolor de cabeza, aun cuando hay formas de ordenar todos los enviados y recibidos, muy pocas personas lo realizan.

#### **-Comunicarse con los demás.**

Partiendo de casos reales que he observado durante la pandemia del Covid-19, tanto a maestros y estudiantes, se las ha hecho difícil la comunicación, ya que muchas instituciones educativas cerraron de repente. La única forma de informarse era de forma presencial en el aula. Pocos habían previsto la creación de grupos en redes sociales y mensajería instantánea, el uso de las plataformas institucionales y las interacciones a través de correos electrónicos. Al no tener estrategias concretas, surgen problemas graves de comunicación que para otros han sido superables, ya que siempre han previsto el uso de medios auxiliares para estar en contacto, no solo con estudiantes, sino también con colegas y familiares, por lo cual, tanto docentes como "alumnos necesitan adquirir habilidades con el sistema, pero sobre todo con la modalidad comunicativa. Así, requieren discriminar entre los espacios de comunicación: comunicación pública o privada; temática de comunicación, entorno institucional, red social o entorno personal" (Salinas, 2008).

#### **-Crear nuevos contenidos**

Todo tiene un proceso que hay que conocer y seguir, pero antes de eso, "es el momento de parar y reflexionar sobre cuán competentes somos, antes de lanzarnos a la piscina a aprender una herramienta detrás de la otra. No me refiero solo a la capacidad o habilidad para crear contenidos con herramientas, sino a la competencia digital en global, tomando en cuenta todas sus áreas: información, comunicación, creación de contenido, seguridad y resolución de conflictos" (Arroio, 2106). Se está consumiendo demasiado recurso que se encuentra y descarga fácilmente de YouTube y otros repositorios. Profesores y estudiantes no están produciendo contenidos originales, sino que explotan los de terceros y en muchos casos los presentan como propios, no conocen la forma de descargar esos recursos y no toman en cuenta las licencias de uso de los elementos obtenidos.

#### **-Publicar contenidos para compartirlos con la comunidad**

Si docentes y estudiantes no producen contenidos, no los podrán publicar y quienes lo hacen, desconocen los sitios y procedimientos para hacerlo. Las instituciones cuentan con buenos profesionales y estudiantes destacados, pero no se les orienta para que compartan las producciones propias.

También se encuentran aquellos que consideran que sus creaciones no las debe tener nadie, ya que se las van a copiar y solo ellos saben lo que les ha costado crearlas. Esta forma de ver las cosas, no solo priva a otros de ampliar sus conocimientos, sino que también cierra espacios para dar a conocer lo poco o mucho que se está produciendo a nivel personal e institucional. En este contexto se hace uso de la web 2.0, la cual "tiene el potencial no solo de cambiar la naturaleza de la forma de enseñar y aprender, sino que, a través de la creación de ambientes de aprendizaje controlados por el aprendiz, puede cambiar el rol de las instituciones tradicionales de una forma que las tecnologías previas no han podido (Brown, 2010).

#### <span id="page-92-0"></span>**2. Objetivos generales y específicos**

#### **Objetivo general.**

![](_page_92_Picture_2.jpeg)

1. Integrar de forma didáctica las tecnologías informáticas, utilizando diversas aplicaciones y recursos al servicio de la educación, con el propósito de innovar la práctica pedagógica.

#### **Objetivos específicos.**

- 1. Organizar los conceptos básicos de informática y educación estableciendo una relación lógica entre ellos.
- 2. Identificar las partes que hacen que funcione un ordenador.
- 3. Determinar las diferencias entre los diferentes sistemas operativos existentes en la actualidad.

#### <span id="page-93-0"></span>**3. Contenidos**

#### **Unidad 1**

#### **Introducción a la Informática**

#### **Contenidos:**

- 1. Relación de la informática con educación
- 2. Organización básica del computador
- 3. Funciones de los sistemas operativos

#### **Unidad 2**

#### **Software de Programación**

#### **Contenidos:**

- 1. Microsoft Word
- 2. Diapositivas en Power Point
- 3. Microsoft Publisher
- 4. Microsoft Excel
- Conceptos básicos
- Fórmulas y funciones
- Formato y configuración de una hoja de cálculo
- Gráficos

#### **Unidad 3**

#### **Telemática y Multimedia**

#### **Contenidos:**

- 1. Introducción a la Telemática (transmisión de datos)
- 2. Sistemas de almacenamiento en la nube
- 3. Formularios en línea
- 4. Introducción al diseño gráfico

![](_page_93_Picture_25.jpeg)

![](_page_94_Picture_108.jpeg)

#### <span id="page-94-0"></span>**4. Metodología de trabajo**

El proceso de enseñanza y aprendizaje se desarrollará en un ambiente activo y participativo apoyado por las tecnologías en el que la metodología ha de motivar a estudiantes a aprender cómo integrar la computadora, internet, diversas aplicaciones de uso educativo, entornos virtuales de aprendizaje y otros recursos tecnológicos.

En esta asignatura, las formas de interacción entre docentes y estudiantes serán por medio de la comunicación virtual, utilizando herramientas como correo electrónico, chat, mensajería instantánea y mensajes directos dentro de la plataforma virtual.

El estudiantado será gestor de sus nuevos conocimientos, en un ambiente de trabajo en equipo de forma colaborativa, proyectos y retos; la práctica de valores y la ética en la comunicación virtual serán importantes al compartir por medio de foros virtuales o redes sociales. La atención a la diversidad será un eje de trabajo por lo que se hará énfasis en los ritmos y estilos individuales de aprendizaje y en el desarrollo de habilidades para el trabajo colaborativo.

Se recomienda integrar la teoría con la práctica al mismo tiempo con el objetivo de desarrollar las competencias que el programa propone. Se fomentará la investigación crítica sobre temas y contenidos relacionados con las tecnologías TIC usando como fuentes de información el Internet y otros recursos bibliográficos.

También se tendrán clases expositivas, demostrativas y prácticas. Se propone la modalidad virtual de la Universidad de El Salvador.

Las clases se habilitarán los lunes de cada semana y tendrán 7 días a partir de publicación de la clase para realizar las actividades.

Las tareas serán enviadas únicamente por el sistema de la plataforma virtual institucional. No se recibirán entregas por correo electrónico ni redes sociales u otros espacios virtuales. Es responsabilidad del estudiante distribuir sus horas de estudio para realizar las tareas y enviarlas a tiempo. Las tareas no se podrán enviar fuera de la fecha establecida. No se recibirán tareas en período extraordinario a menos que se presente incapacidad médica firmada por un médico del sector público de salud o constancias de duelo según el reglamento académico de la Universidad.

Los formatos admitidos de los documentos serán .docx o PDF según se solicite en cada tarea. No se recibirán archivos comprimidos ni imágenes o capturas de pantalla de los documentos solicitados. Cuando se soliciten tareas elaboradas con herramientas externas, se habilitará un espacio en el aula virtual para que pegue el enlace de su tarea, la cual debe ser configurada para ser abierta y evaluada por el docente.

Todos los documentos recibidos deberán contener exclusivamente lo solicitado en cada consigna y será revisada la correcta ortografía y redacción, así como la lógica del contenido presentado.

Se contará con una serie de materiales de lectura obligatorios y otros de apoyo que podrán ser consultados para ampliar la información.

Para efectos de apoyar a los estudiantes en diversos aspectos de la asignatura y actividades, se crearán dos foros: uno para consultas técnicas y administrativas y un foro abierto para consultas generales donde se podrán compartir experiencias relacionadas con las temáticas estudiadas.

![](_page_96_Picture_0.jpeg)

#### <span id="page-96-0"></span>**5. Evaluación de los aprendizajes**

El sistema de evaluación de la asignatura ha de realizarse con base a los resultados específicos de aprendizaje de cada una de las unidades. Se busca desarrollar las competencias de la integración de las tecnologías informáticas al servicio de la educación. La asignatura presenta varios contenidos para lograr que el proceso de evaluación sea constante, esto permite evaluar en periodos cortos y brindar mayores oportunidades al estudiantado para superar deficiencias, verificar sus avances, sin esperar hasta concluir el ciclo académico.

Con el propósito de apoyar al proceso de evaluación se sugieren algunas estrategias tales como:

- El uso de la rúbrica, permite verificar el nivel de avance de los estudiantes con criterios establecidos.
- Los mapas conceptuales, ilustran la integración de una o más recursos disponibles en internet (blog, wiki, redes sociales) permitiendo verificar la organización de ideas, habilidad de síntesis, entre otras.
- El proyecto colaborativo como metodología para integrar las tecnologías al currículo, siendo uno de sus beneficios el trabajo en equipo eficiente y articulado.
- Simuladores: permiten descubrir y experimentar bajo situaciones controladas que ayudan a desarrollar competencias, destrezas y habilidades para luego ponerlas en práctica en entornos reales.

Para el proceso de evaluación será importante la definición de criterios, los cuales han de ser conocidos por el estudiantado, entre los cuales se sugieren los siguientes:

- Coherencia de las ideas.
- Muestra de valores y principios éticos en la comunicación presencial y virtual.
- Certeza, pertinencia y claridad en la expresión de ideas.
- Capacidad de análisis y síntesis al realizar investigaciones.
- Objetividad en la búsqueda de información.
- Innovación y creatividad en la redacción de ideas y proyectos.
- Participación activa, dinámica y continúa dentro de los entornos virtuales de aprendizaje.
- Trabajo en equipo.
- Integración de tecnologías en los procesos curriculares y otros criterios.
- Ortografía y redacción

Las actividades a desarrollar y sus ponderaciones se resumen en esta tabla:

![](_page_97_Picture_218.jpeg)

**La escala de calificación es de 0.0 a 10.0 y la nota de aprobación mínima de la asignatura es de 6.0**

![](_page_98_Picture_0.jpeg)

# <span id="page-98-0"></span>**6. Cronograma de trabajo**

![](_page_98_Picture_156.jpeg)

![](_page_99_Picture_0.jpeg)

#### <span id="page-99-0"></span>**7. Presentación del tutor**

Mi nombre es Carlos Alexander Cortez Vargas. Soy profesional en Ciencias de la Educación con especialidad en Nuevas Tecnologías y eLearning de la Universidad de Sevilla, Postgrados en eLearning de la Universidad de El Salvador, además soy Máster en Nuevas Tecnologías para el Aprendizaje a través de Internet (E-learning).

Estuve a cargo del área pedagógica de la Oficina de Educación Virtual de la Universidad Centroamericana "José Simeón Cañas" UCA, donde impulsé cursos virtuales y presenciales en NTIC para docentes de diversas especialidades. Me dedico a la docencia y capacitación universitaria en nuevas tecnologías a nivel de pregrado y postgrados.

Actualmente impulso el desarrollo de plataformas virtuales de aprendizaje en el la Facultad de Ciencias y Humanidades y en Departamento de Educación de la Universidad de El Salvador. Tengo experiencia como estudiante, profesor, tutor, gestor, virtualizador, administrador en las plataformas Moodle, Blackboard, Claroline, Chamilo y Sakai. Además, colaboro como coordinador de cátedras en la modalidad a distancia de la UES. Fui integrante del equipo de trabajo que apoyó la creación de los planes y programas de estudio de la Universidad de El Salvador en Línea.

Soy propietario y dirijo la empresa PONTIER, en la cual se brinda consultoría, asesoría y capacitaciones en educación virtual, gestión y administración de plataformas, tutoría virtual, multimedia y tecnología educativa.

Como productor y locutor de radio, dediqué varios años a la digitalización y automatización de Radio Paz, así como a la capacitación de locutores en el manejo de la voz, control de cabina y grabación de anuncios comerciales. Al mismo tiempo tengo experiencia en doblaje de voces para cadenas internacionales como Natgeo y Fox.

Les motivo a formar parte de nuestra comunidad de aprendizaje en donde, si ponemos empeño, lograremos desarrollar nuevas competencias en tecnologías informáticas. Les doy oficialmente la bienvenida a la asignatura esperando que no se pierdan las actividades y que estaré a la orden por los medios acordados para resolver sus dudas y aprender juntos en nuestro mundo virtual.

Carlos Alexander

## **UNIVERSIDAD DE EL SALVADOR**

# **FACULTAD DE CIENCIAS Y HUMANIDADES**

**DEPARTAMENTO DE CIENCIAS DE LA EDUCACIÓN**

![](_page_100_Picture_3.jpeg)

**ASIGNATURA: SOFTWARE**

# **UNIDAD 1: Introducción a la Informática**

**Profesor / Autor: Carlos Alexander Cortez Vargas**

**Versión 1.0 / septiembre de 2020**

Carlos Alexander Cortez Vargas

# **Contenidos**

![](_page_101_Picture_15.jpeg)

# <span id="page-102-0"></span>**1. Relación de la informática con educación**

Actualmente las **computadoras** y muchos dispositivos tecnológicos se encuentran al alcance de muchas personas en el mundo. Casi en cualquier oficina y empresa se puede observar a alguien procesando **información** en un **ordenador**, tableta e incluso su teléfono **móvil**. Los avances tecnológicos han sido inmensos en pocos años y se espera que para mediados de este siglo existan computadoras con capacidades similares a los seres humanos y que controlen buena parte de la industria y estén presentes en todas las áreas de la vida.

Una actividad diaria del ser humano es **aprender** y para ello hace uso de variados recursos, entre ellos los **dispositivos electrónicos** que procesan datos, muestran información en tiempo real y proveen de una gran cantidad de espacios de ocio y entretenimiento.

![](_page_102_Picture_5.jpeg)

Según la Real Academia Española en su Diccionario de la lengua española, define **informática** como: "*Conjunto de conocimientos científicos y técnicas que hacen posible el tratamiento automático de la información por medio de ordenadores."*

Para producir información se necesitan datos, los cuales se obtienen del entorno y con ellos se logran crear documentos y otros elementos **multimedia** que son aprovechados en las instituciones educativas.

La **computadora** es parte de la escuela desde hace varios años, se sabe que los primeros modelos que utilizaron los profesores eran lentos y rápidamente quedaron descontinuados e inservibles. Actualmente casi no hay institución educativa moderna que no utilice computadoras en sus procesos administrativos y académicos.

Según Beccaria (2016), c*ada sujeto aprende de una manera particular, única, y esto es así porque en el aprendizaje intervienen los cuatro niveles constitutivos de la persona: organismo, cuerpo, inteligencia y deseo. Podemos afirmar que la computadora facilita el proceso de aprendizaje en estos aspectos. Desde lo cognitivo, su importancia radica fundamentalmente en que es un recurso didáctico más al igual que los restantes de los que dispone el docente en el aula, el cual permite plantear tareas según los distintos niveles de los educandos, sin comprometer el ritmo general de la clase".*

No se trata de proveer de una computadora a las personas para que realicen tareas, sino de **organizar el aprendizaje** incluyendo varios recursos y entre ellos, los dispositivos informáticos.

En las instituciones educativas, la informática se encuentra en estas áreas:

- **Administración y gestión:** realizar tareas que permiten sistematizar procesos de matrícula, personal docente, recursos, espacios físicos, respaldo de información y organización en general.
- **Asignatura de estudio:** proveer a los estudiantes de las herramientas necesarias para que resuelvan problemas de forma más eficiente, promoviendo el trabajo colaborativo.
- **Eje transversal de los contenidos:** utilizar la computadora como recurso en cualquier asignatura y contenido, con el fin de facilitar que la enseñanza y el aprendizaje se desarrollen de manera más creativa, interactiva y dinámica.

## <span id="page-104-0"></span>**Breve historia de la informática**

En esta línea de tiempo, elaborada por el profesor Alexander Galvis, se puede apreciar como evolucionaron las computadoras desde el ábaco a los modelos que conocemos actualmente.

![](_page_104_Figure_4.jpeg)

Una investigación de la Universidad de Sussex (Reino Unido) asegura que:

*"las computadoras serán capaces de medir nuestras emociones, leer nuestro lenguaje corporal y hasta podrán relacionarse con nosotros en base a las cosas que nos interesan. Se tratan de los "movimientos no instrumentales" (movimientos inconscientes), que revelan mucho de lo que siente o piensa una persona. Cuando alguien se muestra interesado por lo que está viendo, suprime casi por completo estos movimientos involuntarios.* 

*Esto se determinó luego de investigar a 27 participantes que pasaron 3 minutos recibiendo estímulos de un ordenador, tanto de cosas divertidas como tediosas. Las actividades que más los atrapaban lograban reducir en un 42% los movimientos involuntarios. Este estudio podría tener grandes implicaciones en el desarrollo de la inteligencia artificial, ya que las computadoras (y también las máquinas y dispositivos inteligentes) del futuro serán capaces de "leer" ese lenguaje corporal, y reaccionarán de acuerdo a las emociones de los usuarios"*

#### <span id="page-105-0"></span>**Concepto de informática educativa**

Un concepto completo de **informática educativa** lo comparte ECURED (2020):

*"La informática educativa es un término técnico que se refiere de manera precisa a la introducción de la informática al currículo escolar. Informática Educativa. Disciplina que estudia el uso, efectos y consecuencias de las tecnologías de la información y el proceso educativo".*

En la actualidad, la **integración de herramientas informáticas** en todas las áreas educativas ha permitido que se amplíen las fuentes de información para ampliar el conocimiento de cualquier disciplina. Cuando el docente incluye recursos tecnológicos como computadoras en sus estrategias de enseñanza, se debe realizar de **forma ordenada** y con base en los objetivos que se desean cumplir.

Aunque las computadoras y otros dispositivos móviles permiten actividades de entretenimiento, el profesor debe dosificar como y cuando se hará uso de ellos.

La relación de informática con la educación la describe Páez (2008):

"*no es otra cosa que el reflejo de la propia educación como sistema. En este aspecto la educación formal es resistente y opuesta a los cambios innovadores. Sin embargo, viéndolo desde otro campo, se puede decir que la computadora puede ser un elemento importante para quebrar esta resistencia a los cambios educativos y para ofrecer posibilidades de un mejoramiento continuo de la calidad de la educación"*.

Aún **existen personas que se rehúsan a utilizar computadoras** para preparar sus clases y vincular las herramientas informáticas con los contenidos de sus asignaturas. Durante la pandemia del Covid-19 del 2020, muchos docentes perdieron sus empleos por no haber desarrollado las competencias digitales necesarias para atender a sus estudiantes, las cuales se basan en conocer dispositivos, programas, aplicaciones, sistemas operativos, plataformas virtuales, entre otras.

Delors (2010), con relación a la informática educativa habla de la importancia de *"adquirir una competencia que permita hacer frente a numerosas situaciones, algunas imprevisibles y que faciliten el trabajo en equipo, dimensión demasiado olvidada en los métodos de enseñanza actual."*

![](_page_106_Picture_6.jpeg)

Uno de los fines de aplicar la informática en educación es que **las personas sean más eficientes y cumplan las metas en menor tiempo**, para ello la institución educativa debe proveer de todos los recursos necesarios que la persona requiera, por ejemplo, computadora de última generación, alta velocidad de internet y los programas y aplicaciones con sus respectivas licencias.

Lo anterior requiere de inversión considerable, pero es importante para obtener buenos resultados de aprendizaje.

# <span id="page-107-0"></span>**2. Organización básica del computador**

### <span id="page-107-1"></span>**Hardware y dispositivos**

En la era moderna se hace imprescindible que el **estudiante y el profesional de la educación** conozca cómo funciona la computadora ya que es una herramienta de trabajo muy importante y mientras más se sepa acerca de ella, más eficientes serán los procesos que se realicen. La computadora es un dispositivo para realizar cálculos y procesar datos para obtener información. **La computadora está programada para seguir las instrucciones que el programador y el operador le indiquen**. La parte más importante del ordenador es el procesador ya que en este se realizan las operaciones, decisiones y procesos. Por otro lado, se encuentran las partes internas como la tarjeta madre, la memoria RAM, discos duros y cableados. Externamente se pueden conectar varios dispositivos conocidos como periféricos, los cuales aumentan la capacidad de almacenamiento, manipulación de datos, aspecto visual, presentar la información y la comunicación entre el usuario y el ordenador.

Conocer las partes básicas de la computadora y las conexiones que se pueden realizar hacia otros dispositivos, **abre un mundo de posibilidades innovadoras y creativas** para el docente y los estudiantes.

Son medios de almacenamiento en gran crecimiento, el cual utiliza varias tecnologías alternativas. Son discos ópticos los CDs. DVDs, los Blu-ray, HD-DVD

 $2$  DISCO DURO

![](_page_107_Picture_9.jpeg)

#### El Disco Duro es un dispositivo magnético que almacena todos los programas y datos de la computadora. Su capacidad de almacenamiento se mide en gigabytes (GB) y es mayor que la de un disquete (disco flexible). Suelen estar integrados en la placa base donde se pueden conectar más de uno, aunque también hay discos duros externos que se conectan al PC mediante un conector USB.

#### 3. TARJETA MADRE

La tarjeta madre también conocida como placa madre, placa base o motherboard (en inglés), es la tarjeta principal en la estructura interna del computador donde se encuentran los circuitos electrónicos, el procesador, las memorias, y las conexiones principales, en ella se conectan todos los componentes del computador.

![](_page_107_Picture_13.jpeg)

![](_page_107_Picture_14.jpeg)

5. MEMORIAS

#### 4. TARJETA DE GRÁFICOS

La mayoría de tarietas gráficas se conectan a la placa base de tu computadora y su utilidad principal es mostrar imágenes en el monitor. Las actuales son capaces de acelerar la creación de imágenes tridimensionales como ves en los juegos y la reproducción de vídeo.

Podríamos decir que la memoria de la computadora es uno de los elementos más importantes para que todo funcione correctamente, es más, sin ella la PC ni siquiera podrá arrancar, tal es la importancia que este componente electrónico tiene en la estructura de nuestra computadora.

![](_page_107_Picture_18.jpeg)

![](_page_107_Picture_19.jpeg)

es el que se refiere a los diferentes tipos de artículos de sistemas informativos que forma parte de un microprocesador que es parte de un CPU o micro que es el cerebro de la computadora y de todos los procesos informativos desde los más sencillos hasta los más complejos.

Principales partes internos de la computadora 1. UNIDADES ÓPTICAS
En general, docentes y estudiantes deberían aprender acerca del hardware y dispositivos informáticos para saber cómo realizar estas actividades y procesos prácticos y comunes en la actualidad:

- **Instalar otros dispositivos externos que ayudarán a mejorar el rendimiento** del ordenador como escáneres, ratones, memorias flash, proyectores, tabletas, teléfonos móviles, impresoras, pantallas, discos duros portátiles, teclados, cámaras web, módems y routers para internet, reproductores y grabadores de sonido, entre otros.
- Configurar los dispositivos y saber en qué momentos utilizarlos o no.
- **Preparar lo necesario para una videoconferencia.**
- **Instalar la computadora y los periféricos para un taller presencial.**
- Grabar video clases.
- Compartir internet entre dispositivos.
- Conectarse a redes de internet de uso libre o privadas.

### **Software y aplicaciones**

En general una computadora cuenta con dos programas informáticos básicos: **el software de sistema y el sistema operativo**. Miller*,* (2010), presenta las diferencias entre estos programas:

### **Software de Sistema Sistema Operativo (SO)**

Su objetivo es desvincular adecuadamente al usuario y al programador de los detalles del sistema informático en particular que se use, aislándolo especialmente del procesamiento referido a las características internas de: memoria, discos, puertos y dispositivos de comunicaciones, impresoras, pantallas, teclados, etc.

Es el software básico de una computadora que provee una interfaz entre el resto de programas del ordenador, los dispositivos hardware y el usuario. Son programas que hacen que el ordenador funcione de forma general, es decir, que responda a instrucciones generales como leer un disco, imprimir un documento, representar una fotografía o un dibujo, reproducir un sonido o instalar otros programas.

Además de aprender a manipular los sistemas básicos de la computadora, es conveniente estudiar para aprender a manipular los programas informáticos de tipo educativo, por ejemplo<sup>1</sup>:

- Geogebra: Es una herramienta matemática de código abierto muy popular orientada a la educación. Reúne herramientas sobre aritmética, geometría, cálculo, álgebra e incluso recursos de probabilidad y estadística. Está disponible para Android, IOS y Windows.
- **JClic:** Es un programa que te permite acceder a ejercicios didácticos para niños muy fácilmente. Recomendado para niños de primaria y secundaria.
- Apple Descartes: Un curioso nombre, este programa diseñado para presentar interacciones educativas con funciones, números y gráficas. Es utilizado por desarrolladores web enfocados a la educación para enriquecer los temas y aportar mayor conocimiento.
- KTurtle: Es un programa educativo con el fin de enseñar los conceptos básicos de programación. Está disponible en algunas versiones de Linux.
- eCollege: Es un programa de servicios de apoyo para estudiantes de secundaria, preparatoria, universidad o personas que requieran de un aula virtual.
- BlackBoard: Al igual que eCollege reúne herramientas de aprendizaje y crea un entorno virtual.
- Edmodo: Otra aplicación educativa que ha crecido rápidamente, pues es usado por profesores para crear un aula virtual donde los alumnos y el profesor pueden compartir información. Además, permite realizar exámenes y actividades que el profesor haya dejado de manera online, asignándole un tiempo de entrega y un tiempo para realizar el examen.
- EToys: Es un juego antiguo pero eficiente para la educación de niños, acepta cualquier sistema operativo Windows en adelante.

 $\overline{a}$ 

<sup>1</sup> Tomado de www.muyeducativo.com

- **MuyEducativo:** Una aplicación web que proporciona herramientas e información de fácil acceso y totalmente gratuito. Con el cual podrás investigar conceptos para cualquier grado escolar de diferentes materias, además de reafirmar conocimientos con las actividades y test que se realizan.
- Kahoot!: Como último ejemplo, tenemos a Kahoot una aplicación que por medio de jugar puedes aprender.

## **3. Funciones de los sistemas operativos**

### **El sistema operativo**

Un sistema operativo es un programa que controla la ejecución de aplicaciones y programas y que actúa como interfaz para enlazar de forma amigable a estas con el *hardware* del ordenador o de cualquier dispositivo. La **interfaz** es la forma en que nos comunicamos con la computadora, y el *hardware* son los dispositivos internos y externos que haremos funcionar al manipular el ratón, pantalla y teclado.

Actualmente cualquier teléfono, tableta y computadora cuentan con un sistema operativo. Unos son más rápidos y eficientes y otros no.

Según Stallings (2005), un sistema operativo debe cumplir con lo siguiente:

- Se le debe facilitar al usuario que manipulación del sistema fácil y sencillo.
- Un sistema operativo organiza los recursos del ordenador para que trabajen de forma simultánea, pero evitando sobrecargar al procesador con procesos innecesarios.
- Se espera que cada versión nueva de un sistema operativo sea diseñada para sufrir cambios que mejoren la manipulación por parte del usuario. También las actualizaciones deberán incluir mejoras significativas que ahorren espacio de almacenamiento y recursos del dispositivo.

Universidad de El Salvador de Carlos Alexander Cortez Vargas Unidad 1 - Introducción a la Informática

Como vemos, un sistema operativo no nos debería causar mayores problemas si lo utilizamos de manera adecuada según el ordenador o dispositivo portátil que utilicemos.

Tanenbaum (2009) expresa que "el trabajo del sistema operativo es proporcionar una asignación ordenada y controlada de los procesadores, memorias y dispositivos de entrada y salida, entre los diversos programas que compiten por estos recursos".

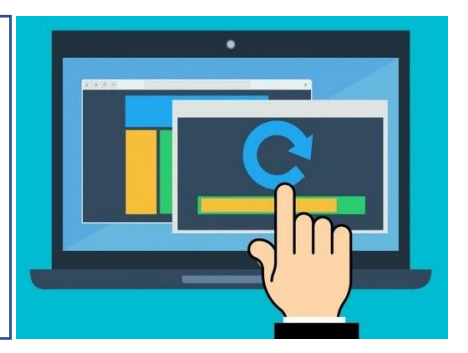

Si en este momento estamos leyendo esta clase desde una computadora o tenemos alguna cerca, les invitamos a ver de cerca el dispositivo y detenernos por un momento **a examinar los programas, aplicaciones y otros elementos conectados** a ella.

¿Qué vemos? En algunos casos encontraremos un editor de texto, navegador de Internet, reproductor de video y audio, alguna aplicación de mensajería instantánea, carpetas, archivos, etc. También puede ser que tengamos por ahí alguna memoria portátil, ratón inalámbrico, disco duro externo, adaptadores, cables, entre otros.

Independientemente de lo que hayamos detectado, tanto los programas como los dispositivos externos son controlados por el sistema operativo; prácticamente dirige y organiza lo que hacemos y vemos en el ordenador, tableta o teléfono.

Las computadoras modernas constan de procesadores, memorias, temporizadores, discos, ratones, puertos de red, impresoras y una amplia variedad de otros dispositivos. Gran parte del trabajo del sistema operativo es proporcionar una asignación ordenada y controlada de los dispositivos y programas instalados en la computadora.

#### **Funciones de los sistemas operativos**

La **primera función** que analizaremos es la administración de la **memoria RAM**, esta se encarga de mantener **activa la información** de los programas y dispositivos de la computadora mientras esta se mantiene encendida. Si se apaga el ordenador, la información no guardada en algún disco interno o externo, se perderá.

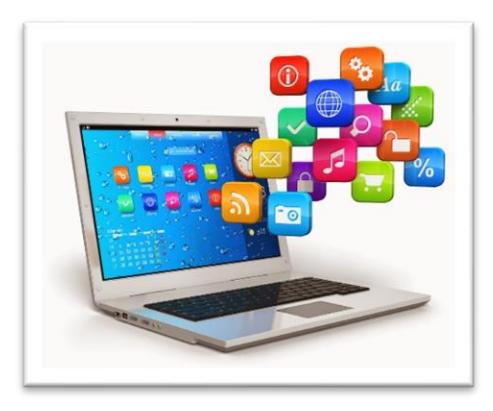

Cuando adquirimos un ordenador nuevo o usado, uno de los elementos principales en que debemos fijarnos es la capacidad de memoria RAM instalada y también si esta se puede expandir agregando más módulos al sistema.

Actualmente es normal encontrar computadoras con 8 Gigabytes de RAM, esto le dará al sistema mayor velocidad de arranque y podrá mantener más programas activos sin tornarse lenta. Con relación a los dispositivos móviles sucede lo mismo, mientras más memoria, mejor rendimiento con las aplicaciones.

Supongamos que estamos trabajando en una computadora que solamente tiene 1 Gb de RAM. ¿Qué sucederá si abrimos al mismo tiempo varios programas?, normalmente trabajamos con el procesador de palabras, un navegador de internet, algún programa auxiliar multimedia y por supuesto el sistema operativo. Resulta que **la memoria RAM siendo tan pequeña, no cargará adecuadamente todo lo que hemos abierto**. Sentiremos una velocidad lenta y posiblemente no podamos realizar algunas de las actividades de forma normal.

Por otro lado, la memoria RAM nos ayuda a manipular archivos de todo tipo. Se abrirán más rápido los archivos con menos peso y según el tamaño del programa o aplicación que lo manipule.

Para finalizar esta parte, otro aspecto importante a considerar es como la memoria RAM organiza las solicitudes de impresión. Si enviamos varios archivos a Universidad de El Salvador de Carlos Alexander Cortez Vargas Unidad 1 - Introducción a la Informática

imprimir, la memoria los irá colocando en una cola para no saturar la impresora y que todo fluya de manera óptima y sin problemas.

La siguiente **función** que estudiaremos se relaciona con la coordinación entre hardware y software instalados en los dispositivos. Esta función se cumple cuando el sistema operativo envía "solicitudes de interrupción" (IRQ=Interrupt Request).

Las IRQ son señales enviadas por el sistema operativo al CPU, solicitando tiempo y espacio de procesamiento para una tarea específica.

También los controladores (**drivers**) de los dispositivos de entrada pueden enviar IRQ. Un driver es una pieza muy pequeña de software que controla a cada dispositivo y depende de la versión del mismo y el año que fue fabricado.

Por ejemplo, un usuario se encuentra realizando varias tareas de forma simultánea que implican la conexión de un dispositivo, uso de programas e impresión de documentos. El elemento de hardware que decide lo que sucederá primero es el CPU (Unidad Central de Procesamiento). Por supuesto que con las velocidades actuales de las computadoras es casi imperceptible la espera entre un proceso y otro. Volviendo al ejemplo, supongamos que a la computadora se conecta un teléfono móvil, dos memorias portátiles, y se están ejecutando tres programas. El CPU recibe las señales para determinar qué sucederá primero. Por eso notamos a veces que algunos programas abren más rápido que otros.

Como **última función** del sistema operativo veremos la administración del almacenamiento de la información.

Cualquier dispositivo móvil o computadora cuenta actualmente con medios de almacenamiento de datos. Para lo anterior, se crea un sistema de archivos que organice de manera jerárquica y gráfica el contenido de dispositivo.

Universidad de El Salvador **Carlos Alexander Cortez Vargas** Carlos Alexander Cortez Vargas Unidad 1 - Introducción a la Informática

En **Windows**, por ejemplo, el sistema para archivar los datos se basa en **unidades** de **disco**, carpetas multimedia, carpetas genéricas y archivos, estos últimos se guardan por defecto en el lugar que les corresponde, pero depende del usuario la forma como los ordena y organiza.

Lo conveniente es crear subcarpetas en "documentos" y luego más subcarpetas que cumplan con nuestras necesidades.

# **4. Bibliografía**

- Alas, A. y otros (2002) Las tecnologías de la información y de la comunicación en la escuela. Serie Claves para la innovación educativa. Editorial GRAO, Madrid.
- Area, M. (2001). Educar en la Sociedad de la Información. Editorial Desclée de Brouwer, S.A., Bilbao.
- Bartolomé, A. (1999) Nuevas tecnologías en el aula. Guía de supervivencia. GRAO, Barcelona.
- Beccaria L. (2016). La inserción de la informática en la educación y sus efectos en la reconversión laboral. Instituto de Formación Docente SEPA. Eduardo Costa 1938. PISO 1º. Martínez (1640). Buenos Aires. Argentina.
- Cabero Almanera, J. (2007) Nuevas tecnologías aplicadas a la educación. MacGraw Hill, México.
- Delors, J., Al Mufti, I., Amagi, S., Carneiro, R., Chung, F., Geremek, B., Gorham, W., & Nanzhao, Z. (2010). La Educación encierra un tesoro, informe a la UNESCO de la Comisión Internacional sobre la Educación para el Siglo XXI (compendio); 2010 - París.
- Dembowski, Klaus (2000). Hardware: información sobre la totalidad del hardware, de rápido acceso. Barcelona: Marcombo. pp. 956
- Ecured.cu. 2020. Informática Educativa EcuRed. [online] Available at: <https://www.ecured.cu/Inform%C3%A1tica\_Educativa> [Accessed 22 September 2020].
- Gunnar, W. (2015). Fundamentos de los sistemas operativos. México: Universidad Nacional Autónoma de México.
- Martín-Pozuelo, José María Martín (2001). Hardware microinformático: viaje a las profundidades del PC. México, D. F.: Alfaomega. pp. 431
- **Miller, M. Manual imprescindible de Introducción a la Informática.** Edición 2010. Ediciones Anaya Multimedia, 2010.
- REAL ACADEMIA ESPAÑOLA: Diccionario de la lengua española, 23. ª ed., [versión 23.3 en línea]. <https://dle.rae.es> [22 de septiembre de 2020].
- Páez, R. (2008). Tecnología de información y comunicación (Primera Ed). Quito: Gráficas Ruiz.
- Sánchez Serantes, Verónica (2001). La PC por dentro: todo sobre hardware y guía práctica para comprar su computadora. México, D. F.: MP. pp. 142
- Stallings, W. (2005). Sistemas operativos. España: Pearson Educación.
- Tannenbaum, A. (2009). Sistemas operativos modernos. México: Addison Wesley

#### **CONCLUSIONES**

- Los sistemas de formación virtual han llegado a enriquecer los modelos educativos presenciales ya que integrando metodologías, estrategias, recursos y nuevas tecnologías, se logra que el aprendizaje sea significativo para el estudiante.
- El proceso de migrar una asignatura de la modalidad presencial a un entorno virtual de aprendizaje conlleva un trabajo minucioso, pero que permite a los profesores y estudiantes desarrollar competencias en las áreas de formación que se proponen en el curso.
- Los cursos virtuales se deben crear de manera ordenada y sistemática, tomando en cuenta el contexto, las bases pedagógicas, tutorías, materiales, recursos y los aspectos administrativos.
- La elección de la plataforma y los recursos tecnológicos a utilizar dependen de las posibilidades que brinda la institución, pero se debe valorar el acceso, matriculación, tipos de herramientas y actividades que se pueden integrar, seguimiento y evaluación de estudiantes y los tiempos necesarios para cumplir con las asignaciones.
- El éxito de un curso virtual depende de la calidad de la guía didáctica, el módulo, la correcta planificación de las clases y como se integran estos elementos a las actividades dentro de la plataforma.